Министерство науки и высшего образования Российской Федерации Федеральное государственное автономное образовательное учреждение высшего образования «Южно-Уральский государственный университет» (национальный исследовательский университет) Высшая школа экономики и управления Кафедра «Информационные технологии в экономике»

ПРОЕКТ ПРОВЕРЕН Рецензент и.о. Руководителя проекта ООО «Инфиннити» \_\_\_\_\_\_\_\_\_\_\_\_\_\_ А.П. Груздева

ДОПУСТИТЬ К ЗАЩИТЕ Заведующий кафедрой «Информационные технологии в экономике», д.т.н., с.н.с.

\_\_\_\_\_\_\_\_\_\_\_\_\_\_\_ Б.М. Суховилов

 $\frac{(\alpha \rightarrow \alpha)}{2018 \text{ r.}}$  2018 г.

Разработка подсистемы сбора и обработки открытых данных портала города Москвы с целью развития сервиса «Классная Москва»

> ПОЯСНИТЕЛЬНАЯ ЗАПИСКА К ВЫПУСКНОМУ КВАЛИФИКАЦИОННОМУ ПРОЕКТУ ЮУрГУ – 09.03.02.2018.217.ПЗ.ВКП

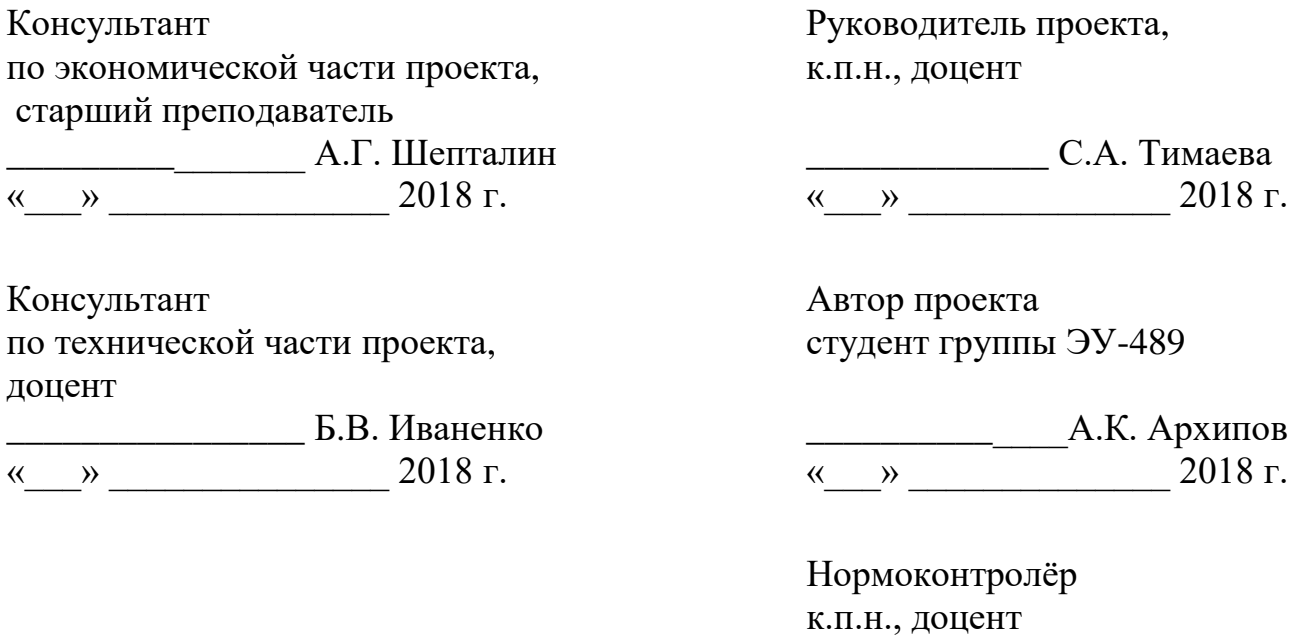

\_\_\_\_\_\_\_\_\_\_\_\_\_\_ С.А. Тимаева «\_\_\_» \_\_\_\_\_\_\_\_\_\_\_\_\_\_\_ 2018 г.

Челябинск 2018

## АННОТАЦИЯ

Архипов А.К. Разработка подсистемы сбора и обработки открытых данных портала города Москвы с целью развития сервиса «Классная Москва». – Челябинск: ЮУрГУ, ЭУ-489, 95 с., 51 ил., 15 табл., библиогр. список – 10 наим., 2 прил.

Дипломный проект выполнен с целью развития сервиса «Классная Москва» посредством разработки и внедрения подсистемы сбора и обработки открытых данных портала города Москвы.

Рассмотрена миссия и стратегические цели организации. Выявлены основные пути достижения целей. Проанализировано дальнее и ближнее внешнее окружение предприятия, и его влияние на работу организации.

Описан процесс организации внеклассных мероприятий в школах города Москвы, выделены существующие проблемы данного процесса. Рассмотрены основные особенности и функционал приложения «Классная Москва», цель разработки которого – облегчить поиск, выбор и организацию внешкольных мероприятий.

В результате проведенного исследования был предложен проект разработки подсистемы сбора и обработки данных с государственного портала открытых данных города Москвы. Были разработаны модели и диаграммы, необходимые для дальнейшей реализации подсистемы. Далее проектное решение было преобразовано в программный код. Предложены доработка каталога идей и внедрение системы фильтрации мероприятий, обозначены перспективы развития сервиса.

В ходе проекта было составлено расписание проекта, определен перечень ресурсов и работ проекта, рассмотрены риски, которые могут возникнуть при внедрении. Была произведена оценка финансовой эффективности проекта.

# **ОГЛАВЛЕНИЕ**

<span id="page-2-0"></span>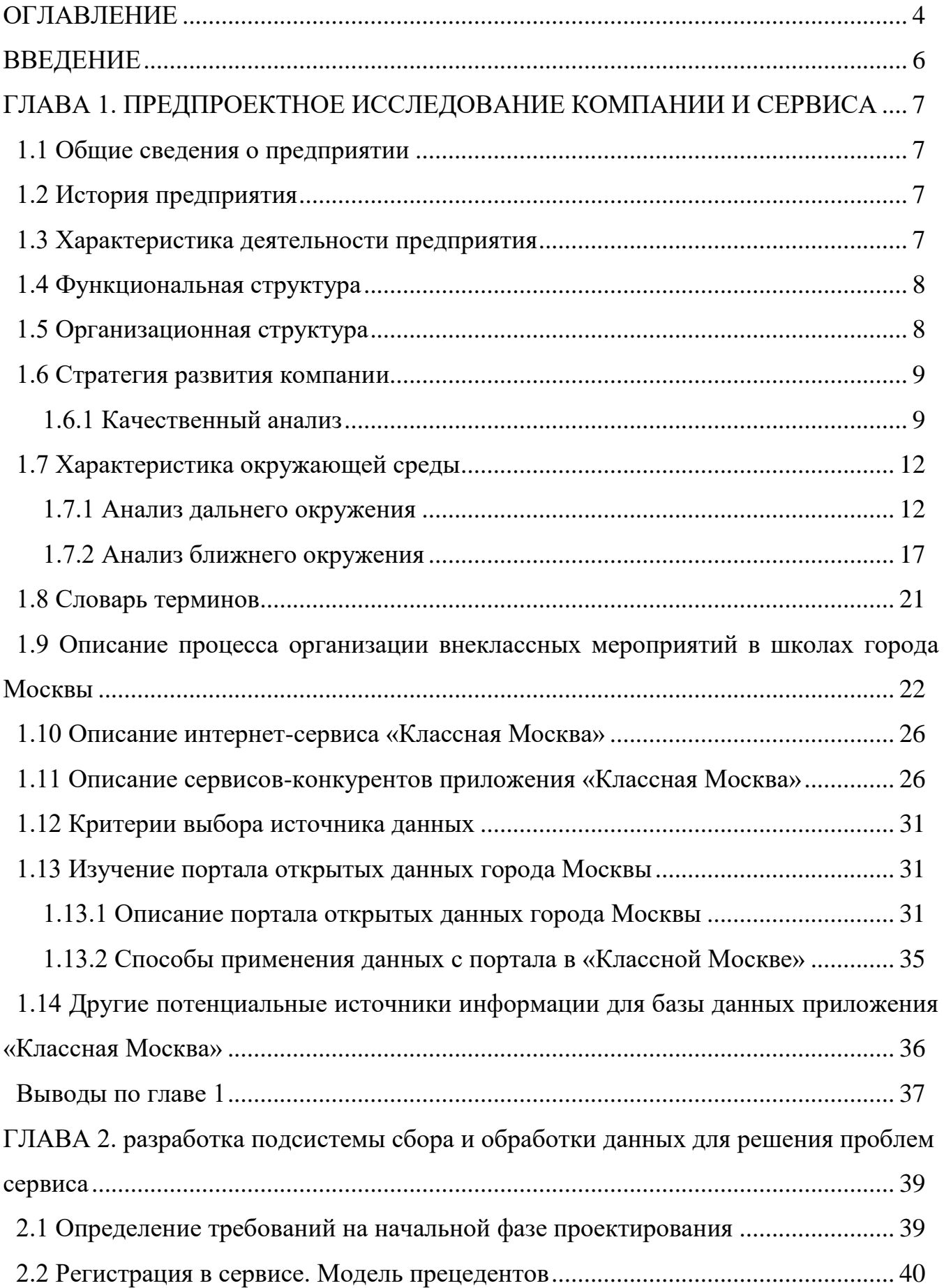

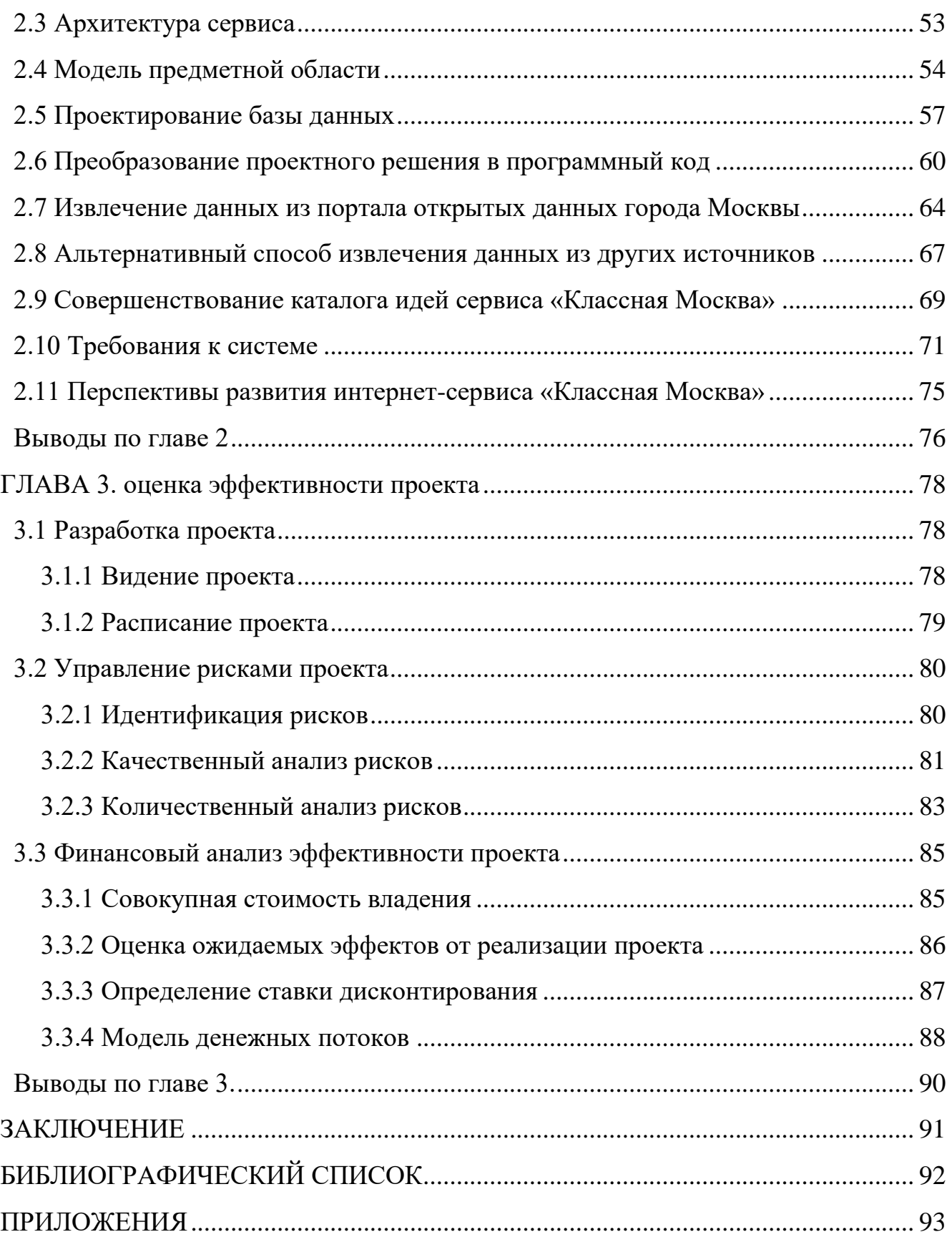

#### <span id="page-4-0"></span>**ВВЕДЕНИЕ**

В связи c разрастанием информационной среды и повышением общей информационной нагрузки на человека возникает ряд трудностей, связанных с поиском и обработкой данных, необходимых пользователям. Сложности возникают не только в поиске нужных данных, но и в определении их достоверности, актуальности, а также в их обработке. Для решения вышеперечисленных проблем создаются программные инструменты, разнообразие которых на информационном рынке с каждым годом только растет. Применение современных программных продуктов в совокупности со специальными методиками позволяет организациям эффективно вести мониторинг Интернетресурсов для достижения поставленных целей.

**Объект исследования:** процесс организации внеклассных мероприятий в общеобразовательных школах города Москвы.

**Предмет исследования**: процесс мониторинга портала открытых данных города Москвы для повышения эффективности работы сервиса «Классная Москва».

**Цель проекта:** на основании мониторинга портала открытых данных города Москвы рассмотреть варианты развития сервиса «Классная Москва», разработать модель подсистемы сбора и обработки данных из данного портала.

**Задачи выпускного квалификационного проекта:** описать структуру и виды деятельности компании OOO «Infinnity Solutions», провести анализ ее ближнего и дальнего окружения, определить основные проблемы организации внешкольных мероприятий, предложить решение выявленной проблемы с помощью сервиса «Классная Москва», рассмотреть способы пополнения базы данных, разработать подсистему сбора и обработки данных из портала города Москвы.

### <span id="page-5-0"></span>**ГЛАВА 1. ПРЕДПРОЕКТНОЕ ИССЛЕДОВАНИЕ КОМПАНИИ И СЕРВИСА**

#### <span id="page-5-1"></span>**1.1 Общие сведения о предприятии**

**ООО «Infinnity Solutions» -** отечественная компания-разработчик программного обеспечения, специализирующаяся на создании информационных систем и компонентов, бизнес веб-приложений и корпоративных решений, используемых в различных сферах деятельности: в коммерческой, производственной и социальной.

## <span id="page-5-2"></span>**1.2 История предприятия**

Компания «Infinnity Solutions» начала свою деятельность в 2006 году. Для создания программных продуктов сотрудники этой фирмы используют платформенное программное обеспечение собственной разработки InfinniPlatform. Данная платформа обладает всем необходимым инструментарием для реализации желаний заказчиков и позволяет разрабатывать не только корпоративные проекты, но и облачные решения.

Генеральным директором компании является Гребнев Павел Евгеньевич.

В процессе работы над проектом специалисты «Infinnity Solutions» активно взаимодействуют с заказчиком, вносят коррективы в требования к программному продукту и ведут поэтапное планирование разработки с возможностью определения сроков для каждого этапа и для проекта в целом. Каждый проект продолжает сопровождаться и после релиза.

#### <span id="page-5-3"></span>**1.3 Характеристика деятельности предприятия**

#### **а) Вид деятельности**

 Компания «Infinnity Solutions» занимается заказной разработкой программного обеспечения.

#### **б) Виды продукции**

 По типу выпускаемого программного обеспечения продукция компании делится на следующие виды:

- Web-приложения;
- Корпоративные приложения;
- Мобильные приложения;
- Боты.
- **в) Виды услуг**
- Бизнес-анализ предметной области;
- Заказная разработка программного обеспечения;
- Внедрение ПО;
- Поддержка, сопровождение и обслуживание ПО.

## <span id="page-6-0"></span>**1.4 Функциональная структура**

Функциональную структуру компании «Infinnity Solutions» можно представить в виде схемы со следующими связями (Рисунок 1.1):

Рисунок 1.1 – Функциональная структура предприятия

## <span id="page-6-1"></span>**1.5 Организационная структура**

Генеральный директор компании – Гребнев Павел Евгеньевич.

За проектирование программного обеспечения отвечает отдел аналитики, за разработку – отдел разработки, за продвижение – единая служба сопровождения проектов. Продвижением продукции и услуг компании занимаются сотрудники отдела маркетинга. За набор персонала, адаптацию сотрудников к специфике

деятельности компании отвечают руководители отделов и исполнительный директор.

Организационная структура представлена на Рисунке 1.2.

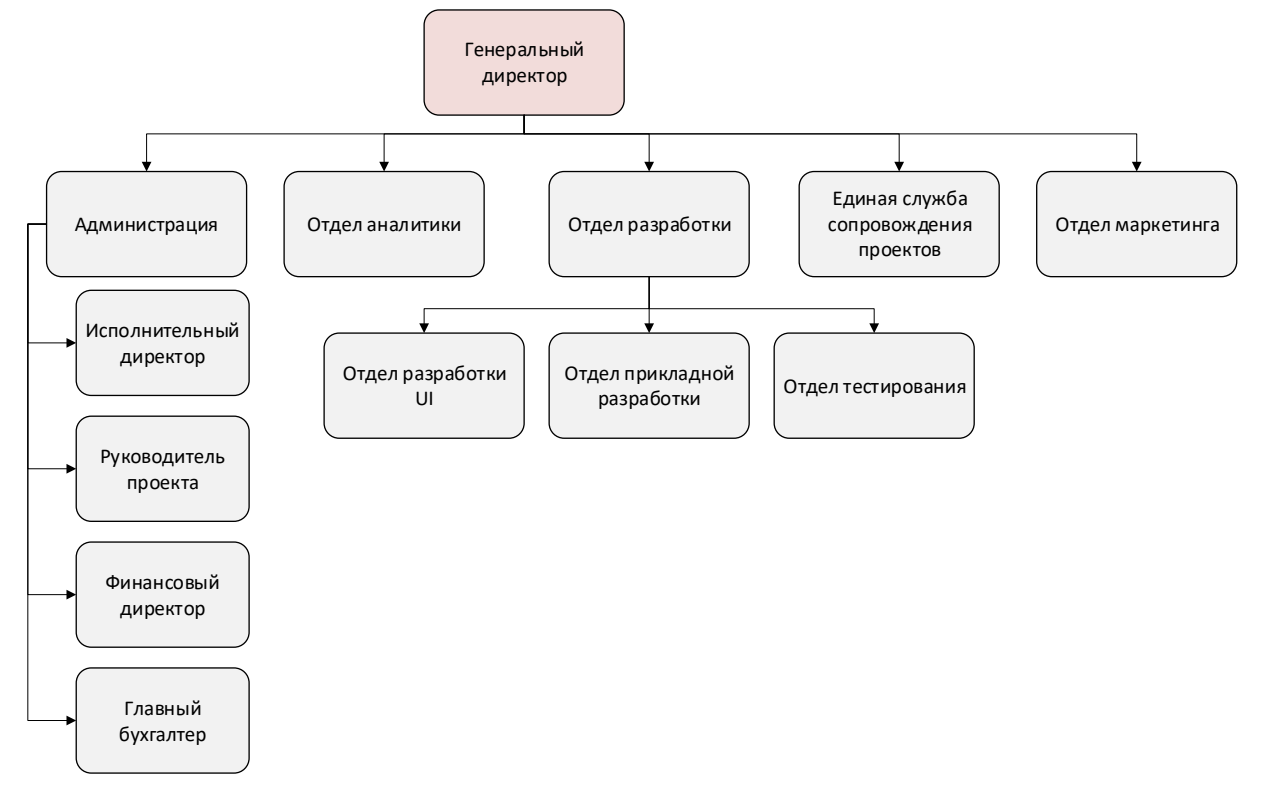

Рисунок 1.2 – Организационная структура предприятия

**Вывод:** в компании «Infinnity Solutions» используются развитые функциональная и организационная структуры, которые отвечают современным требованиям и справляются со всеми поставленными задачами.

### <span id="page-7-0"></span>**1.6 Стратегия развития компании**

**Миссия компании «Infinnity Solutions» –** деятельность фирмы нацелена на создание современных, инновационных, качественных программных продуктов, которые смогут удовлетворить потребности потенциальных пользователей.

### <span id="page-7-1"></span>**1.6.1 Качественный анализ**

В наши дни для достижения успеха в нестабильном, динамичном окружении, компании необходимо уметь быстро адаптироваться к изменяющимся условиям рынка и принимать меру по улучшению качества продукции, снижению ее цены, расширению ассортимента товара и количества предоставляемых услуг. Руководитель и менеджеры организации должны осознавать важность составления

определенного плана действий – стратегии, придерживаясь которой можно достичь желаемых для фирмы целей.

Сбалансированная система показателей (BSC) – это система стратегического управления компанией на основе измерения и оценки ее эффективности по набору оптимально подобранных показателей, отражающих все аспекты деятельности организации.

Для проведения анализа с помощью метода BSC, для начала необходимо построить стратегическую карту (Рисунок 1.3).

Все цели компании делятся на четыре ключевых области: финансы, клиенты, бизнес-процессы, персонал и ресурсы. Рассмотрим стратегическую карту подробнее.

В качестве основной цели компании «Infinnity Solutions» была взята цель «Увеличение прибыли компании». Для достижения данной цели необходимо добиться увеличения доходов и снижения расходов. Для увеличения доходов можно использовать следующие способы: привлекать новых клиентов, повышать удовлетворенность клиентов предоставленными продукцией и услугами, удерживать старых клиентов и снижать время обслуживания клиентов. Привлечение новых клиентов может совершиться с помощью развития маркетинга компании и разработки новых программных продуктов. Также важно осознавать необходимость повышения квалификации сотрудников из отдела маркетинга. Для снижения расходов требуется повышение удовлетворенности клиентов и совершенствование процесса разработки программной продукции, что предполагает замену устаревшего программного оборудования и создание стандартизированной, структурированной базы данных, а также расширение технического отдела и обучение сотрудников правилам обращения с базой данных.

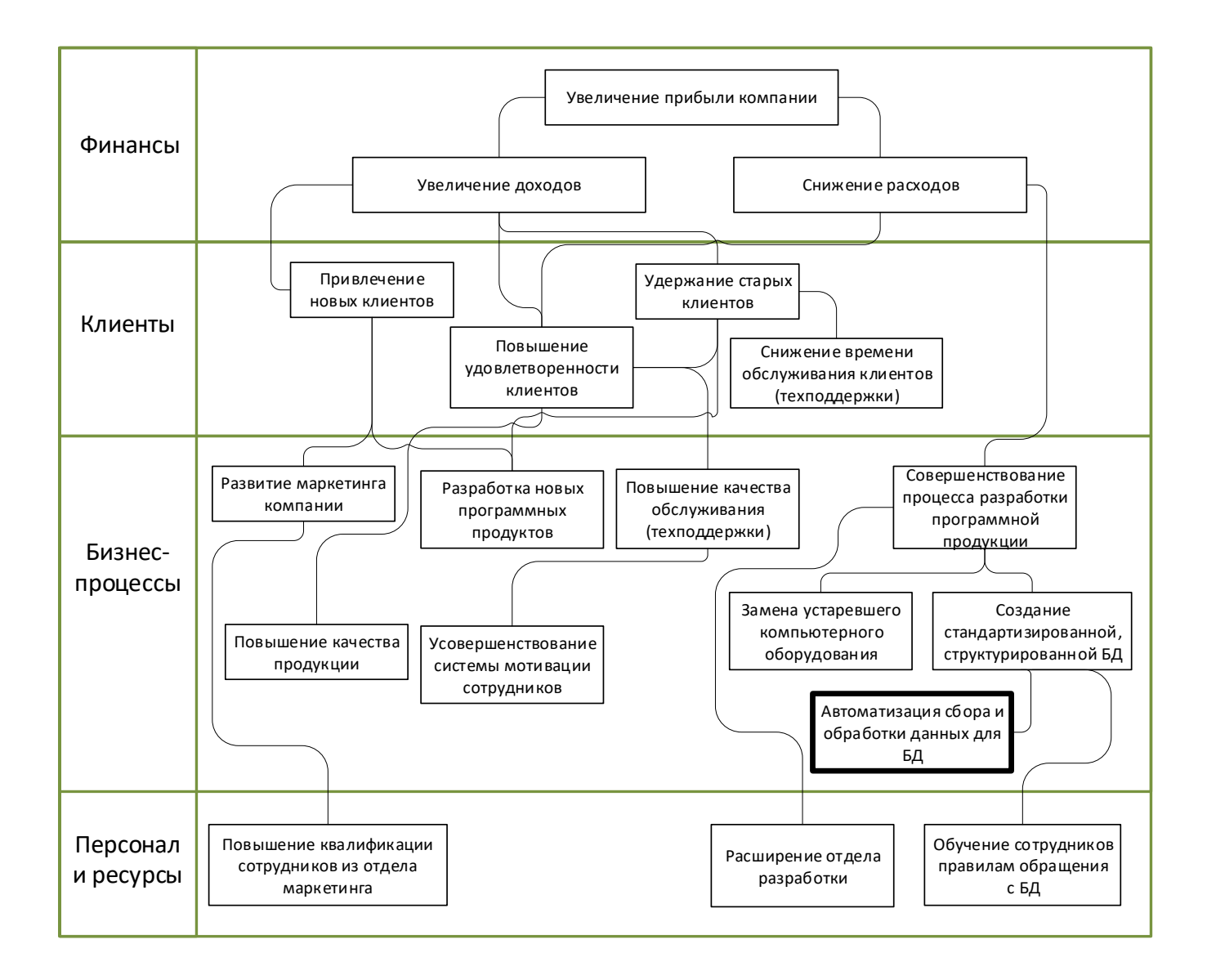

## Рисунок 1.3 – Этап 1: Стратегическая карта

Вторым этапом метода сбалансированной системы показателей является составление счетной карты (Таблица 1.1). Счетная карта предназначена для описания показателей, используемых для отслеживания прогресса по достижению целей, единицы измерения текущего значения того или иного показателя, а также желаемого значения и срока, к которому предприятию необходимо реализовать стратегию по достижению цели. Счетная карта является логическим продолжением стратегической карты.

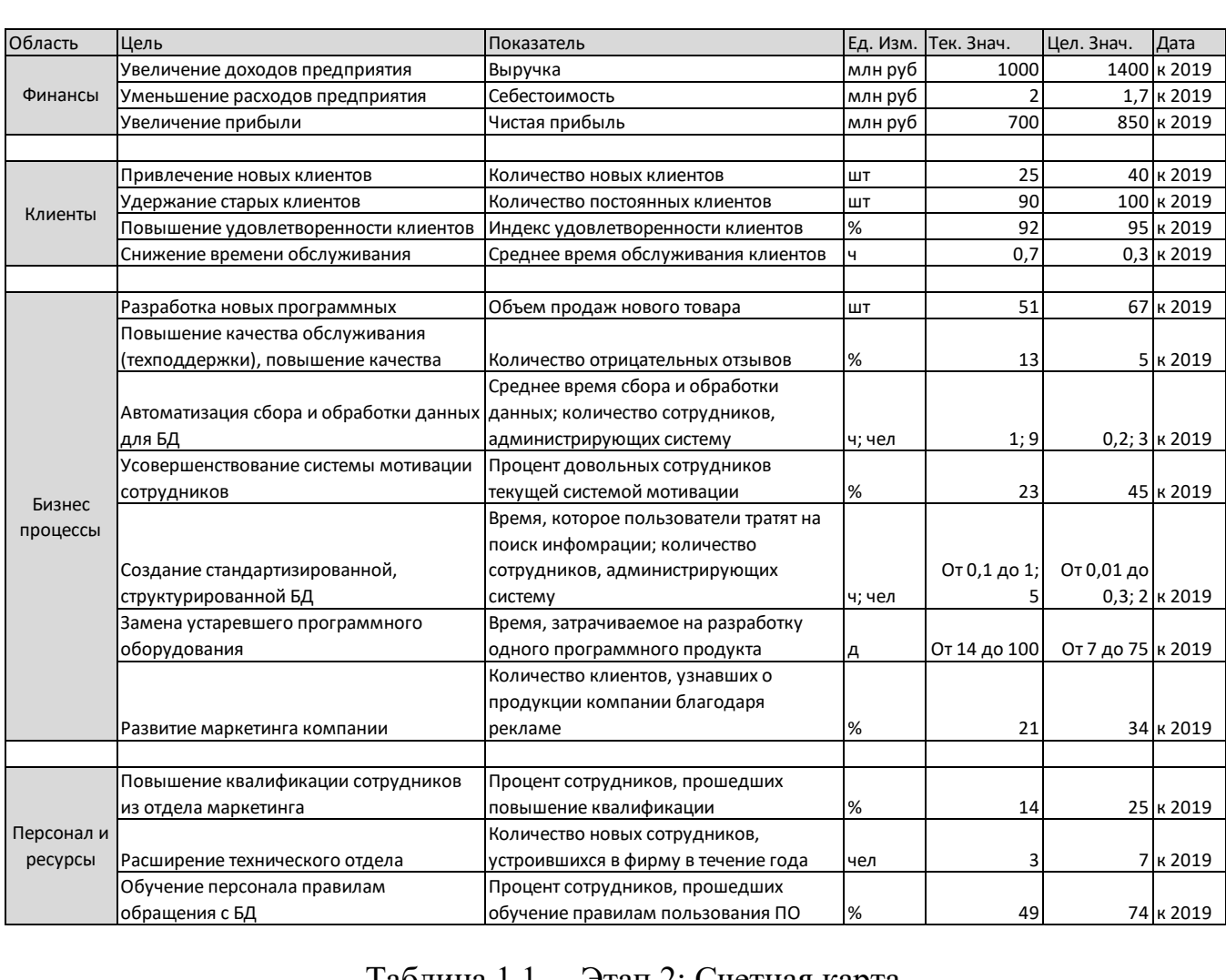

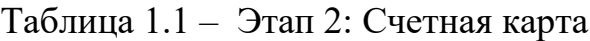

## <span id="page-10-0"></span>**1.7 Характеристика окружающей среды**

Каждая организация существует в конкретной внешней среде, которая может повлиять и сформировать ее структуру, создать положительные возможности и нежелательные обстоятельства, влияние которых различно, вследствие чего выделяют факторы микросреды (ближнее окружение) и макросреды (дальнее окружение). Для разработки устойчивой стратегии необходимо проводить анализы этих факторов.

### <span id="page-10-1"></span>**1.7.1 Анализ дальнего окружения**

Цель: Выявить факторы, наибольшим образом влияющие на деятельность предприятия, отследить их тенденцию и сделать прогнозный характер внешней среды. Макросреда – процессы и явления, характеризующие жизнь государства (региона), на которые система не может повлиять (односторонняя связь) и которые

влияют на долгосрочные решения системы. Данные процессы и явления рассматриваются с помощью STEP-анализа, который позволяет разделить их на следующие категории:

- 1. Социальные;
- 2. Технологические;
- 3. Экологические;
- 4. Политические.

#### **Факторы:**

Социальные (S):

Стремление потенциальных клиентов к приобретению зарубежных программных продуктов в связи с их более низкой стоимостью, высоким качеством или новизной может привести к падению спроса на программное обеспечение, разрабатываемое отечественными производителями, в том числе и компанией «Infinnity Solutions», сильному снижению объема продаж и, соответственно, доходов фирмы.

Рост потребности в использовании мобильных приложений в связи с появлением у населения необходимости своевременно получать какую-либо информацию о чем-либо может привести к повышению спроса на программную продукцию компании, увеличению объема продаж и получаемой прибыли.

Технологические (T):

Появление инновационной среды разработки мобильных и web-приложений позволит компании «Infinnity Solutions» создавать современное, уникальное программное обеспечение за меньшие сроки и без потери качества, что должно привести к повышению удовлетворенности клиентов, увеличению объема продаж и росту прибыли в целом.

Выпуск инновационного программного обеспечения другими компаниями может привести к снижению конкурентоспособности «Infinnity Solutions», падению спроса на ее продукцию, сильному снижению объема продаж и, соответственно, доходов фирмы.

Экономические (E):

Спад спроса на программное обеспечение в связи с возникновением финансового кризиса, дороговизной товара или перенасыщенностью рынка данной продукцией может привести к значительному снижению объема продаж и прибыли в целом.

Снижение стоимости компьютерного оборудования позволит компании «Infinnity Solutions» провести замену устаревшего оборудования на новое, более современное, надежное и производительное, что должно привести к сокращению времени разработки проектов и количества сбоев техники, повысит конкурентоспособности фирмы, увеличит объем продаж и обеспечит рост получаемой прибыли.

Политические (P):

Угроза ужесточения ГОСТ разработки программного обеспечения может привести к затруднениям разработки новой продукции – станет необходимым переход на новые стандарты и реорганизация проектных этапов, что приведет к дополнительным затратам и снижению прибыли.

Укрепление взаимоотношений и сотрудничества России с Великобританией позволит компании «Infinnity Solutions» выйти на новый рынок, совершать обмен кадрами с зарубежными фирмами, обеспечит улучшение имиджа компании. Все вышеперечисленное даст дополнительную прибыль.

Возможный сценарий развития с учётом вышеперечисленных факторов представлен в таблице "Анализ дальнего окружения" (Таблица 1.1):

**Вывод**: Для компании «Infinnity Solutions» макросреда является неблагоприятной: суммарный показатель важности -1,74. Наиболее опасными факторами являются факторы «Угроза ужесточения ГОСТ разработки программного обеспечения» и «Стремление потенциальных клиентов к приобретению зарубежных программных продуктов». Для решения данных проблем необходимо подстроиться под новые правила, провести глобальную реорганизацию разработки и разработать виды ПО, удовлетворяющие текущим требования, а также повышать качество программных продуктов, заниматься улучшением имиджа фирмы, вести активную PR кампанию.

Тем не менее, есть и немаловажные положительные факторы: «Тенденция использования на территории РФ программных продуктов от отечественных разработчиков» и «Снижение стоимости компьютерного оборудования».

Таблица 1.2 – Анализ дальнего окружения

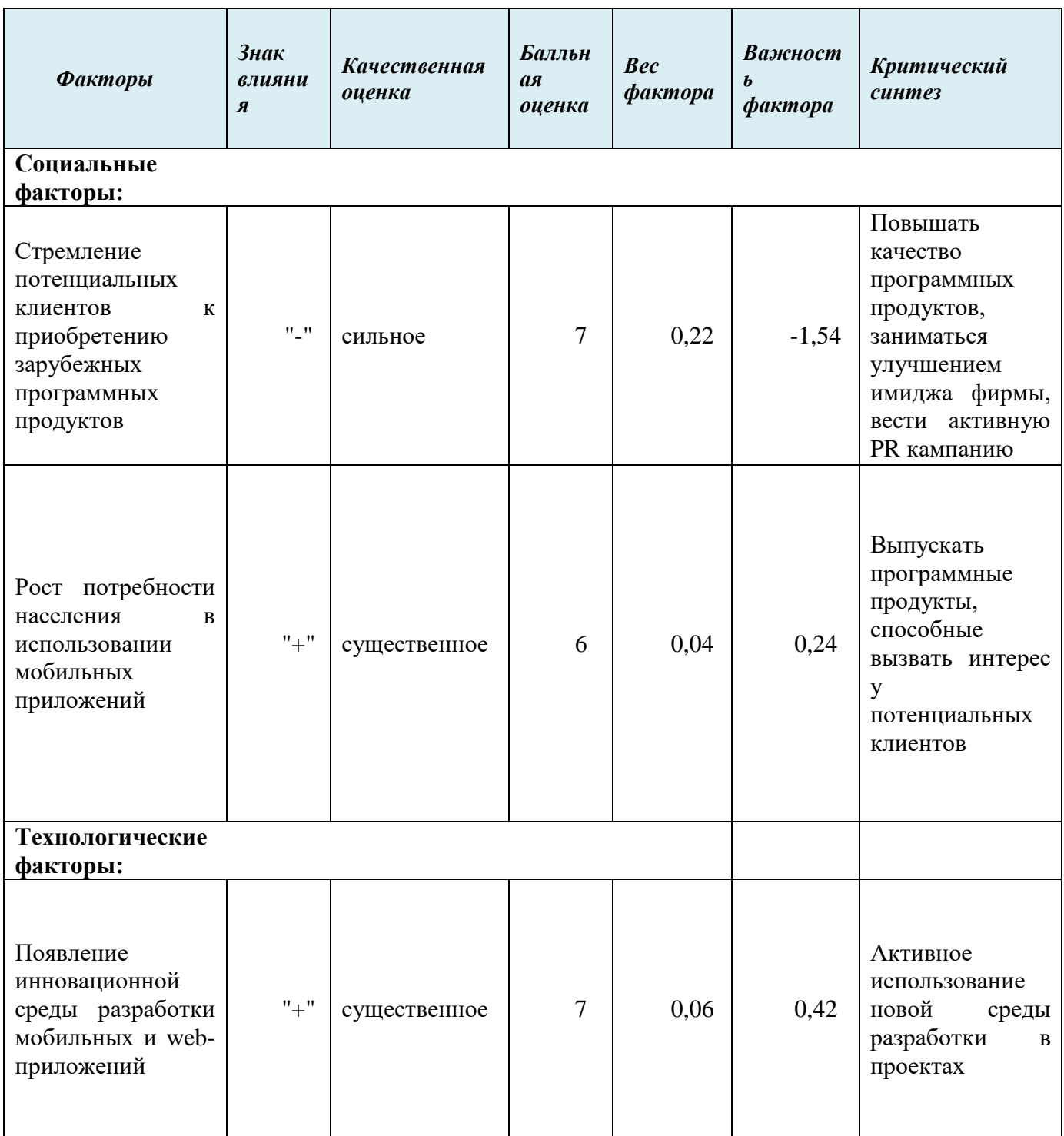

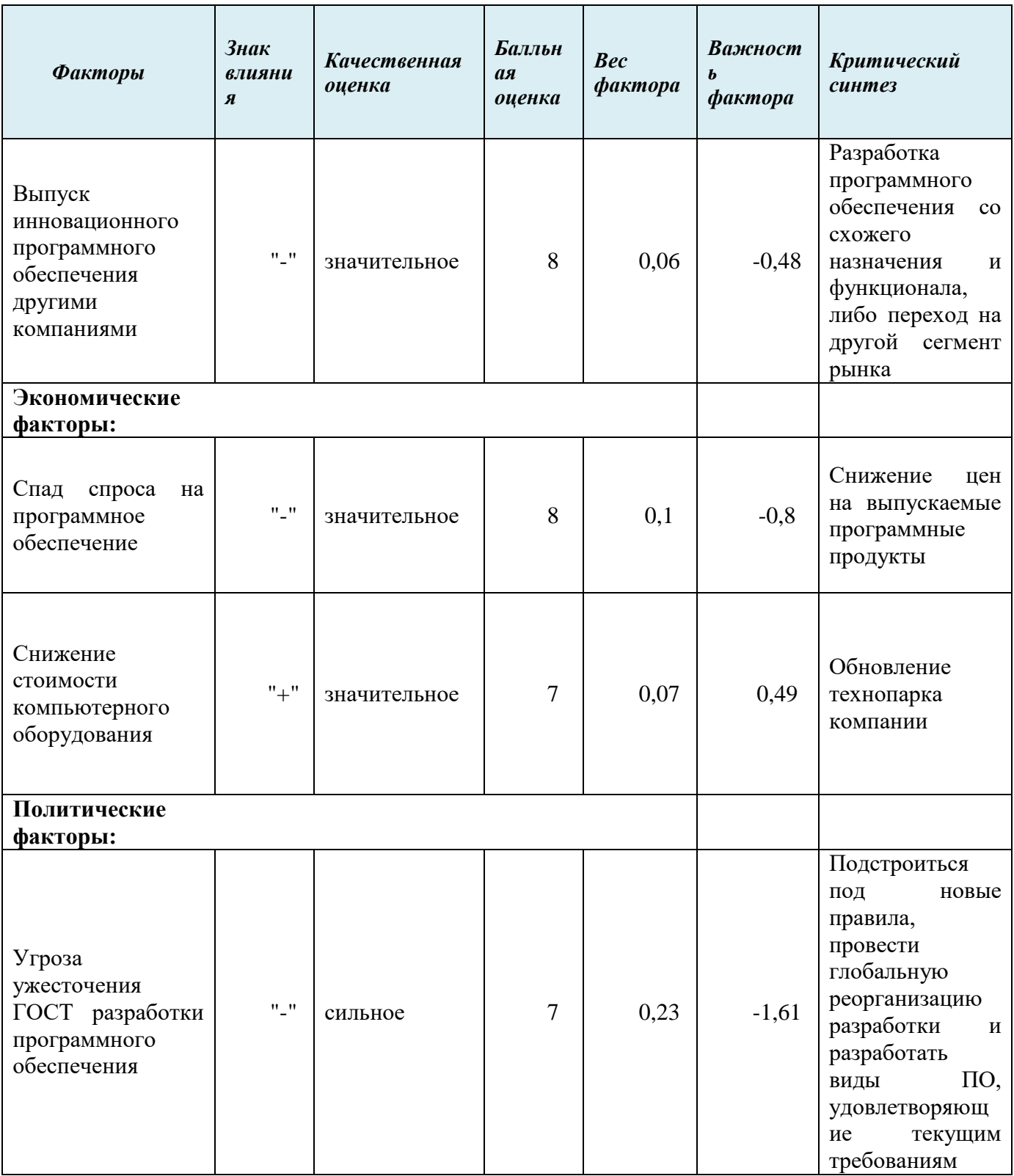

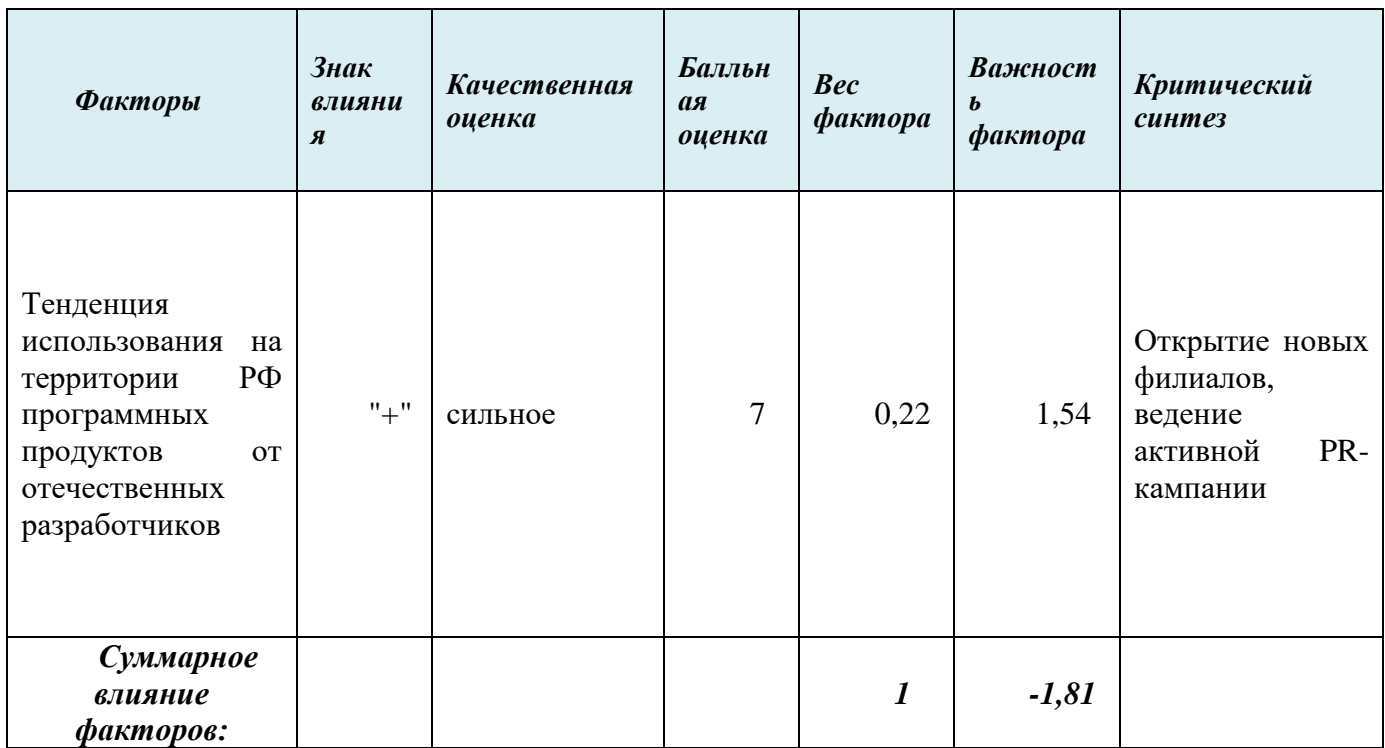

Профиль макросреды представлен на рисунке 1.5.

Рисунок 1.4 – Профиль макросреды

# <span id="page-15-0"></span>**1.7.2 Анализ ближнего окружения**

Микросреда - это элементы, с которыми непосредственно контактирует организация и она может оказывать свое влияние на эти элементы. Методикой выявляются пять сил, определяющих уровень конкуренции в отрасли и привлекательность отрасли в ведении бизнеса:

Вертикальные:

- Анализ рыночной власти потребителя;
- Анализ рыночной власти поставщиков;

Горизонтальные:

- Анализ уровня конкурентной борьбы;
- Анализ возможности появления новых конкурентов;
- Анализ угрозы появления новой продукции заменителей;

#### **Вертикальные силы**

#### *1) Рыночная власть потребителей*

Конечными потребителями продукции фирмы «Infinnity Solutions» являются федеральные организации, различные сторонние компании, а также физические лица, осуществляющие покупку программного обеспечения через торговые площадки, такие как Google Play и App Store. Наиболее значимые заказы поступают фирме от государства: сотрудниками «Infinnity Solutions» был реализован ряд проектов для федеральных организаций: к примеру, «Управдом ЖКХ» и «Хабинет» - сервис для родителей школьников. Различные коммерческие организации, как правило, совершают разовые и менее крупные заказы.

У многих проектов компании есть общая целевая аудитория: приложение «Хабинет» и разрабатываемый сервис «Классная Москва» рассчитаны в основном на родителей школьников – высока вероятность, что этих пользователей привлекут оба программных продукта, так как они связаны с общей предметной областью «Школа». Следовательно, при разработке новых проектов или улучшении уже реализованных нужно учитывать все требования и пожелания потребителей, чтобы сохранить интерес у целевой аудитории к продукции фирмы.

Потеря основного потребителя может привести к существенным убыткам для компании. Необходимо предпринимать все необходимые меры для сохранения клиентской базы «Infinnity Solutions». Также важно привлекать новые целевые аудитории.

**Вывод:** у компании «Infinnity Solutions» существует множество крупных потребителей, заинтересованных продукцией фирмы и активно ее приобретающих. Потеря основного потребителя – федеральных организаций станет значительной для компании. Для устойчивого положения на рынке фирме необходимо не только сохранять, но и расширять клиентскую базу.

#### *2) Рыночная власть поставщиков*

Основным родом деятельности компании «Infinnity Solutions» является заказная разработка программной продукции. Для реализации проектов сотрудникам фирмы необходимо техническое задание от заказчика, компьютерное оборудование, программное обеспечение для разработки продукции и совместный интеллектуальный труд сотрудников. Так как в компании используется интеграционная платформа «InfinniPlatform» и инструмент для создания пользовательских интерфейсов «InfinniUI» собственной разработки, предприятие не нуждается в покупке дорогостоящих лицензий на подобное программное обеспечение.

Компания зависима от поставщиков компьютерного оборудования, программного обеспечения, необходимого для его корректной работы: операционная система, антивирусная система, серверное ПО и прочее. Также фирма может быть зависима от образовательных учреждений, поставляющих кадры компании: например, таким учреждением является Южно-Уральский государственный университет.

**Вывод:** компания «Infinnity Solutions» имеет достаточное количество поставщиков. Зависимость фирмы от одного поставщика незначительна.

#### **Вертикальные силы**

#### *3) Сила действующих конкурентов*

Рынку мобильных и web-приложений характерно перенасыщение. У компании «Infinnity Solutions» огромное множество конкурентов, и чтобы выделиться среди большинства фирм, необходимо повышать качество продукции, выходить на новые сегменты рынка, привлекать новых клиентов и удерживать старых.

**Вывод:** Конкуренция на рынке мобильных и web-приложений высока.

#### *4) Угроза появления новых конкурентов*

В сфере информационных технологий постоянно появляются новые компанииразработчики. Но, в связи с высоким уровнем конкуренции и перенасыщенностью рынка, таким компаниям затруднительно занять стабильные позиции и стать конкурентоспособными. Разработка качественной, многофункциональной программной продукции требует существенных финансовых вложений и наличия в организации высококвалифицированного персонала. Компании-«новички» редко обладают подобными преимуществами.

**Вывод:** угроза появления новых конкурентов мала.

#### *5) Угроза появления товаров-заменителей*

Продукция компании «Infinnity Solutions» нацелена на разные сегменты рынка мобильных и web-приложений. Заменителями данного программного обеспечения в ближайшем будущем могут стать инновационные разработки в сферах виртуальной или дополненной реальности, выполняющие те же функции, что и обычные приложения, но с большей эффективностью. Также возможно появление абсолютно новых видов устройств, для которых понадобится создание соответствующего ПО с совершенно иной архитектурой и правилами функционирования.

**Вывод:** угроза появления товаров-заменителей в ближайшее время (5-10 лет) невысока.

#### **Вывод по состоянию микросреды:**

У компании «Infinnity Solutions» существует множество потребителей ее продукции, ее зависимость от поставщиков - существенна. Рынок, на котором фирма ведет свою деятельность, перенасыщен; у компании множество конкурентов. Вероятность появления компаний-«новичков» на рынке мобильных и web-приложений мала. В краткосрочной перспективе деятельности фирмы появление товаров-заменителей не угрожает.

Исходя из результатов анализа, было выявлено, что компания «Infinnity Solutions» нуждается в разработке масштабного, перспективного проекта,

способного расширить клиентскую базу фирмы и укрепить ее позицию на рынке. Таким проектом может считать создание интернет-сервиса «Классная Москва».

#### <span id="page-19-0"></span>**1.8 Словарь терминов**

Некоторые из упоминаемых терминов предметной области являются специализированными и требуют пояснений. Ниже дано описание основных понятий, используемых в описании предметной области.

Мероприятие – событие, планируемое или организованное пользователями сервиса «Классная Москва» с целью его посещения, либо предлагаемое сторонними поставщиками услуг.

Пользователь сервиса – физическое или юридическое лицо, использующее сервис «Классная Москва» для достижения собственных целей.

Участник события – пользователь, которому было предложено участие в планируемом событии.

Набор данных – совокупность данных, объединенных под одной категорией и обладающих общими характеристиками.

Каталог услуг – источник информации о проводимых мероприятиях, доступный пользователям сервиса «Классная Москва».

Голосование – публичное оглашение согласия или отказа пользователем сервиса посетить то или иное мероприятие;

Обсуждение – участие в переговорах о посещении того или иного мероприятия с целью совершения его выбора или отказа.

Рейтинг поставщика услуг – оценка деятельности поставщика услуг, показывающая соотношение положительных и отрицательных отзывов об оказанных им услугах.

Координатор события – лицо, ответственное за выбор, проведение голосований и обсуждений мероприятия.

Фильтрация мероприятий – процесс поиска нужного мероприятия в базе данных по заданным характеристикам.

Категория мероприятия – настройка фильтрации, обозначающая совокупность мероприятий общей целевой направленности.

Тип мероприятия – настройка фильтрации, обозначающая вид мероприятия, которому оно соответствует.

Парсинг – инструмент работы со строковыми данными, позволяющий проводить автоматический поиск и сбор информации с какого-либо источника с целью ее дальнейшей обработки.

Регулярные выражения – формальный язык, использование которого позволяет осуществлять манипуляции с подстроками в тексте с помощью шаблонов – «масок», задающих правила поиска.

Геоданные – информация о географическом местоположении объекта.

Программный интерфейс приложения (API) –интерфейс взаимодействия между приложением и сторонними программами.

# <span id="page-20-0"></span>**1.9 Описание процесса организации внеклассных мероприятий в школах города Москвы**

В образовательных учреждениях городов России не предусмотрено наличие какого-либо интернет-сервиса или приложения, способного помочь родителям учеников в поиске, выборе или организации внеклассных мероприятий. Существующая информационная система «Сетевой Город», объединяющая школы России в единую информационную сеть, предназначена только для управления процессами образования. В результате вопросу организации внеклассной деятельности уделяется недостаточно внимания. Посещение различных мероприятий, изучение объектов культурного наследия проводятся не только для развлекательных, но и для просветительских и образовательных целей. Обеспечивать активную внешкольную деятельность для ребенка необходимо для его всестороннего развития.

Подробное описание процесса организации внеклассных мероприятий представлено в таблице 1.3.

**Вывод**: организация внеклассных мероприятий в школах занимает продолжительный срок и вызывает ряд трудностей, связанных с каждым этапом планирования событий. Основная проблема данного процесса – это разрозненность источников данных и отсутствие единого сервиса, с помощью которого

пользователи могли бы находить желаемую информацию о предстоящих

мероприятиях.

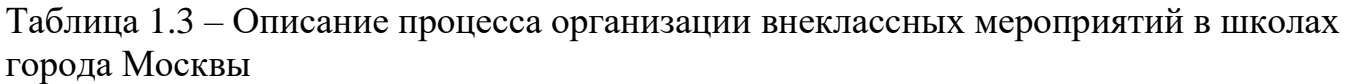

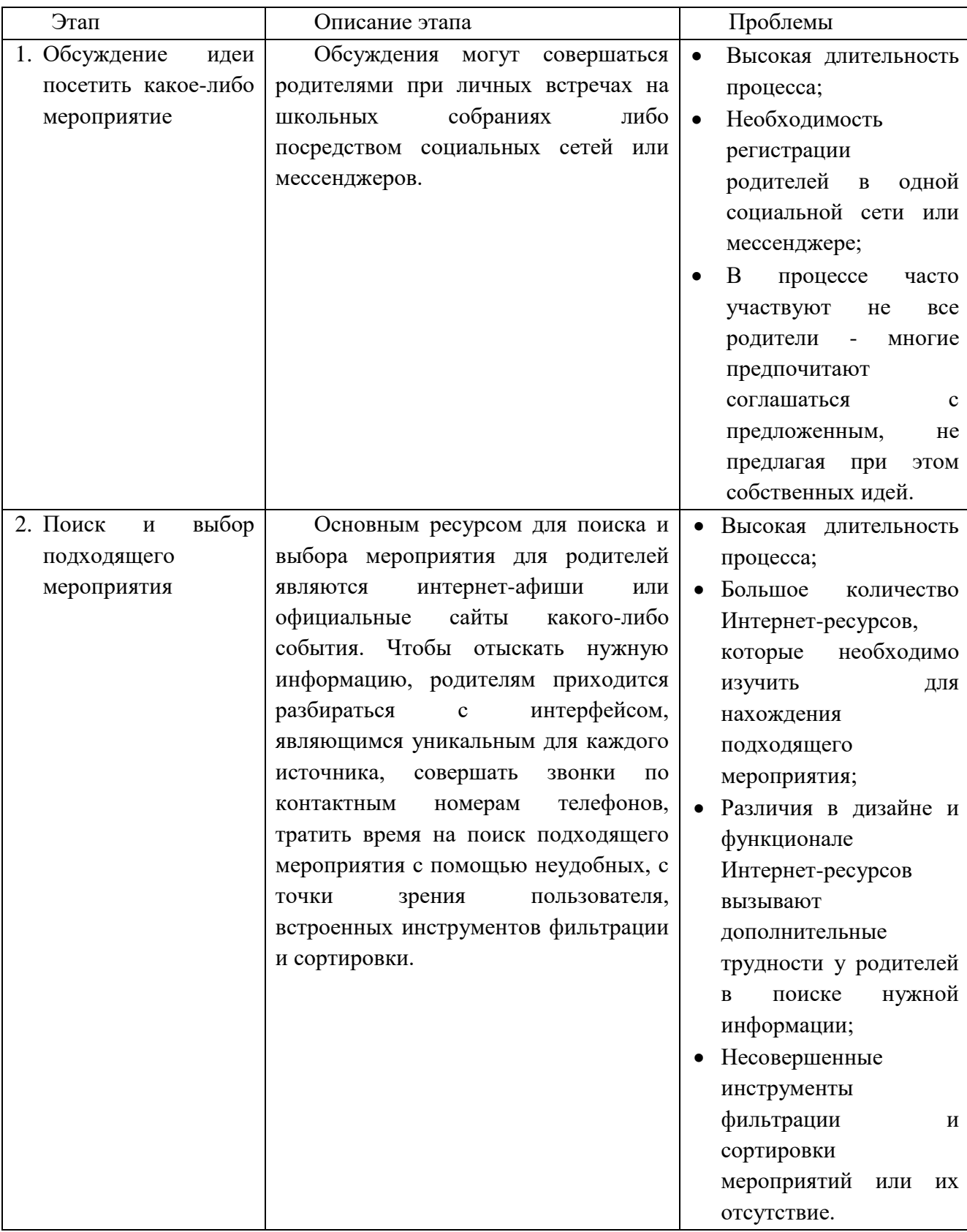

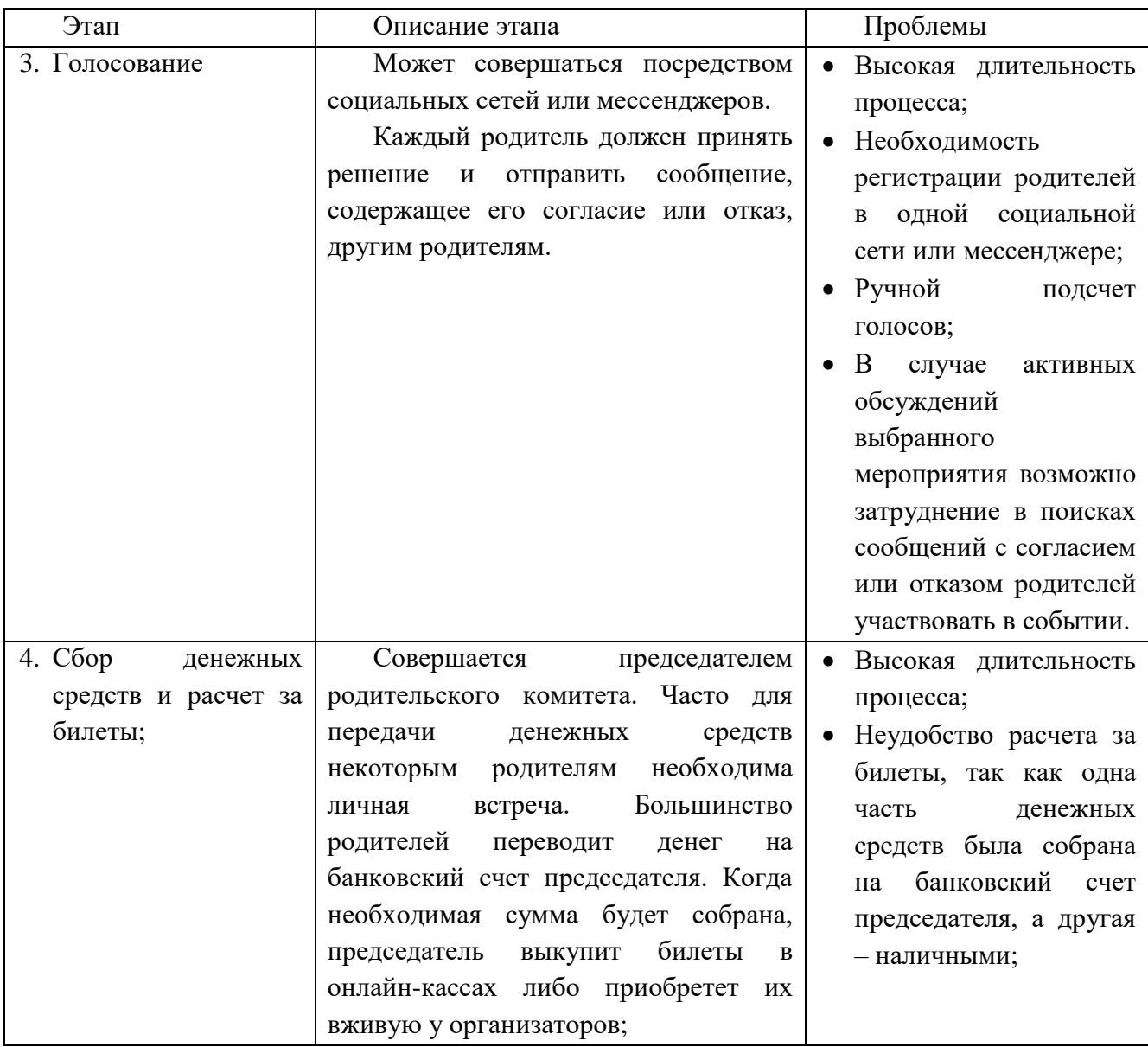

Схема поиска подходящих мероприятий «As is» изображена на рисунке 1.5.

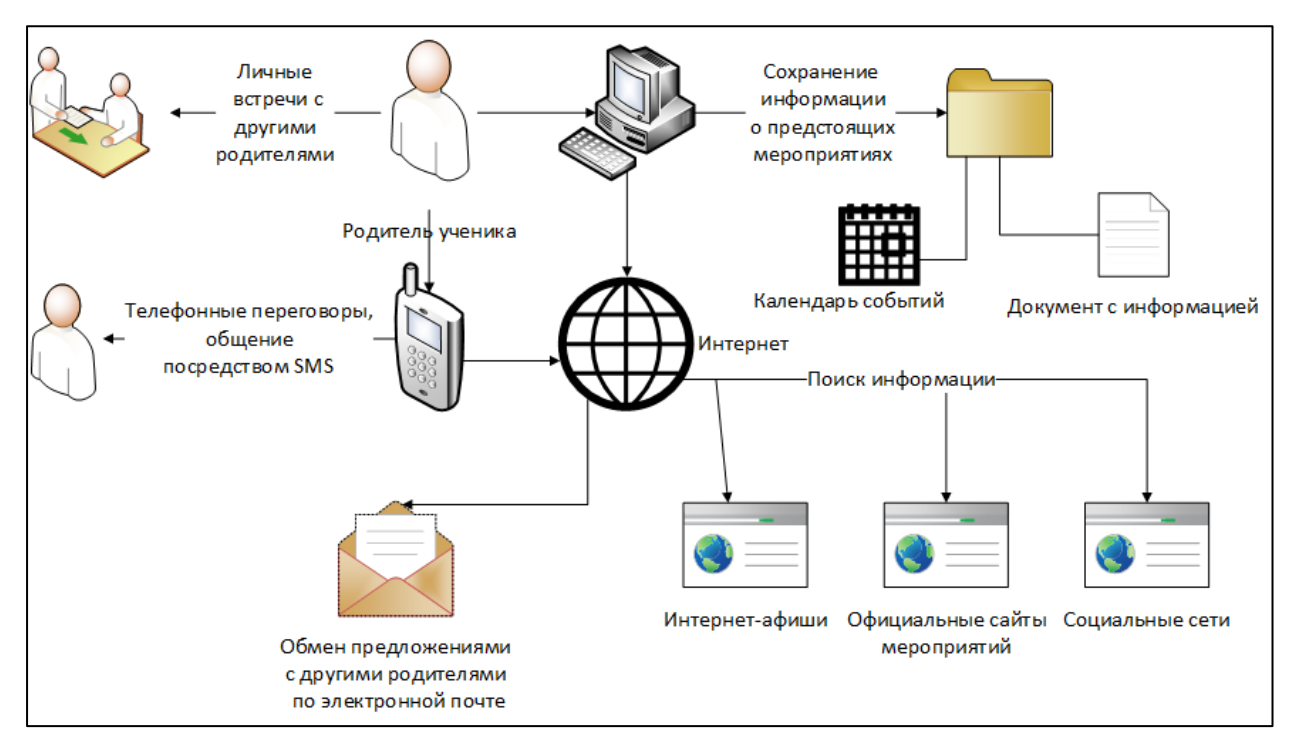

Рисунок 1.5 – Схема поиска подходящих мероприятий «As is»

Основные операции, совершаемые пользователями для нахождения информации о мероприятиях и затрачиваемое время указаны в таблице 1.4. Таблица 1.4 – Временные затраты на сбор информации

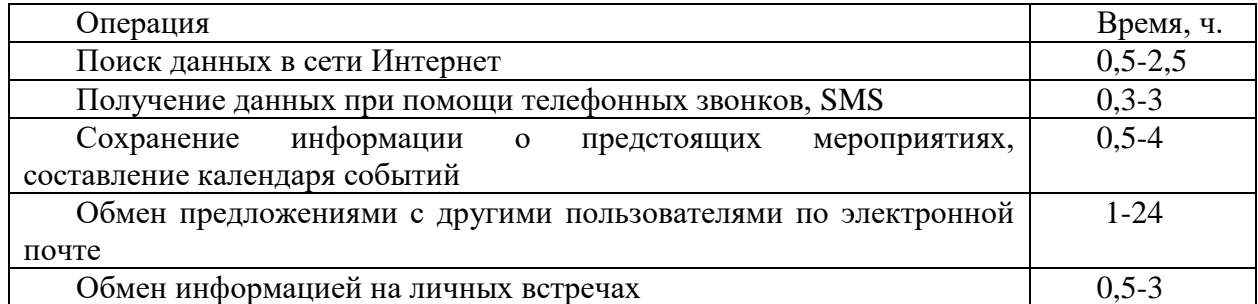

Процесс сбора информации о мероприятиях занимает продолжительный срок. Часто родителям приходится организовывать личные встречи, чтобы договориться о посещении того или иного события, обмениваться идеями через социальные сети или посредством мобильной связи и электронной почты. Для сокращения временных затрат на организацию внешкольной деятельности компанией «Infinnity Solutions» в качестве решения проблемы был предложен интернет-сервис «Классная Москва».

## <span id="page-24-0"></span>**1.10 Описание интернет-сервиса «Классная Москва»**

В настоящее время сотрудниками компании разрабатывается проект «Классная Москва». Цель проекта – создать интернет-сервис для родителей школьников, с помощью которого пользователи могли бы планировать и организовывать внеклассные мероприятия. Приложение «Классная Москва» должно обладать полным, обновляемым, удобным для пользователей каталогом событий, полностью удовлетворять их потребностям в актуальной и достоверной информации о мероприятиях и избавлять родителей от необходимости заниматься мониторингом сторонних Интернет-ресурсов, таких как афиши, официальные сайты организаторов и группы в социальных сетях.

На текущем этапе разработки проекту «Классная Москва» характерны следующие особенности:

- 1) Пользователями интернет-сервиса являются родители школьников;
- 2) Пользователи могут:
- Регистрировать классы, приглашать в них других родителей;
- Создавать события;
- Создавать и участвовать в голосованиях;
- Организовывать сборы денег;
- Просматривать каталог идей;
- Вести чат с другими родителями;
- Просматривать календарь событий.
- 3) Интернет-сервис существует в виде web-сайта и мобильного приложения в двух версиях: для устройств на базе Android и iOS.
- 4) Сервис «Классная Москва» находится в фазе открытого тестирования и доступен для пользования.

## <span id="page-24-1"></span>**1.11 Описание сервисов-конкурентов приложения «Классная Москва»**

Существует множество Интернет-ресурсов, которые можно рассматривать в качестве конкурирующих продуктов для приложения «Классная Москва»: интернет-афиши, официальные сайты мероприятий и тематические группы в социальных сетях. Но, как правило, большинство таких ресурсов не обладает функционалом, способным удовлетворить потребности пользователей. Основные сервисы-конкуренты приложения «Классная Москва» имеют ряд преимуществ над остальными подобными сервисами. Более подробная информация о выделенных Интернет-ресурсах представлена ниже.

**Интернет-афиша «KudaGo**». В базе данного ресурса хранится информация о более чем 5000 различных событий. Сервис пользуется большой популярностью – поисковая система «Google» отображает ссылку на эту интернет-афишу в верхней строке результатов. Представлен в виде web-сайта и мобильного приложения. На рисунке 1.6 изображен интерфейс начальной страницы интернет-афиши «KudaGo».

**Информационный портал «КУЛЬТУРА».** Государственный просветительский проект, посвященный культуре России. Отличительная особенность портала – возможность бесплатного просмотра фильмов, спектаклей и концертов онлайн, чтения различных тематических лекций и книг и посещения виртуальных туров. Мероприятиям, представленным на данном ресурсе, характерна высокая художественная ценность. К порталу «КУЛЬТУРА» возможно подключение через API для последующего импорта открытых данных из источника, предоставляемого министерством культуры Российской Федерации.

На рисунке 1.7 изображен интерфейс начальной страницы интернет-портала «Культура».

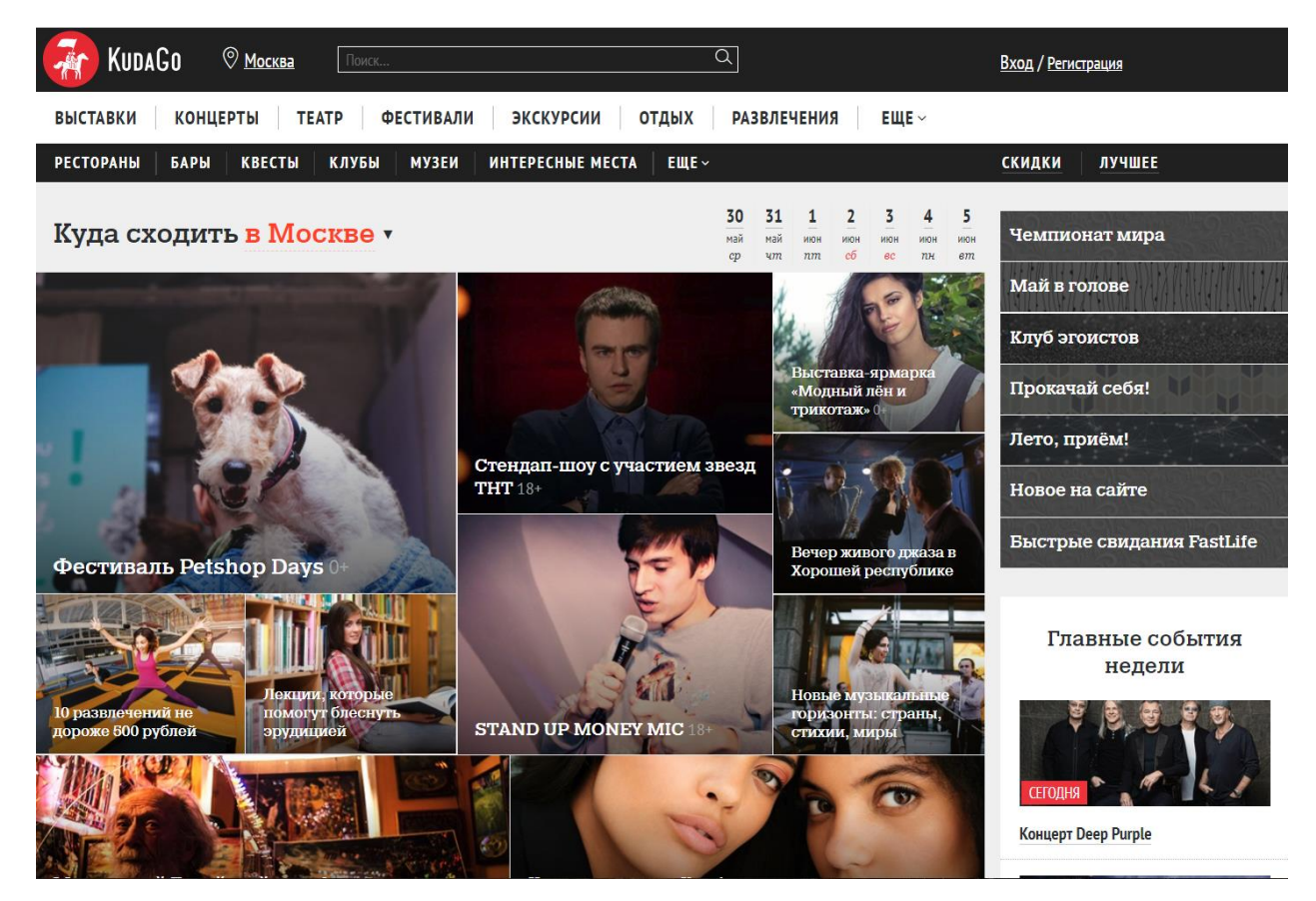

Рисунок 1.6 – Начальная страница интернет-афиши «KudaGo»

**Интернет-афиша «2do2go».** Обладает наибольшим функционалом среди сервисов-конкурентов «Классной Москвы». Портал позволяет создавать события, отмечать интересующие места на карте, писать комментарии и отзывы к мероприятиям, публиковать статьи-рецензии о посещенных событиях, вести диалоги с другими пользователями. Представлен в виде web-сайта и мобильного приложения. На рисунке 1.8 изображен интерфейс начальной страницы интернетафиши «2do2go».

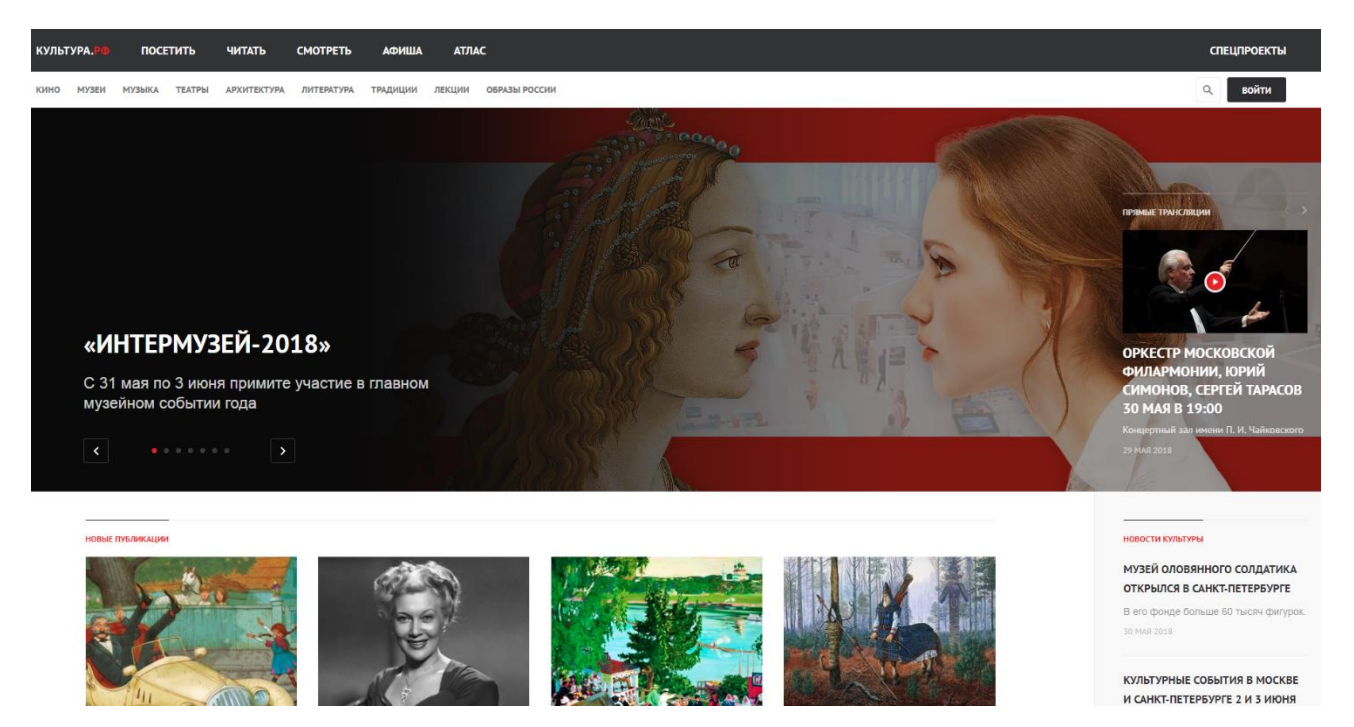

Рисунок 1.7 – Начальная страница информационного портала «КУЛЬТУРА»

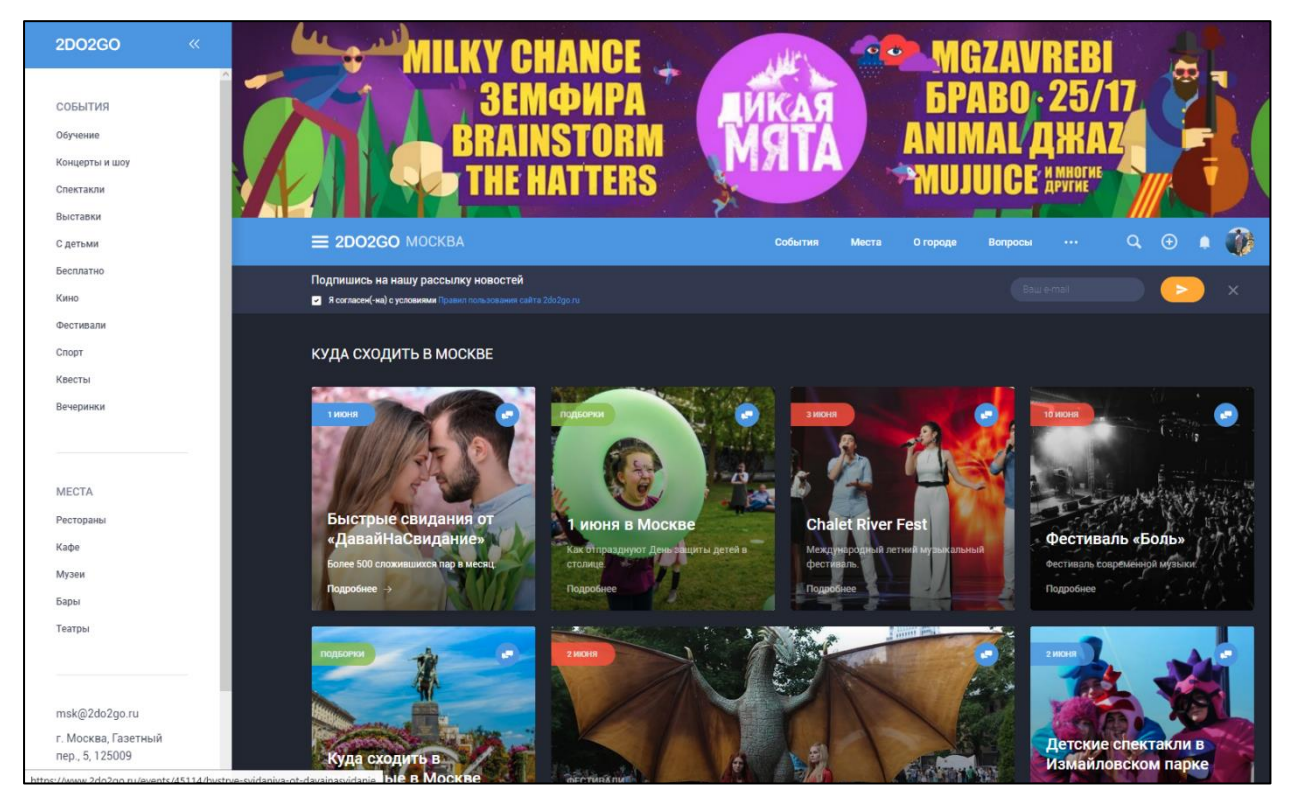

Рисунок 1.8 – Начальная страница интернет-афиши «2do2go»

Результаты оценки сервисов-конкурентов приложения «Классная Москва» представлены в таблице 1.5.

| Критерий        | «KudaGo»     |                | «КУЛЬТУРА» |              |                | $\langle \angle$ do2go» |              |                |        |
|-----------------|--------------|----------------|------------|--------------|----------------|-------------------------|--------------|----------------|--------|
|                 | Be           | Оценка         | Взв.       | Be           | Оценка         | Взв.                    | Be           | Оценка         | Взв.   |
|                 | $\mathbf{c}$ |                | оценка     | $\mathbf{c}$ |                | оценка                  | $\mathbf{c}$ |                | оценка |
| Актуальность    | 0,2          | 5              |            | 0,2          | $\overline{4}$ | 0,8                     | 0,2          | 5              |        |
| предоставляемой |              |                |            |              |                |                         |              |                |        |
| информации      |              |                |            |              |                |                         |              |                |        |
| Простота        | 0,3          | $\overline{4}$ | 1,2        | 0,3          | 3              | 0,9                     | 0,3          | $\overline{4}$ | 1,2    |
| использования   |              |                |            |              |                |                         |              |                |        |
| Функциональная  | 0,2          | $\overline{4}$ | 0,8        | 0,2          | 3              | 0,6                     | 0,2          | 5              | 1      |
| полнота         |              |                |            |              |                |                         |              |                |        |
| Разнообразие    | 0,2          | 5              | 1          | 0,2          | 3              | 0,6                     | 0,2          | 5              | 1      |
| публикуемых     |              |                |            |              |                |                         |              |                |        |
| мероприятий     |              |                |            |              |                |                         |              |                |        |
| Количество      | 0,1          | 5              | 0,5        | 0,1          | $\overline{4}$ | 0,4                     | 0,1          | 5              | 0,5    |
| публикуемых     |              |                |            |              |                |                         |              |                |        |
| мероприятий     |              |                |            |              |                |                         |              |                |        |
| Сумма:          | $\mathbf{1}$ |                | 4,5        | $\mathbf{1}$ |                | 3,3                     |              |                | 4,7    |
|                 |              |                |            |              |                |                         |              |                |        |

Таблица 1.5 – Оценка сервисов-конкурентов приложения «Классная Москва»

В таблице 1.6 рассмотрены дополнительные особенности сервисов-конкурентов приложения «Классная Москва».

# Таблица 1.6 – Дополнительные особенности сервисов-конкурентов

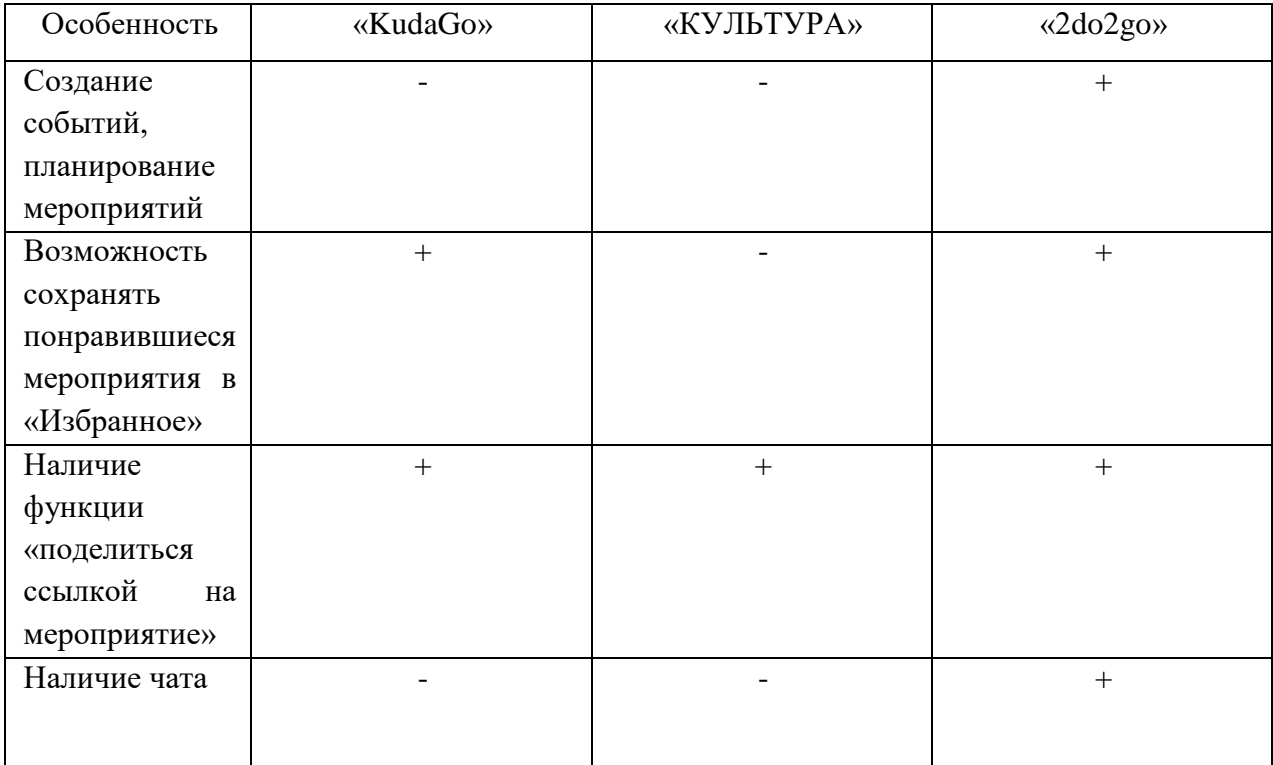

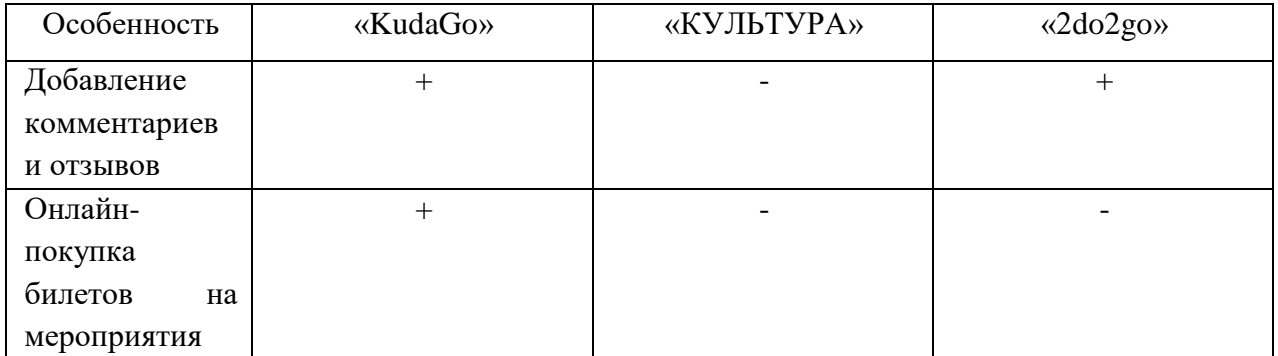

**Вывод:** Разнообразие сервисов-конкурентов приложения «Классная Москва» велико. Помимо интернет-афиш, официальных web-страниц мероприятий и тематических групп в социальных сетях, существуют информационные порталы и сервисы, выделяющиеся среди остальных расширенным функционалом и качеством публикуемой информации. В ходе исследования был выявлен самый значимый конкурент – сервис «2do2go», функционал которого наиболее схож с возможностями «Классной Москвы». Необходимо учитывать положительные особенности конкурентных приложений и ориентироваться на предпочтения пользователей в тех или иных источниках информации.

## <span id="page-29-0"></span>**1.12 Критерии выбора источника данных**

Потенциальные источники данных и хранимая в них информация должны соответствовать следующим основным требованиям:

- 1) Наборы данных должны быть стандартизованы для беспрепятственного извлечения и обработки данных;
- 2) Ресурс должен обеспечивать приложение актуальной и достоверной информацией;
- 3) Информация об объектах должна быть подробной и структурированной.

Источником данных для приложения «Классная Москва» был выбран государственный портал открытых данных города Москвы.

## <span id="page-29-1"></span>**1.13 Изучение портала открытых данных города Москвы**

## <span id="page-29-2"></span>**1.13.1 Описание портала открытых данных города Москвы**

На данном портале собраны данные, характеризующие более 1900000 объектов городской инфраструктуры города Москвы. Для обычных пользователей данные представлены в виде таблиц, текстовых справочников и карт, для разработчиков – в специализированных машиночитаемых форматах, таких как csv, xlsx, xml, json и geojson (последний формат доступен только для разработчиков с подключением через API).

Интерфейс начальной страницы портала представлен на рисунке 1.9. Пользователь имеет возможность, не открывая вкладки «Данные» или «Справочники», выбрать необходимую ему категорию данных из самых релевантных со стартового окна, либо он может воспользоваться поиском. Интерфейс не перегружен лишней информацией и располагает к комфортной работе с ресурсом.

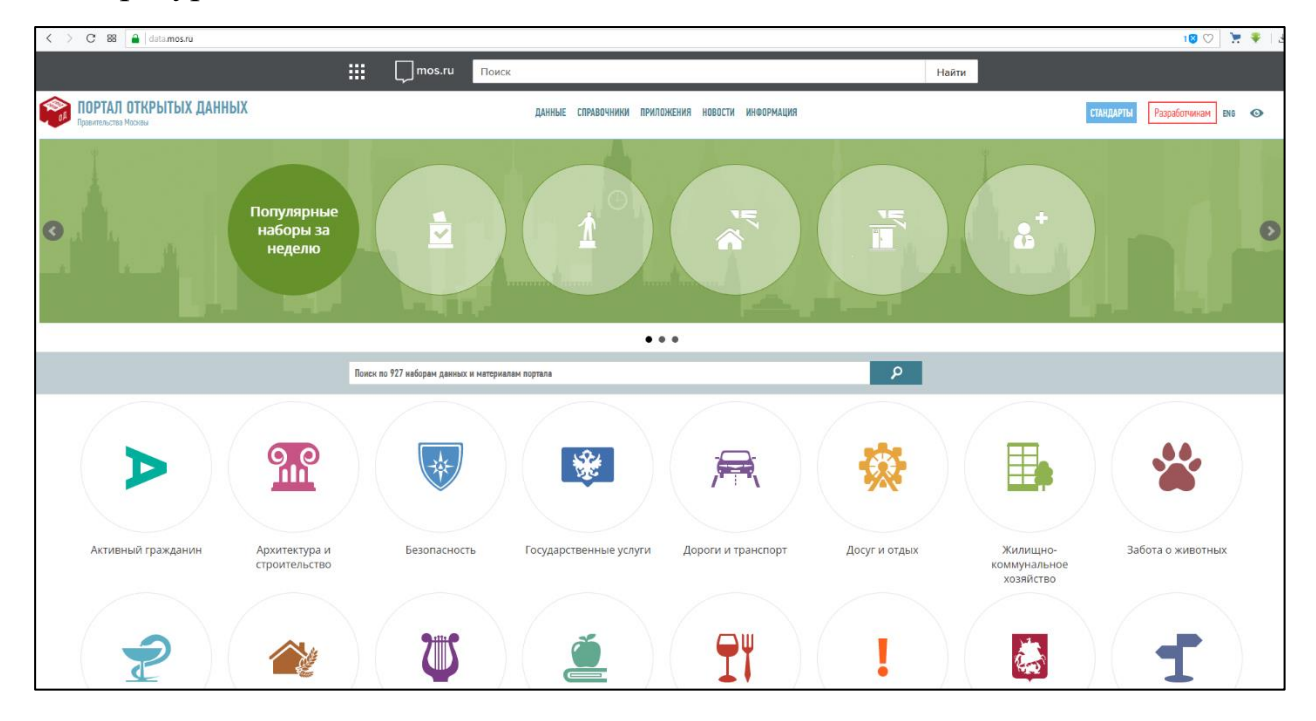

Рисунок 1.9 – Окно начальной страницы портала открытых данных

При нажатии на кнопку «Данные», находящуюся в верхней панели стартового окна, открывается следующая страница (Рисунок 1.10). Слева на интерфейсе представлен список категорий данных, а справа – список имеющихся наборов данных в данной категории, а также инструменты поиска и фильтрации. Помимо категорий, пользователь может ознакомиться с поставщиками данных, нажав кнопку «Поставщики». В данном окне существует возможность экспортировать реестр наборов данных по выбранной категории. При нажатии левой кнопкой мыши на интересующую подкатегорию открывается таблица с соответствующими

данными. К примеру, при открытии набора данных «Театры» пользователь увидит следующий интерфейс (Рисунок 1.11).

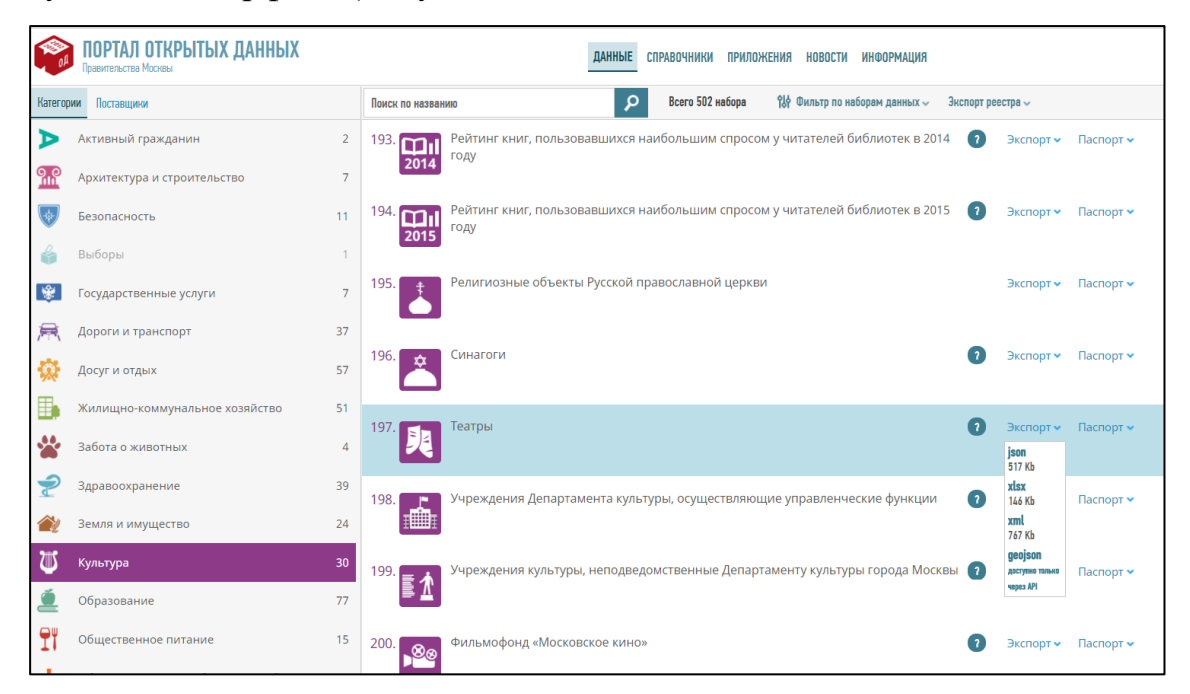

Рисунок 1.10 – Окно вкладки «Данные» портала открытых данных

|                                                                                                    | ПОРТАЛ ОТКРЫТЫХ ДАННЫХ<br>Правительства Москвы            | ДАННЫЕ<br>СПРАВОЧНИКИ | <b>ПРИЛОЖЕНИЯ</b><br><b>ИНФОРМАЦИ</b><br>HOBOCTU |                             |                    |  |  |  |  |  |  |
|----------------------------------------------------------------------------------------------------|-----------------------------------------------------------|-----------------------|--------------------------------------------------|-----------------------------|--------------------|--|--|--|--|--|--|
| Театры                                                                                             |                                                           |                       |                                                  |                             |                    |  |  |  |  |  |  |
| Не нашли объект?<br>$\mathbf{C}$<br>Описание Скачать ~<br>• Фильтры<br>Паспорт<br>Таблица<br>Карта |                                                           |                       |                                                  |                             |                    |  |  |  |  |  |  |
|                                                                                                    | Общепринятое наименование                                 | O                     | ФИО руководителя                                 | Должность руководителя      | Сайт               |  |  |  |  |  |  |
|                                                                                                    |                                                           |                       |                                                  |                             |                    |  |  |  |  |  |  |
|                                                                                                    | Театр «Бенефис»                                           | O<br>0                | Неровная Анна Михайловна                         | художественный руководитель | benefistheatre.com |  |  |  |  |  |  |
| $\overline{2}$                                                                                     | Театр Романа Виктюка                                      | $\circ$<br>ග          | Райков Валерий Николаевич                        | директор                    | teatrviktuka.ru    |  |  |  |  |  |  |
| 3                                                                                                  | Театр «Сфера»                                             | $\circ$<br>0          | Тарасова Ирина Ольгердовна                       | директор                    | spheratheatre.ru   |  |  |  |  |  |  |
| 4                                                                                                  | Театриум на Серпуховке под руководством<br>Терезы Дуровой | $\circ$<br>ග          | Дурова Тереза Ганнибаловна                       | художественный руководитель | teatrium.ru        |  |  |  |  |  |  |
| 5                                                                                                  | Театр «Вишневый сад» под руководством<br>Вилькина         | $\circ$<br>6          | Вилькин Александр Михайлович                     | художественный руководитель | vishnevii-sad.ru   |  |  |  |  |  |  |
| 6                                                                                                  | Молодежный театр под руководством<br>Спесивцева           | $\circ$<br>$\circ$    | Спесивцев Вячеслав Семенович                     | художественный руководитель | spesivcev.ru       |  |  |  |  |  |  |
| $\overline{7}$                                                                                     | Театр сатиры                                              | $\circ$<br>ග          | Ширвиндт Александр<br>Анантольевич               | художественный руководитель | satire.ru          |  |  |  |  |  |  |
| 8                                                                                                  | Центр новой драмы «Практика»                              | $\circ$<br>0          | Вырыпаев Иван Александрович                      | художественный руководитель | praktikatheatre.ru |  |  |  |  |  |  |
| 9                                                                                                  | Русский духовный театр «Глас»                             | $\circ$<br>ග          | Белевич Татьяна Георгиевна                       | директор                    | theatreglas.ru     |  |  |  |  |  |  |
| 10                                                                                                 | Уголок дедушки Дурова                                     | $\circ$<br>ග          | Дуров Юрий Юрьевич                               | художественный руководитель | ugolokdurova.ru    |  |  |  |  |  |  |

Рисунок 1.11 – Окно вкладки «Театры» портала открытых данных

В данном окне представлена краткие сведения об интересующих пользователя объектах, такие как наименование объекта, физический или электронный адрес, ФИО руководителя. Содержание таблиц каждой категории может разниться.

При нажатии на наименование объекта открывается окно с более подробной информацией об элементе набора данных (Рисунок 1.12). К примеру, если рассматриваемый объект – организация, то в данном окне пользователь сможет найти все ее реквизиты, некоторые уникальные характеристики (в случае театра – вместимость залов), а также узнать местоположение объекта на карте, если поставщиком данных были указаны координаты.

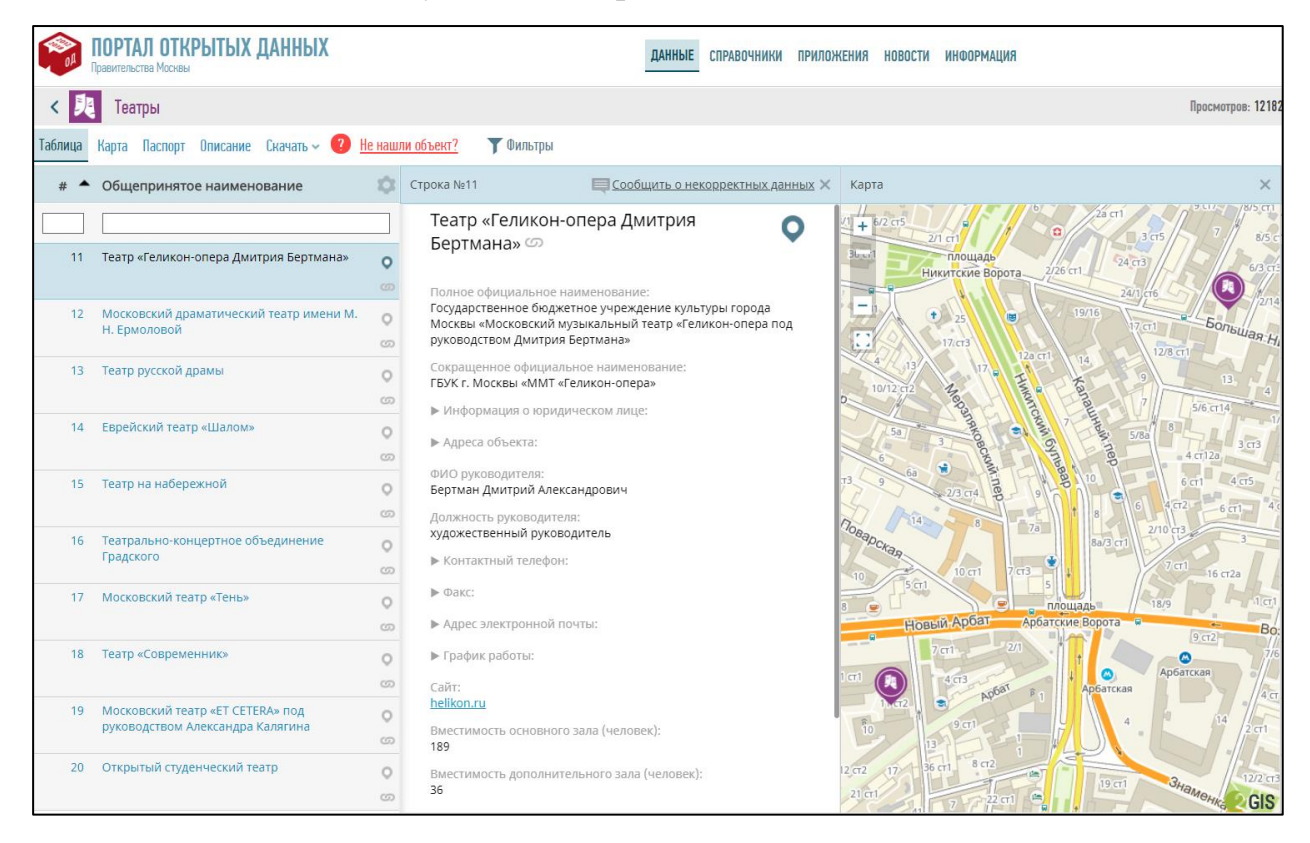

Рисунок 1.12 – Описание объекта «Геликон-опера Дмитрия Бертмана» из подкатегории «Театры»

Если пользователю портала необходимо экспортировать набор данных, он может это сделать с помощью кнопки «Экспорт» в окне категорий данных, либо в окне просмотра конкретного набора, нажав кнопку «Скачать».

Интерфейс меню «Справочники» повторяет структуру меню «Данные». На портале представлено 149 справочников разных категорий. В них содержатся данные вспомогательного характера, включающие описания видов и типов данных

в каждой категории, технические характеристики некоторых объектов, идентификаторы, атрибуты данных и прочая необходимая для разработчиков информация. Пример интерфейса представлен на рисунке 1.13.

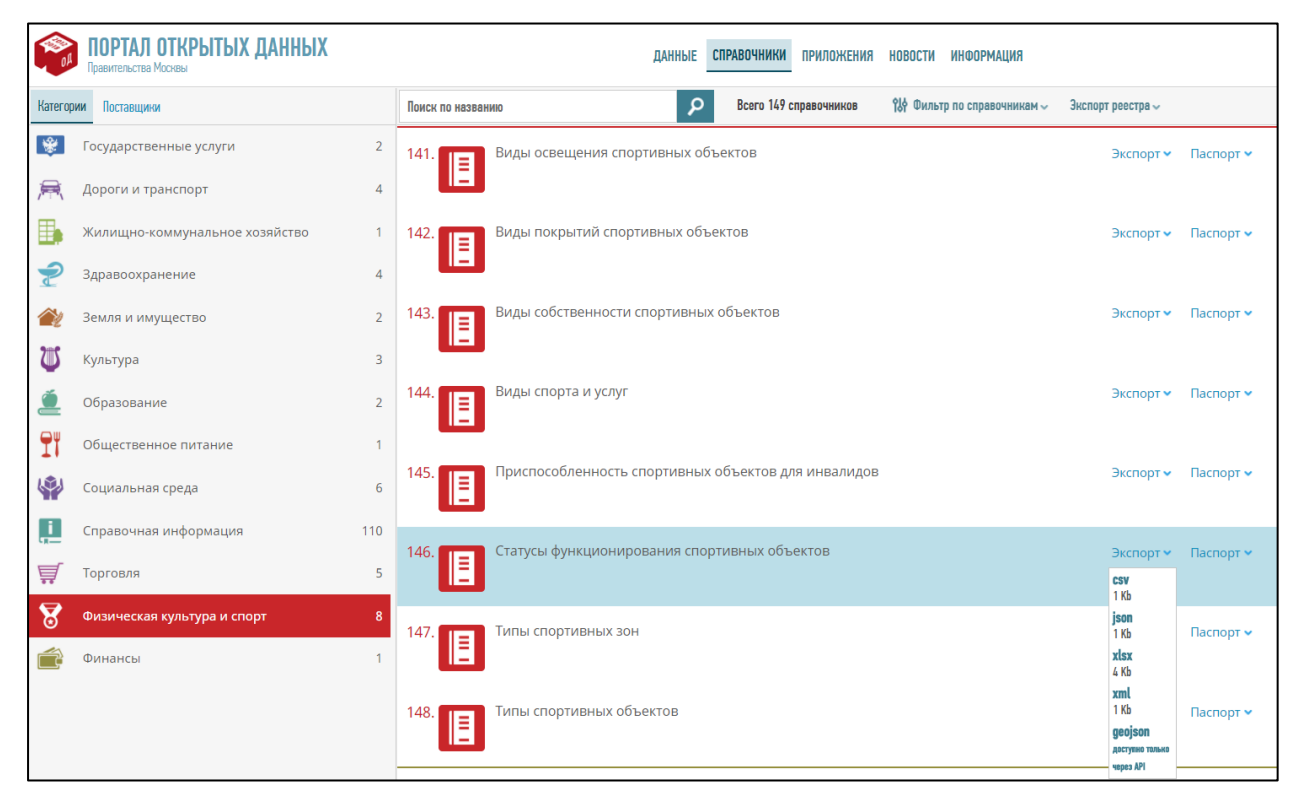

Рисунок 1.13 – Интерфейс вкладки «Справочники» портала открытых данных Справочники также можно экспортировать в разных форматах, либо работать с ними через интерфейсы портала.

## <span id="page-33-0"></span>**1.13.2 Способы применения данных с портала в «Классной Москве»**

Наборы данных, представленные на портале «data.mos.ru», стандартизированы и удобны в использовании. Наличие форматов «xml», «xslx» и «json» позволит разработчикам беспрепятственно интегрировать данные в «Классную Москву».

Рассмотрим категории данных, которые могут представлять интерес для разработчиков приложения «Классная Москва»:

- 1. Досуг и отдых (57 наборов данных);
- 2. Физическая культура и спорт (42 набора данных);
- 3. Культура (30 наборов данных);
- 4. Общественное питание (15 наборов данных);

Содержание справочников специфично. Категории справочников, которые могут представлять интерес для разработчиков приложения «Классная Москва»:

1. Физическая культура и спорт (8 наборов данных);

2. Культура (3 набора данных);

3. Общественное питание (1 набор данных);

Информация, которую можно найти на портале «data.mos.ru» и использовать для приложения «Классная.Москва»:

1. Основные реквизиты организаций, предоставляющих услуги;

2. Геоданные объектов.

Для получения более подробных данных об интересующих мероприятиях пользователь может воспользоваться сайтами, указанными в описании каждой услуги. К примеру, для того, чтобы узнать расписание киносеансов, необходимо перейти на официальную страницу кинотеатра и ознакомиться со списком показываемых фильмов.

Ручной поиск информации с переходом по множеству ссылок неудобен и занимает продолжительной срок.

# <span id="page-34-0"></span>**1.14 Другие потенциальные источники информации для базы данных приложения «Классная Москва»**

Помимо использования портала открытых данных, существуют и другие способы получения информации:

**Предложение услуг частными лицами**. Внедрение системы заявок от частных поставщиков услуг могло бы не только разнообразить каталог мероприятий «Классной Москвы», но и обеспечить компанию «Инфиннити» дополнительной прибылью от аренды рекламных мест. В случае проектирования и разработки такой системы понадобится вспомогательная подсистема модерации – возникает потребность проверки частных лиц и предоставляемых услуг на предмет различных нарушений. Проверку заявок можно поручить модератору отзывов и комментариев, но лучше выделить отдельного сотрудника, знающего нормативноправовую базу и правила безопасности, которые необходимо соблюдать при организации мероприятий для школьников.

**Мониторинг социальных сетей.** На сегодня большое количество мероприятий организуется в социальных сетях: там легко рекламировать услуги, приглашать новых участников и поддерживать с ними связь. Часто страницы пользователей подвергаются анализу с дальнейшим формированием выборки по личным предпочтениям и интересам. Мониторинг социальных сетей и организуемых там встреч позволил бы пополнять базу данных приложения «Классная Москва» о проводимых или планируемых мероприятиях, появилась бы возможность поддерживать связь с организаторами (к примеру, договариваться о скидках в случае закупки билетов на один или несколько классов).

**Мониторинг сайтов-афиш**. Для поиска информации о проводимых мероприятиях чаще всего используют так называемые сайты-афиши. На них публикуется список всех встреч и представлений, проводимых в городе (или даже за его пределами), с расписанием, реквизитами организаторов и подробным описанием. Такие сайты можно использовать для пополнения базы данных приложения «Классная Москва».

#### <span id="page-35-0"></span>**Выводы по главе 1**

Были описаны основные сведения о компании ООО «Infinnity Solutions», рассмотрены виды деятельности, выпускаемой продукции и предоставляемых услуг, продемонстрирована функциональная и организационная структура фирмы. Была сформулирована миссия предприятия - создание современных, инновационных, качественных программных продуктов, которые смогут удовлетворить потребности потенциальных пользователей. Проведен качественный анализ, определена основная цель компании – получение прибыли, и пути ее достижения. Отдельно была выделена ключевая цель – автоматизация сбора и обработки данных для базы данных. Был проведен анализ дальнего окружения методом STEEP: выявлено, что для компании «Infinnity Solutions» макросреда является неблагоприятной: суммарный показатель важности -1,81. Наиболее опасными факторами являются факторы «Угроза ужесточения ГОСТ разработки программного обеспечения» и «Стремление потенциальных клиентов к приобретению зарубежных программных продуктов». Также был проведен анализ
ближнего окружения с помощью пяти сил Портера. Исходя из результатов анализа, было выявлено, что компания «Infinnity Solutions» нуждается в разработке масштабного, перспективного проекта, способного расширить клиентскую базу фирмы и укрепить ее позицию на рынке. Таким проектом может считать создание интернет-сервиса «Классная Москва». Был разработан словарь терминов. Произведено описание процесса организации внеклассных мероприятий в школах города Москвы и определено, что организация внеклассных мероприятий в школах занимает продолжительный срок и вызывает ряд трудностей, связанных с каждым этапом планирования событий. Основная проблема данного процесса – это разрозненность источников данных и отсутствие единого сервиса, с помощью которого пользователи могли бы находить желаемую информацию о предстоящих мероприятиях. Был изображен процесс поиска информации о мероприятиях «как есть». Также изложено описание разрабатываемого сервиса «Классная Москва», его функционала, приложений-конкурентов. В ходе исследования был выявлен самый значимый конкурент – сервис «2do2go», функционал которого наиболее схож с возможностями «Классной Москвы». Необходимо учитывать положительные особенности конкурентных приложений и ориентироваться на предпочтения пользователей в тех или иных источниках информации. Был изучен портал открытых данных города Москвы и другие потенциальные источники информации для базы данных приложения «Классная Москва».

# **ГЛАВА 2. РАЗРАБОТКА ПОДСИСТЕМЫ СБОРА И ОБРАБОТКИ ДАННЫХ ДЛЯ РЕШЕНИЯ ПРОБЛЕМ СЕРВИСА**

### **2.1 Определение требований на начальной фазе проектирования**

Сервису «Классная Москва» необходима база данных для хранения информации о проводимых или планируемых мероприятиях. Для того, чтобы обеспечить эффективность работы базы данных, требуется определить перечень требований, которым данная БД должна удовлетворять.

Был выделен следующий комплекс требований к базе данных:

- 1) Целостность базы данных необходимо соблюдать полноту и непротиворечивость данных;
- 2) Многократное использование данных данные должны быть доступны для многократного использования, без вызова каких-либо сбоев в работе БД;
- 3) Высокая производительность базы данных поиск и получение информации по запросам пользователей должны совершаться системой за минимальный промежуток времени;
- 4) Простота обновления данных база данных должна обновляться автоматически либо за минимальный срок, либо в реальном времени;
- 5) Уменьшение излишней избыточности данных необходимо избегать излишнюю детализацию данных и администрировать базу, архивируя или удаляя устаревшую информацию;
- 6) Защита данных от несанкционированного доступа, искажения и уничтожения – необходимо предвосхищать возможность взлома и подготавливать меры по защите данных.

Требования к серверу, на котором должна размещаться база данных:

- 1) Надежность способность устройства сохранять свои характеристики при данных условиях эксплуатации;
- 2) Производительность показатель эффективности работы устройства;
- 3) Управляемость
- 4) Расширяемость.

### **2.2 Регистрация в сервисе. Модель прецедентов**

Для получения доступа к «Классной Москве», пользователю необходимо зарегистрироваться в сервисе. При нажатии на кнопку «Регистрация» откроется форма для ввода личных данных.

Первым пунктом будет выбор типа учетной записи: «Родитель», «Ученик», «Классный руководитель», «Поставщик». В зависимости от выбора программа сформирует дальнейшие пункты.

При выборе роли «Родитель» пользователь также может указать дополнительную роль «Родитель-казначей».

При выборе «Родитель», «Ученик старших классов» или «Классный руководитель» пунктами регистрационной формы будут:

- $\bullet$  Имя
- Фамилия
- Отчество
- E-mail
- Номер телефона
- Пароль
- Повторить пароль
- Город
- Наименование учебного заведения
- Номер класса
- Буква

При выборе роли «Поставщик» пунктами регистрационной формы будут:

- Полное наименование
- Краткое наименование
- ИНН
- КПП
- ОГРН
- Юридический адрес
- Фактический адрес
- Электронный адрес
- Номер телефона
- Руководитель (ФИО)
- Представитель организации (ФИО, контактный телефон представителя)

После ввода всех данных пользователь нажимает на кнопку «Зарегистрироваться». Пользователи «Родитель», «Ученик», «Классный руководитель», выбравшие одинаковые города, учебные заведения, класс и букву попадут в отдельную группу. При этом будет разбиение на 2 чата «Взрослые» и «Дети», чтобы старшеклассники могли вести обсуждения, не стесняясь своих и чужих родителей.

Вход в систему будет осуществляться с помощью ранее введенных данных в регистрационной форме, а именно E-mail и Пароль. Также для удобства вход может быть произведен с помощью социальных сетей, которые можно привязать в личном кабинете после регистрации в системе.

Когда пользователь завершит регистрацию, он получит доступ к ресурсу и сможет начать работу с сервисом «Классная Москва». Для визуализации данного процесса была составлена диаграмма «Начало работы в сервисе «Классная Москва», представленная в приложении А.

Общая диаграмма вариантов использования представлена на рисунке 2.1. Для удобочитаемости основные исполнители были расположены с обеих сторон диаграммы.

В зависимости от выбранной роли, пользователю будут даны определенные привилегии. Рассмотрим виды пользователей подробнее.

**Родитель**. В отличие от учителей и старшеклассников, родитель обладает большими возможностями в сервисе «Классная Москва». Родитель совершать поиск и выбор мероприятий, создавать события и голосования, участвовать в голосовании и сборе денежных средств. Сервис «Классная Москва», в первую

очередь, ориентирован на взаимодействие родителей с различными поставщиками услуг, поэтому эта роль обладает всем необходимым для комфортной работы функционалом.

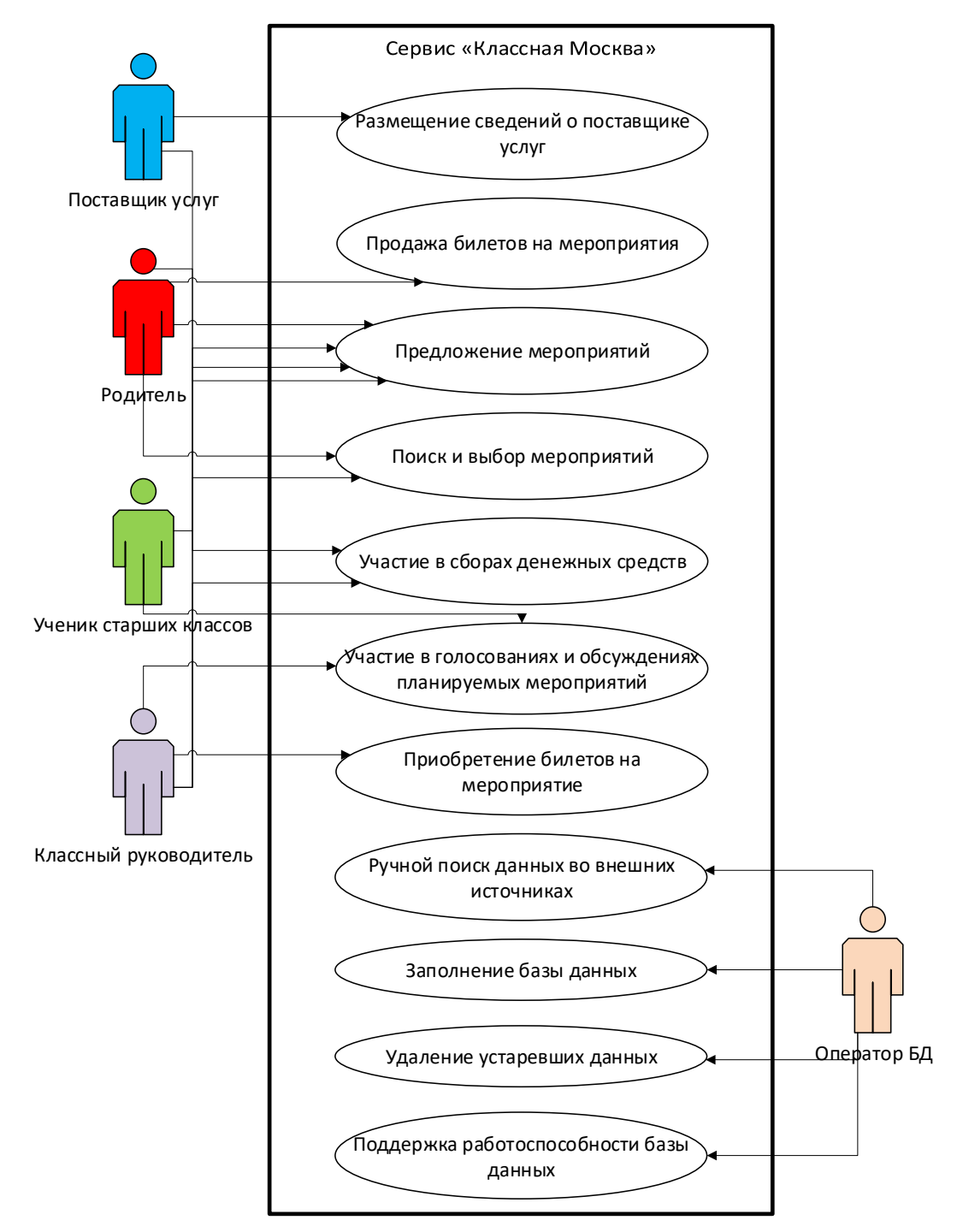

Рисунок 2.1 **–** Общая диаграмма вариантов использования

Если пользователь указывает при регистрации дополнительную роль «Казначей», то в сервисе «Классная Москва» он сможет организовывать сбор денежных средств, совершать оплату заказов и получать оплаченные билеты. Если родитель создает событие и предлагает посетить какое-либо мероприятие, то он приобретает временную роль «координатор события» до того момента, пока мероприятие не будет посещено классом или отвергнуто другими родителями.

Диаграммы вариантов использования для роли «Родитель» дополнительной роли «Родитель-казначей» представлены на рисунках 2.2 и 2.3 соответственно.

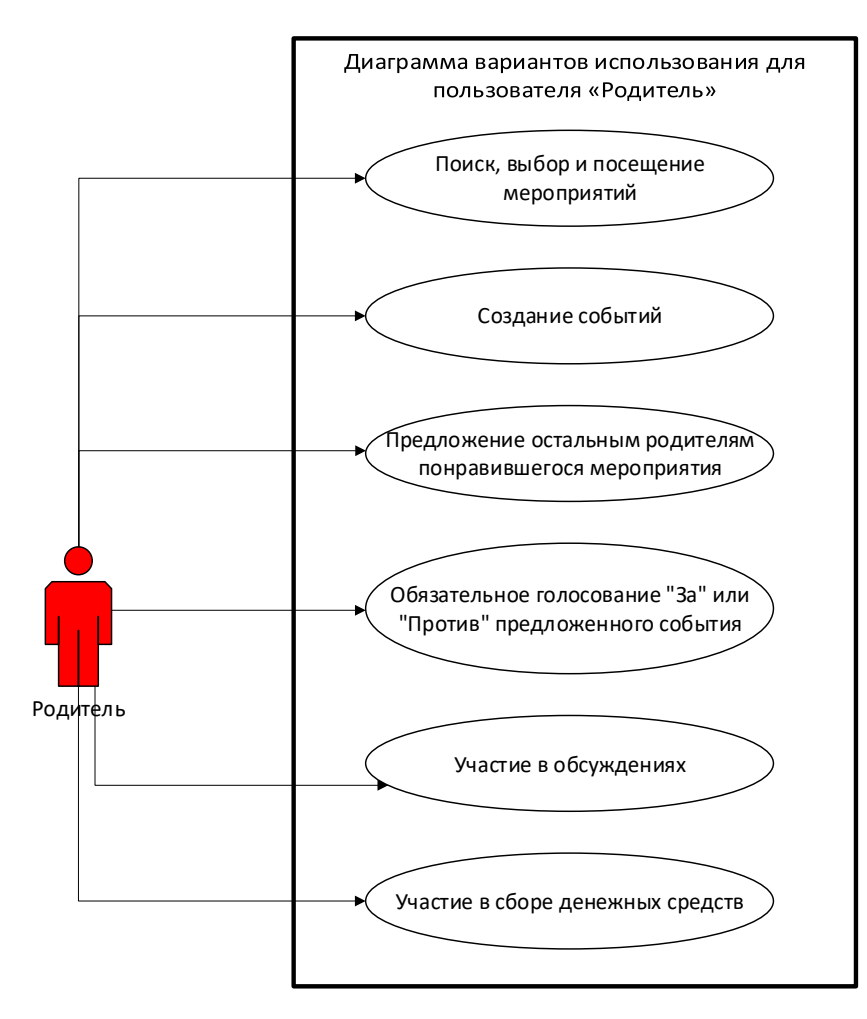

Рисунок 2.2 **–** Диаграмма вариантов использования для роли «Родитель»

**Ученик старших классов**. Ученики старших классов уже достаточно самостоятельны и ответственны, чтобы организовывать мероприятия без помощи родителей. Поэтому в «Классной Москве» они имеют множество возможностей, таких как:

- Доступ к каталогу услуг (Возможность голосовать и предлагать родителям понравившиеся услуги);
- Доступ к чату учеников (для свободного общения, участия в обсуждениях);

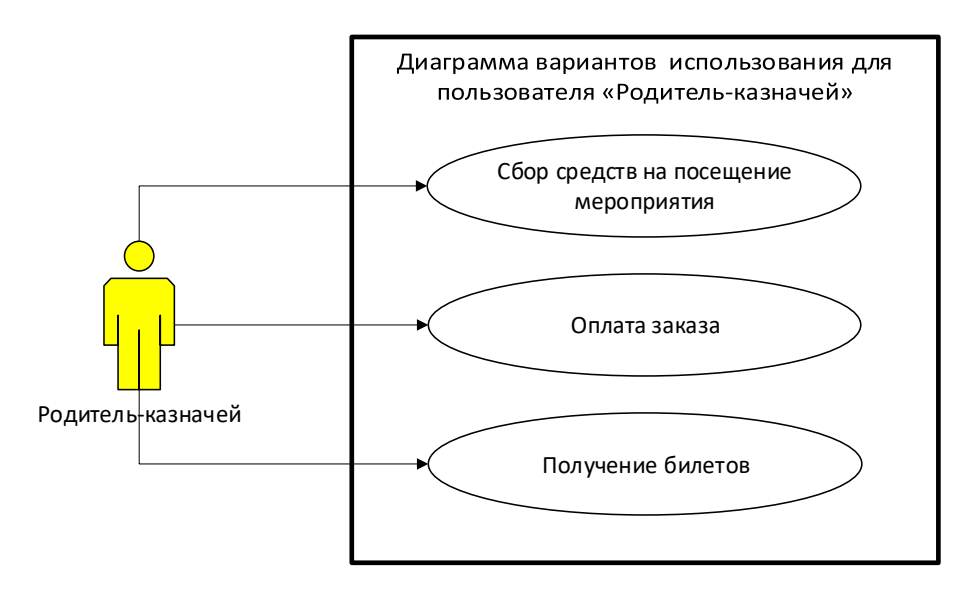

Рисунок 2.3 **– «**Диаграмма вариантов использования для роли «Родитель-

### казначей»

В будущих обновлениях «Классной Москвы» можно внести изменения в роль ученика старших классов и добавить ему возможности, как у пользователя «Родитель».

Диаграмма вариантов использования для роли «ученик старших классов» представлена на рисунке 2.4.

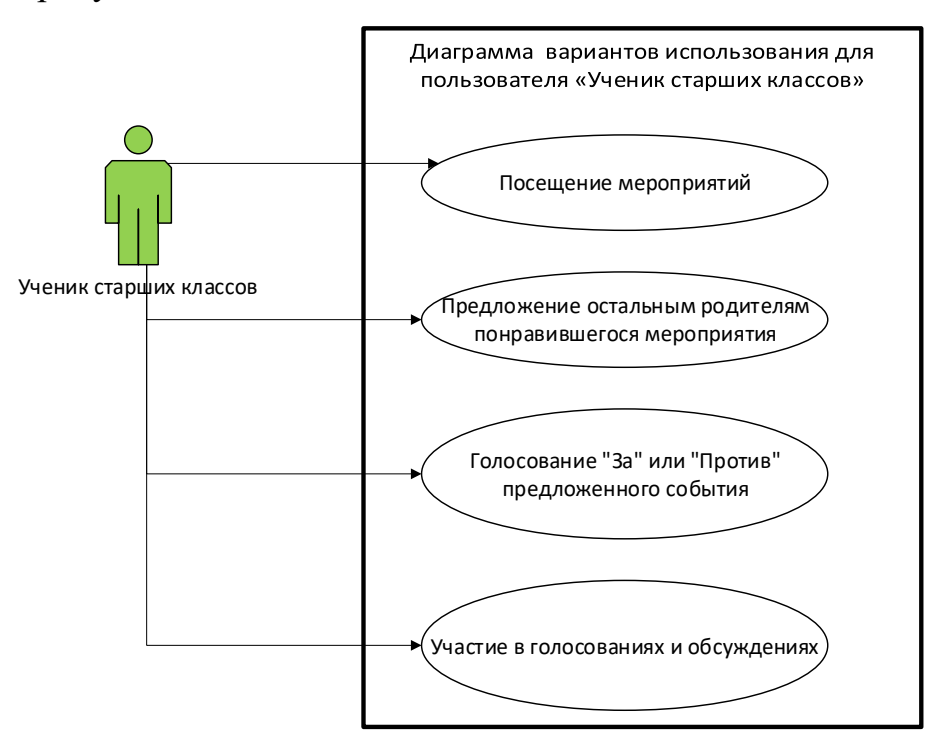

Рисунок 2.4 **–** Диаграмма вариантов использования для роли «Ученик старших

классов»

**Классный руководитель**. Учителю в сервисе «Классная Москва» отведена роль советника – он может рекомендовать родителям какие-либо услуги, но не способен принимать окончательное решение по выбору того или иного мероприятия. Классный руководитель, как и ученик старших классов, имеет доступ к каталогу услуг и чату (учителей и родителей), но при этом не способен совершать заказы каких-либо услуг. В будущих обновлениях «Классной Москвы» можно внести изменения в роль учителя и добавить ему возможности, как у пользователя «Родитель».

Диаграмма вариантов использования для роли «Классный руководитель» представлена на рисунке 2.5.

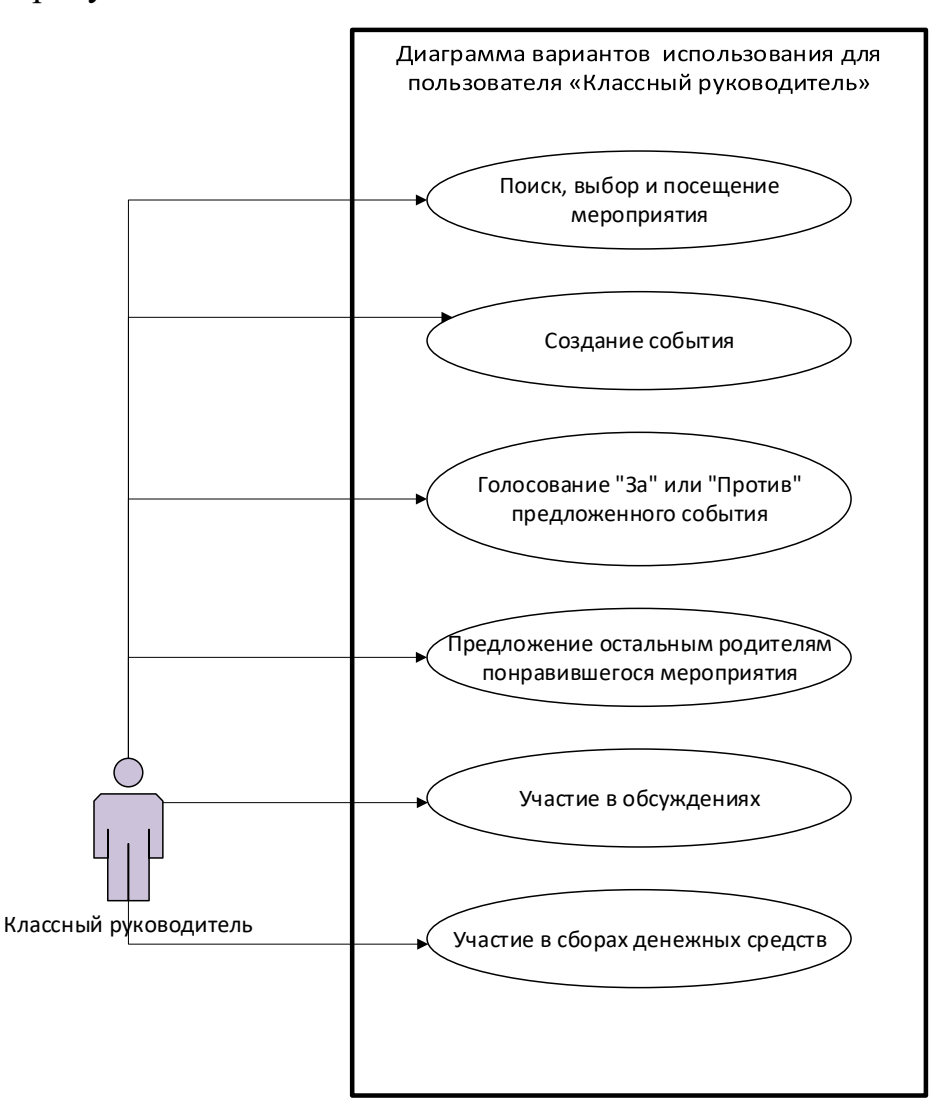

Рисунок 2.5 **–** Диаграмма вариантов использования для роли «Классный

руководитель»

**Поставщик**. Помимо доступа к каталогу услуг, контактное лицо организации сможет вести обратную связь с потребителями: отвечать на комментарии пользователей, переписываться с родителями, получать оценки о качестве предоставленных услуг, влияющие на его рейтинг.

Диаграмма вариантов использования для роли «Поставщик» представлена на рисунке 2.6.

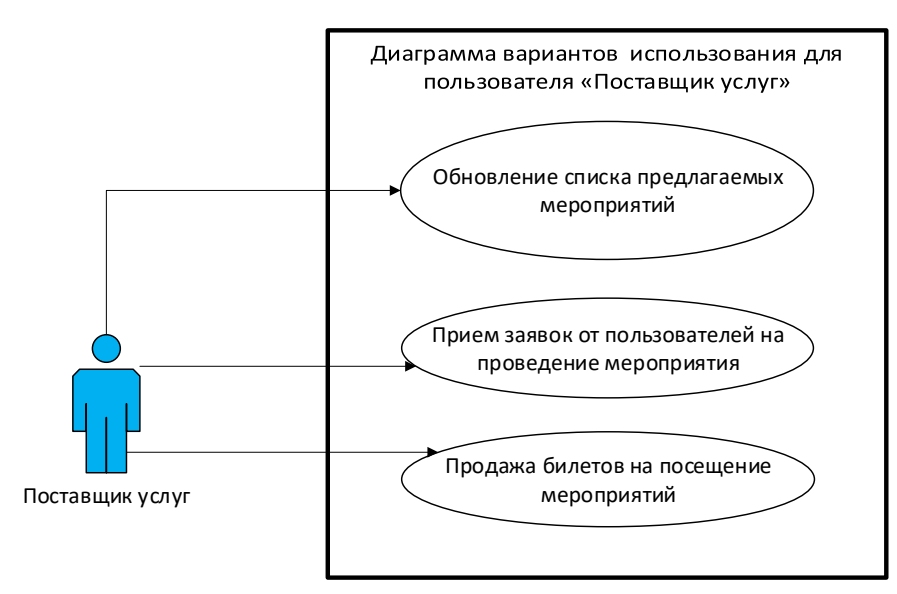

Рисунок 2.6 **– «**Диаграмма вариантов использования для роли «Поставщик

#### услуг»

**Оператор БД.** Сотрудники компании «Infinnity Solutions» этой должности осуществляют поиск данных для базы, ее заполнение и обслуживание. Процесс нахождения информации о мероприятиях в сети Интернет выполняется оператором вручную и занимает продолжительный срок времени. Диаграмма вариантов использования для роли «Оператор БД» представлена на рисунке 2.7.

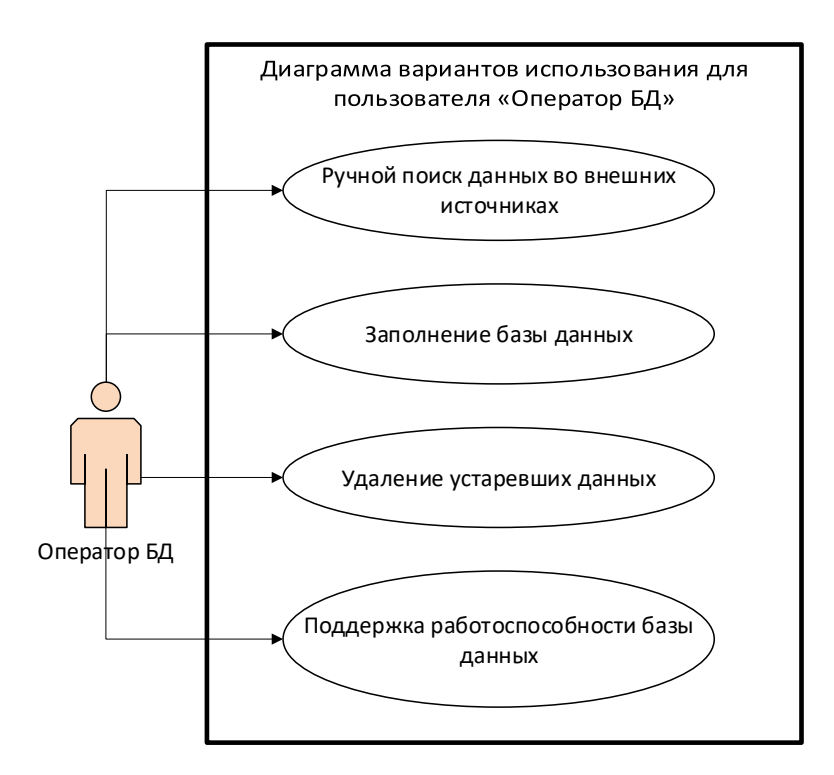

Рисунок 2.7 **–** Диаграмма вариантов использования для роли «Оператор БД» Рассмотрим прецедент «Поиск, выбор и посещение мероприятия». Он состоит из нескольких последовательных этапов и задействует множество исполнителей. Поэтому будет целесообразно составить детальное описание данного прецедента. Ниже представлено расширенное описание прецедента «Поиск и выбор мероприятия».

**Название прецедента.** «Поиск и выбор мероприятия».

**Рамки.** Сервис «Классная Москва».

**Уровень.** Задача, определенная пользователем.

**Основной исполнитель.** Координатор события.

### **Заинтересованные лица и их требования.**

*Родитель*. Желает иметь возможность планировать и организовывать мероприятия, проводить голосования, участвовать в обсуждениях и сборе денежных средств. Каталог услуг «Идеи» должен обладать полной, достоверной и актуальной информацией о предстоящих мероприятиях, быть простым в использовании, настраиваемым с помощью инструментов фильтра и поиска.

*Ученик старших классов.* Хочет совершать поиск и выбор мероприятия в каталоге услуг «Идеи», предлагать понравившиеся мероприятия другим ученикам старших классов или родителям, участвовать в голосованиях и обсуждениях.

*Классный руководитель.* Желает иметь возможность планировать и организовывать мероприятия, проводить голосования, участвовать в обсуждениях и сборе денежных средств, предлагать родителям класса понравившиеся мероприятия. Каталог услуг «Идеи» должен обладать полной, достоверной и актуальной информацией о предстоящих мероприятиях, быть простым в использовании, настраиваемым с помощью инструментов фильтра и поиска.

*Поставщик услуг.* Хочет предлагать потенциальным клиентам мероприятия для посещения, иметь удобный инструментарий для добавления, изменения и удаления записей в каталоге услуг «Идеи», принимать заявки от других пользователей на проведение мероприятие, совершать продажу билетов на мероприятия. Обновление списка мероприятий должно проводиться автоматически, количество ручных операций, производимых поставщиком услуг, необходимо свести к минимуму.

**Предусловия.** Для начала работы с сервисом «Классная Москва» пользователи должны пройти регистрацию в системе. Данный сценарий представлен ниже.

#### **Сценарий «Регистрация»:**

- 1) Пользователь открывает Web- или Mobile-версию приложения;
- 2) Пользователь нажимает кнопку «Регистрация»;
- 3) Пользователь выбирает роль из заданного списка: родитель, ученик старших классов, классный руководитель, поставщик услуги;
	- a) В случае выбора роли «родитель» пользователь может задать дополнительную роль «родитель-казначей», если это необходимо.
	- b) В случае выбора роли «поставщик услуги» пользователь обязан задать дополнительную роль: «физическое лицо» или «юридическое лицо»;
- 4) Пользователь вводит личные данные и нажимает кнопку «Завершить регистрацию»;

5) Система на основе данных, введенных пользователем, определяет его в нужный класс.

**Результаты** (постусловия). Из каталога услуг «Идеи» было выбрано мероприятие и предложено родителями для посещения. Далее путем голосования и обсуждений идея была одобрена, родители произвели сбор средств. Родительказначей приобрел билеты; класс посетил мероприятие. После посещения родители оставили отзыв и оценили работу поставщика услуги.

### **Основной успешный сценарий**

Более подробно сценарий поиска, выбора и посещения мероприятия представлен в виде таблицы 2.1, а также в виде текстового описания.

Таблица 2.1 – Основной успешный сценарий «Поиск, выбор и посещение

мероприятия»

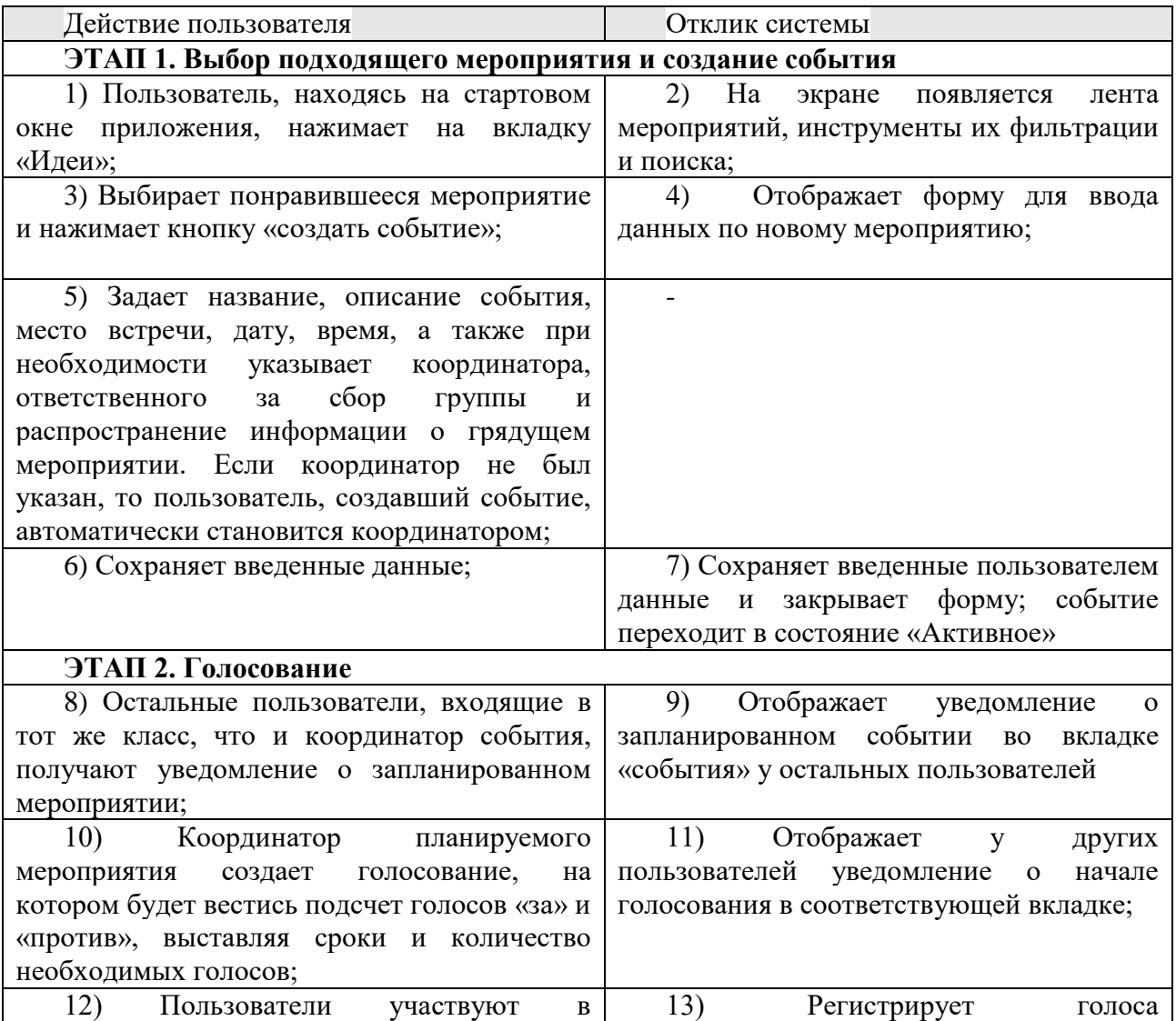

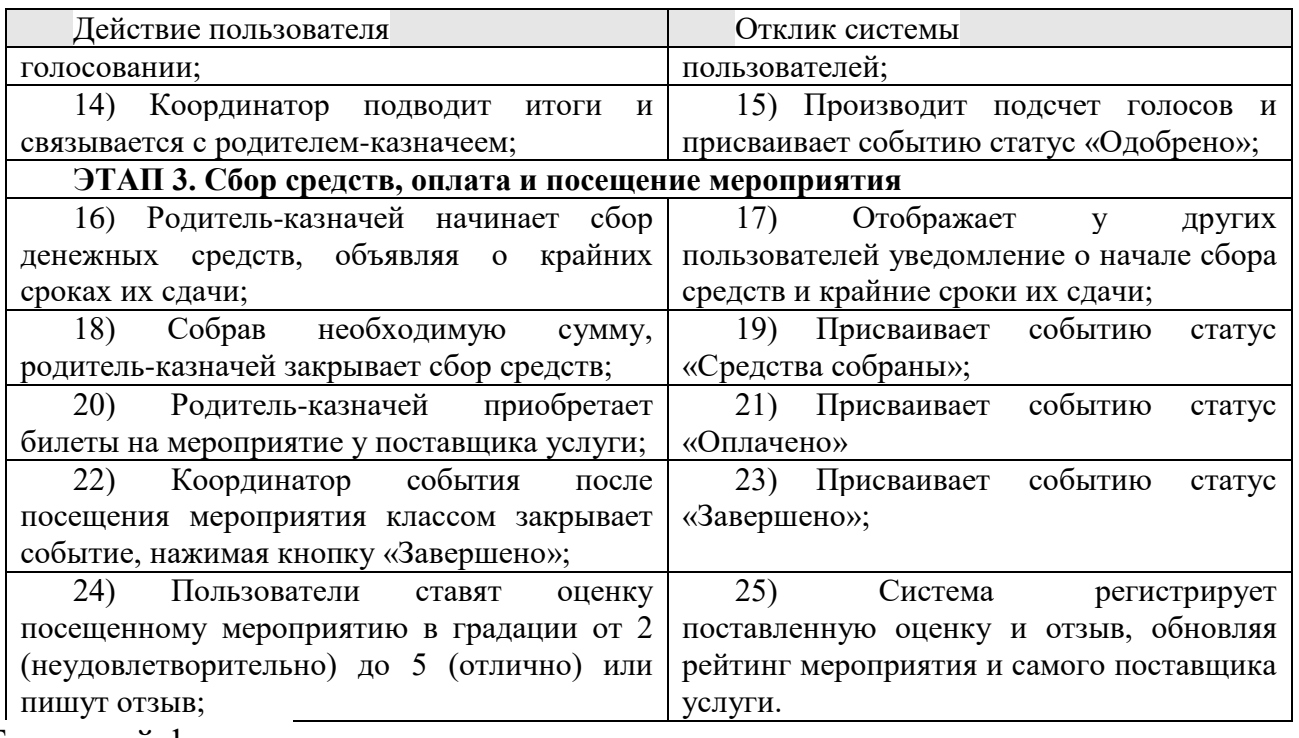

Текстовый формат:

- 1) Пользователь, находясь на стартовом окне приложения, нажимает на вкладку «Идеи». На экране появляется лента мероприятий, инструменты их фильтрации и поиска;
- 2) Пользователь выбирает понравившееся мероприятие и нажимает кнопку «создать событие»;
- 3) Пользователь задает название, описание события, место встречи, дату, время, а также при необходимости указывает координатора, ответственного за сбор группы и распространение информации о грядущем мероприятии. Если координатор не был указан, то пользователь, создавший событие, автоматически становится координатором;
- 4) У остальных пользователей, входящих в данный класс, в личном кабинете появляется уведомление о запланированном событии;
- 5) Координатор планируемого мероприятия создает голосование, на котором будет вестись подсчет голосов «за» и «против», выставляя сроки и количество необходимых голосов;
- 6) У остальных пользователей, входящих в данный класс, в личном кабинете появляется уведомление о запланированном мероприятии;
- 7) У остальных пользователей, входящих в данный класс, в личном кабинете появляется уведомление о начавшемся голосовании.
- 8) Пользователи участвуют в голосовании;
- 9) Координатор подводит итоги и связывается с родителем-казначеем;
- 10) Родитель-казначей начинает сбор денежных средств, объявляя о крайних сроках их сдачи;
- 11) Собрав необходимую сумму, родитель-казначей закрывает сбор средств;
- 12) Родитель-казначей приобретает билеты на мероприятие;
- 13) После посещения мероприятия событие обретает статус «Завершенное»;
- 14) При желании пользователи могут поставить оценку в градации от 2 (неудовлетворительно) до 5 (отлично) или пишут отзыв.

Также сценарий выбора мероприятия был изображен в виде UML диаграммы деятельности на рисунке 2.8.

Данный процесс может занимать длительное время, так как он состоит из множества последовательных этапов, за выполнение которых отвечают разные виды пользователей. Координатор события не может подвести итоги, если все родители не приняли участие в созданном голосовании; родитель-казначей вынужден ждать результатов обсуждений, чтобы начать сбор денежных средств на покупку билетов.

Для сокращения временных затрат на поиск и выбор подходящего мероприятия, необходимо разработать базу данных и систему поиска и фильтрации информации в ней, способные свести количество ручных операций, выполняемых пользователями в сервисе «Классная Москва», к минимуму. Информация о предстоящих мероприятиях в каталоге услуг «Идеи» должна быть полной, достоверной и доступной, интерфейс каталога – интуитивно понятным и удобным

для использования. Необходимо достичь того, чтобы предоставляемые сервисом «Классная Москва» услуги удовлетворяли потребностям пользователей и не вынуждали их обращаться к сторонним ресурсам для получения более точной информации о мероприятиях.

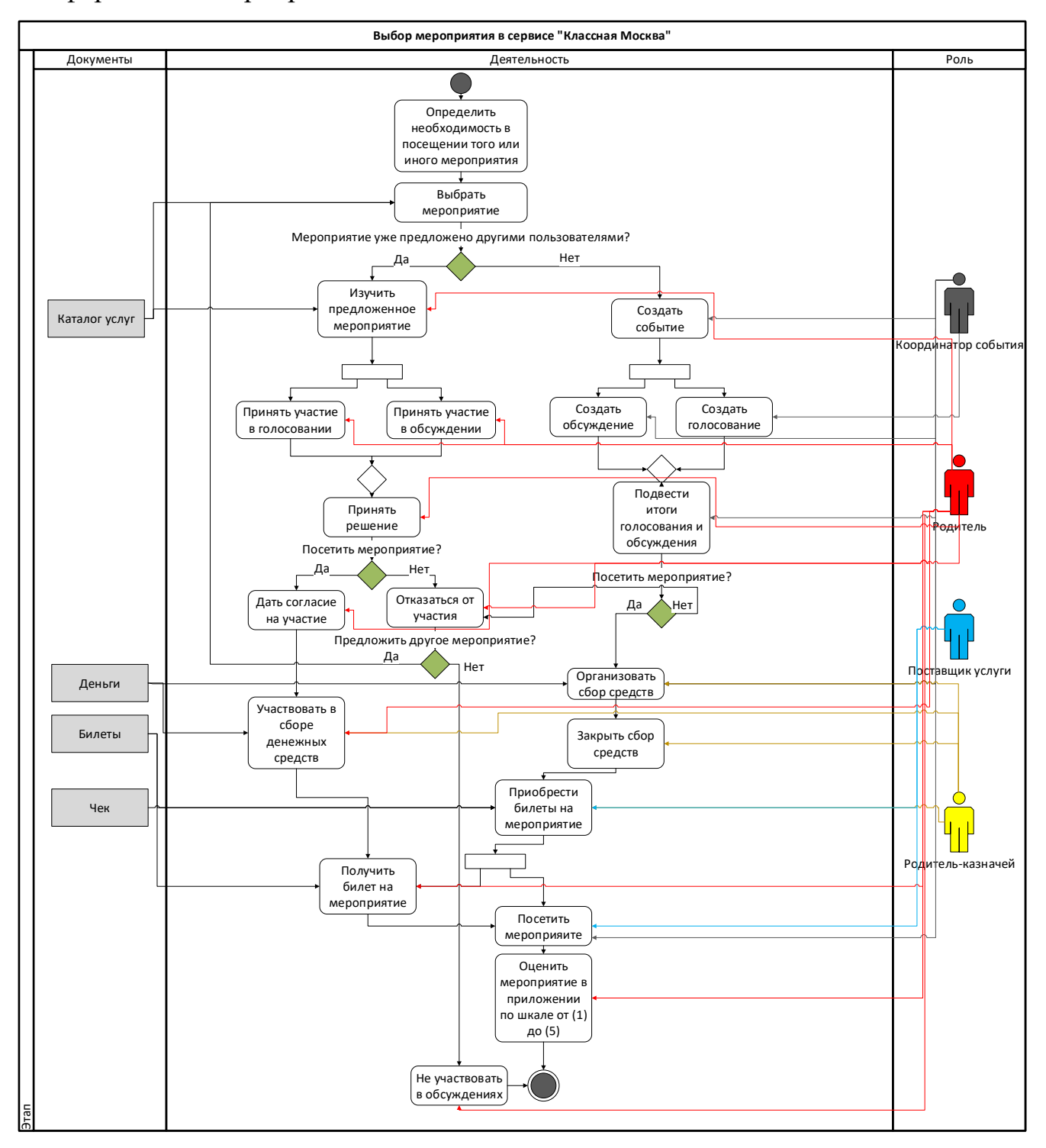

Рисунок 2.8 **–** Основной успешный сценарий выбора мероприятия в сервисе «Классная Москва»

### **2.3 Архитектура сервиса**

Подсистема сбора и обработки данных и ее связь с другими модулями приложения «Классная Москва» изображены на рисунке 2.9.

Основные модули, на которые оказывает влияние разрабатываемая подсистема, это модули «Каталог мероприятий» и «Мероприятия». Уже существующий каталог идей в приложении обладает малым функционалом и на текущий момент не представляет интереса для пользователей. База данных мероприятий не обновляется. Внедрение подсистемы сбора и обработки данных предполагает развитие каталога мероприятий и его функционала, добавление новых мероприятий в базу данных.

В будущем данную подсистему можно связать и с другими модулями сервиса, такими как: «Голосования», «Пользователи сервиса», «События» и «Сборы денег». К примеру, добавление функции оплаты билетов через каталог мероприятий в самой «Классной Москве», минуя сторонние Интернет-ресурсы, позволит связать подсистему с модулем «Сборы денег».

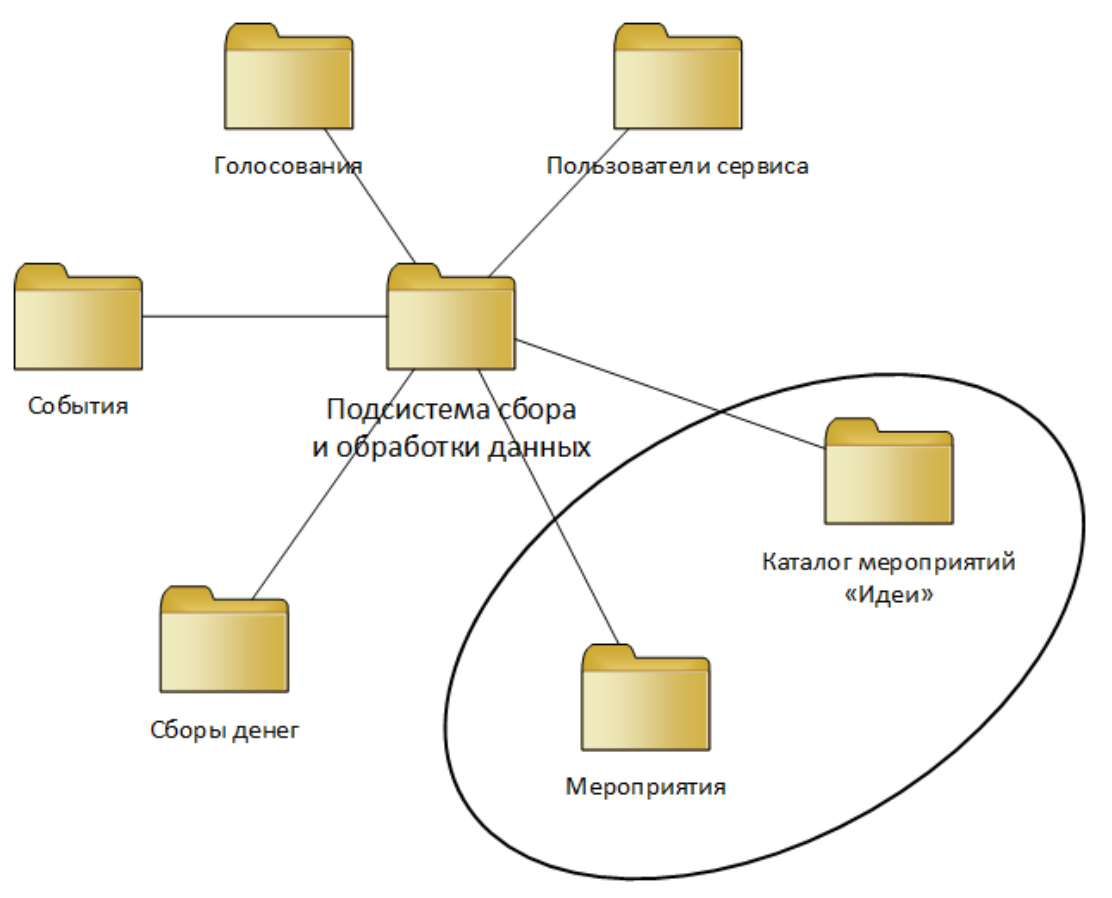

Рисунок 2.9 **–** модульная архитектура сервиса

## **2.4 Модель предметной области**

Для описания объектов, входящих в состав системы, и отношений между ними была использована модель классов. Модель классов описывает статическую структуру объектов системы и их отношения. В Таблице 2.2 выделены основные классы с их атрибутами и методами.

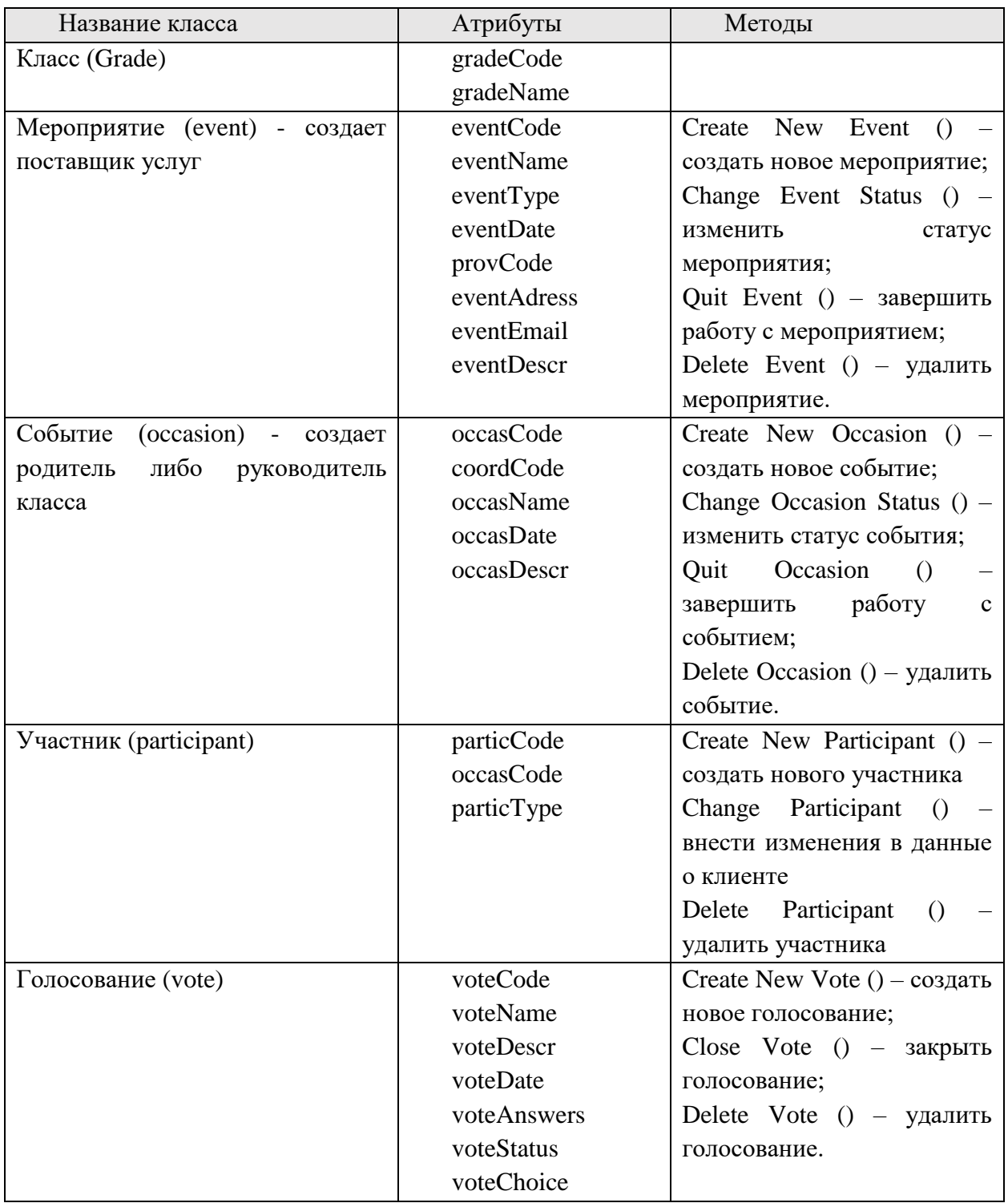

Таблица 2.2 – Классы предметной области

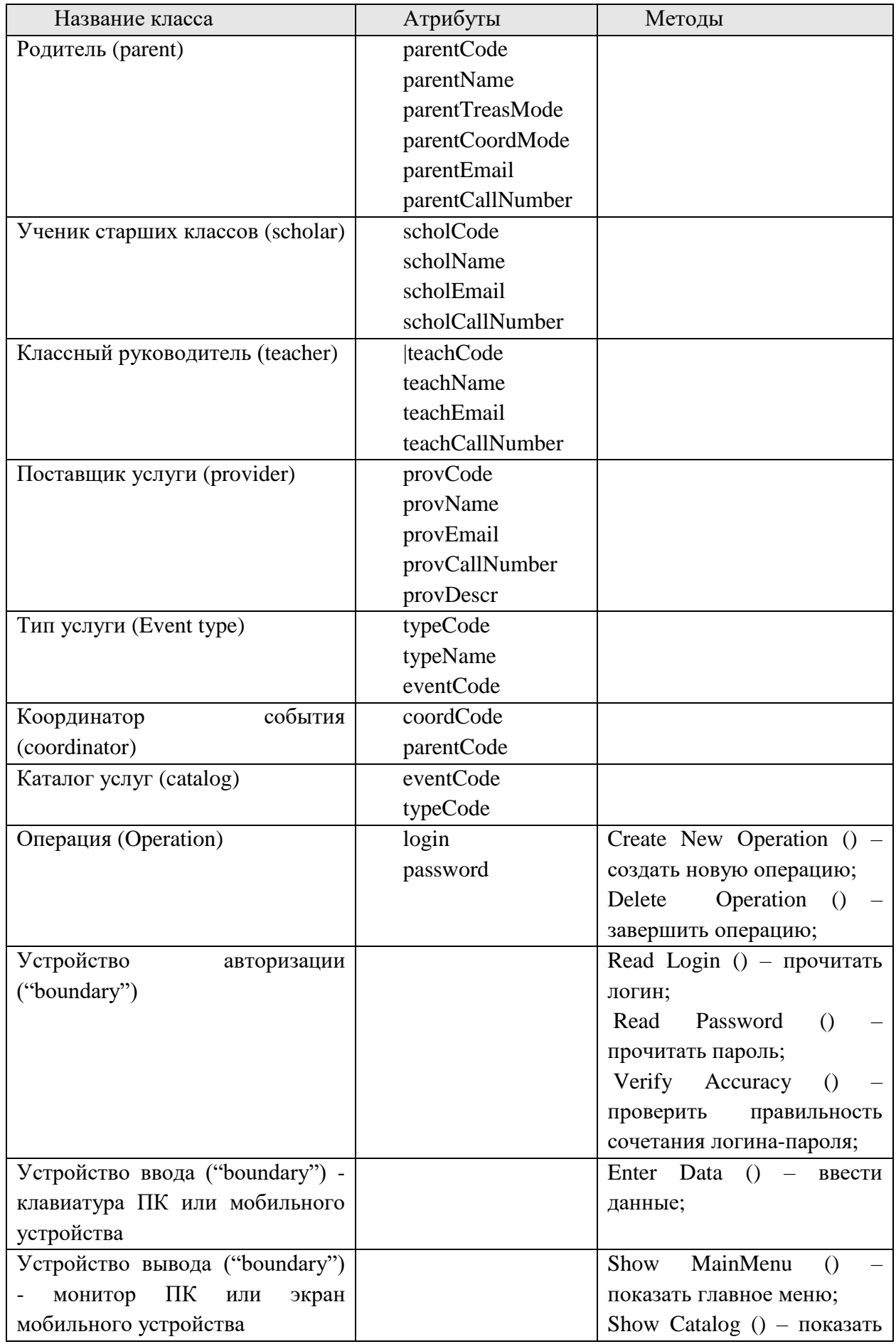

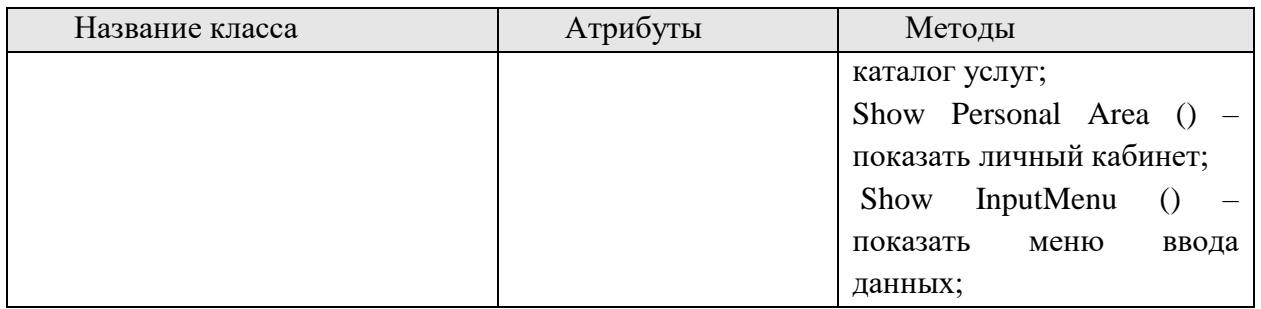

Из-за сложности предметной области и большого количества классов, модель классов была разделена на несколько фрагментов. Основной фрагмент модели классов предметной области представлен на рисунке 2.10.

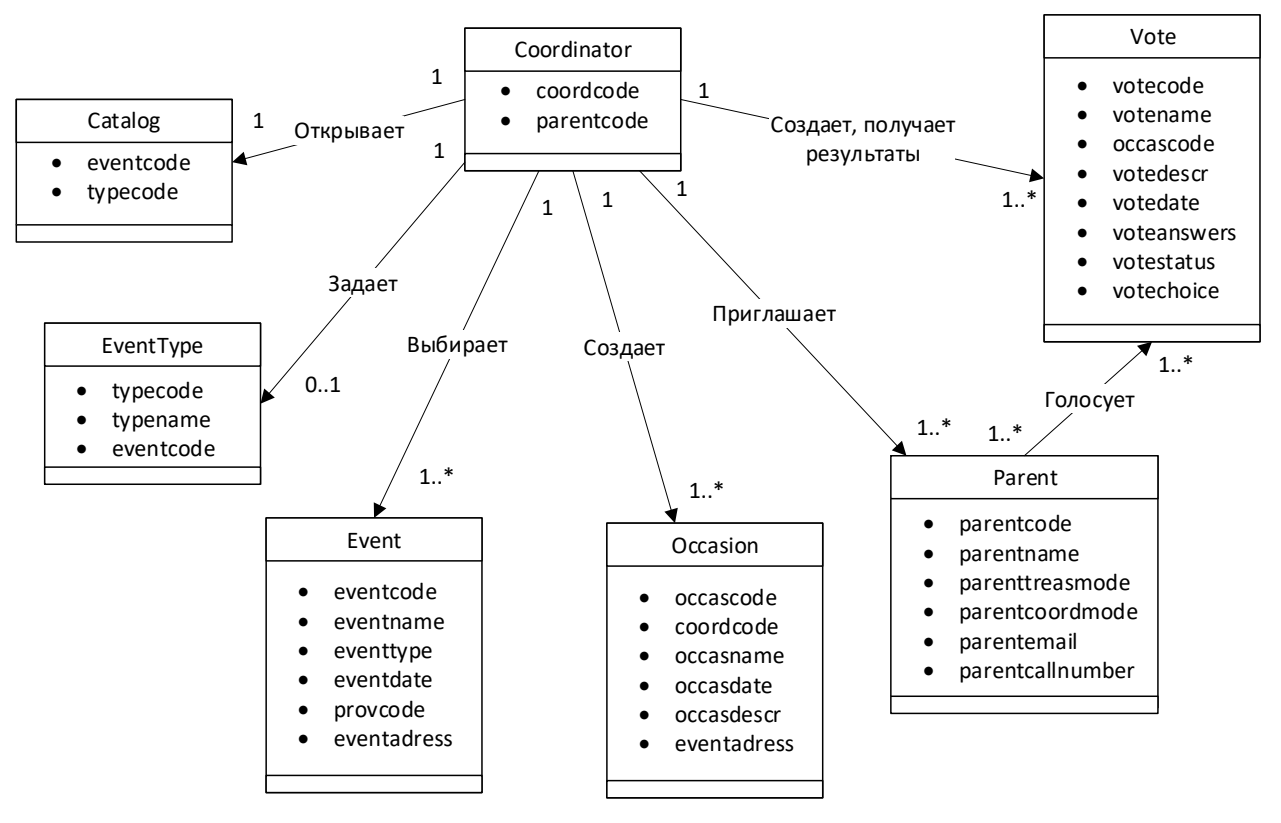

Рисунок 2.10 **–** Фрагмент модели классов предметной области На Рисунке 2.11 показан принцип MVC (Model-View-Controller), показывающий взаимодействие между классами. Controller – управляющий элемент, ответственный за организацию потоков данных.

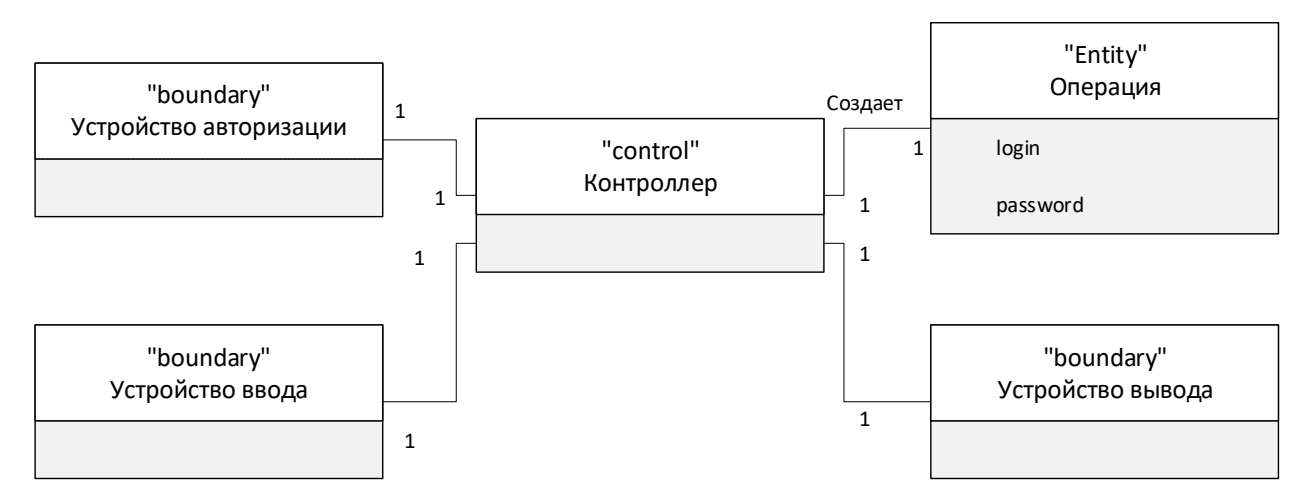

Рисунок 2.11 **–** Фрагмент модели классов предметной области

Диаграмма последовательности визуально отражает жизненный цикл объектов на одной временной оси. Основными элементами в данной диаграмме является «линия жизни» отображающая течение времени и стрелки, показывающие связи объектов и передачу сигнала. Диаграмма последовательностей прецедента «Поиск и выбор мероприятия» изображена на Рисунке 2.12.

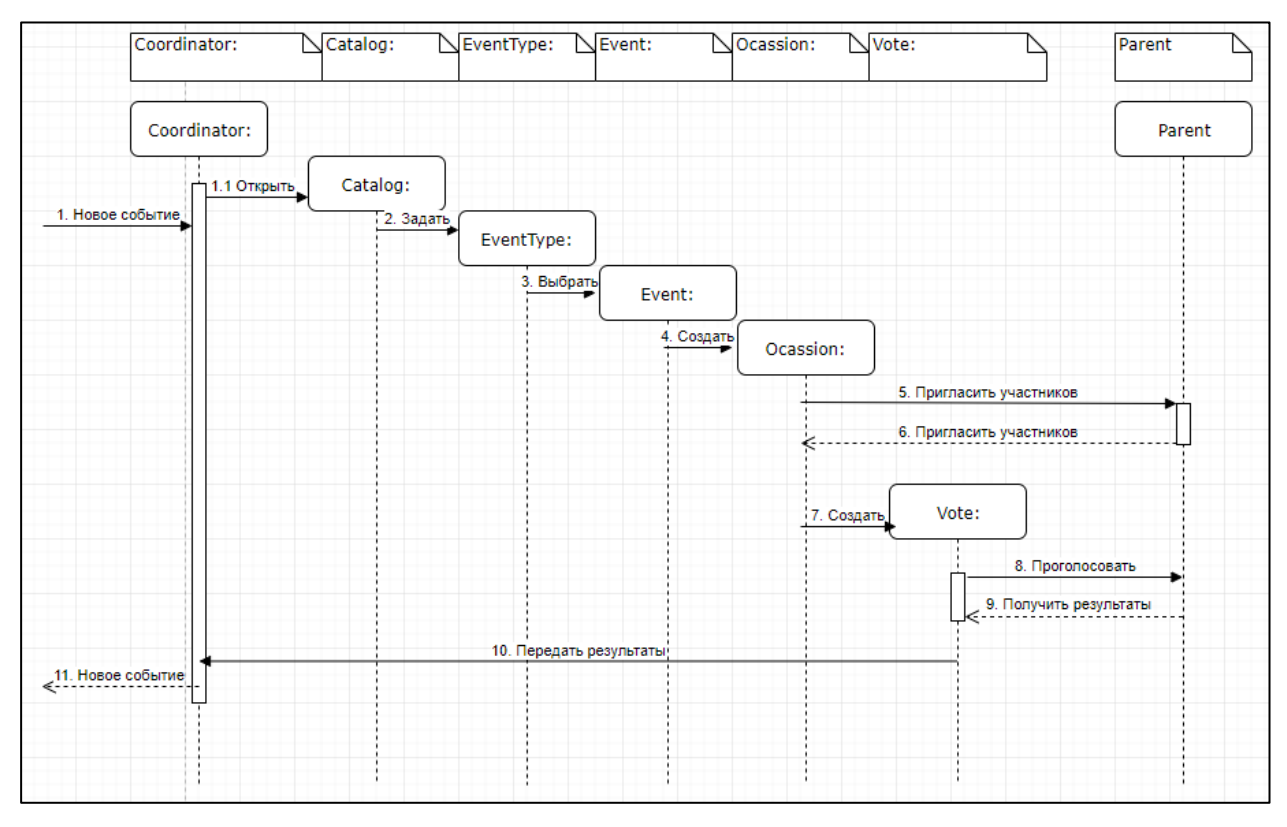

Рисунок 2.12 **–** Диаграмма последовательности

## **2.5 Проектирование базы данных**

Информационная поддержка, необходимая пользователям для выполнения операций в сервисе «Классная Москва», обеспечивается с помощью единой базы данных, содержащей в себе информацию о мероприятиях, их организаторах, классах, проводимых голосованиях и прочую информацию. Доступ к базе данных должен быть ограничен в соответствии с установленными правами доступа у различных типов пользователей. Фрагмент базы данных представлен на рисунке 2.13.

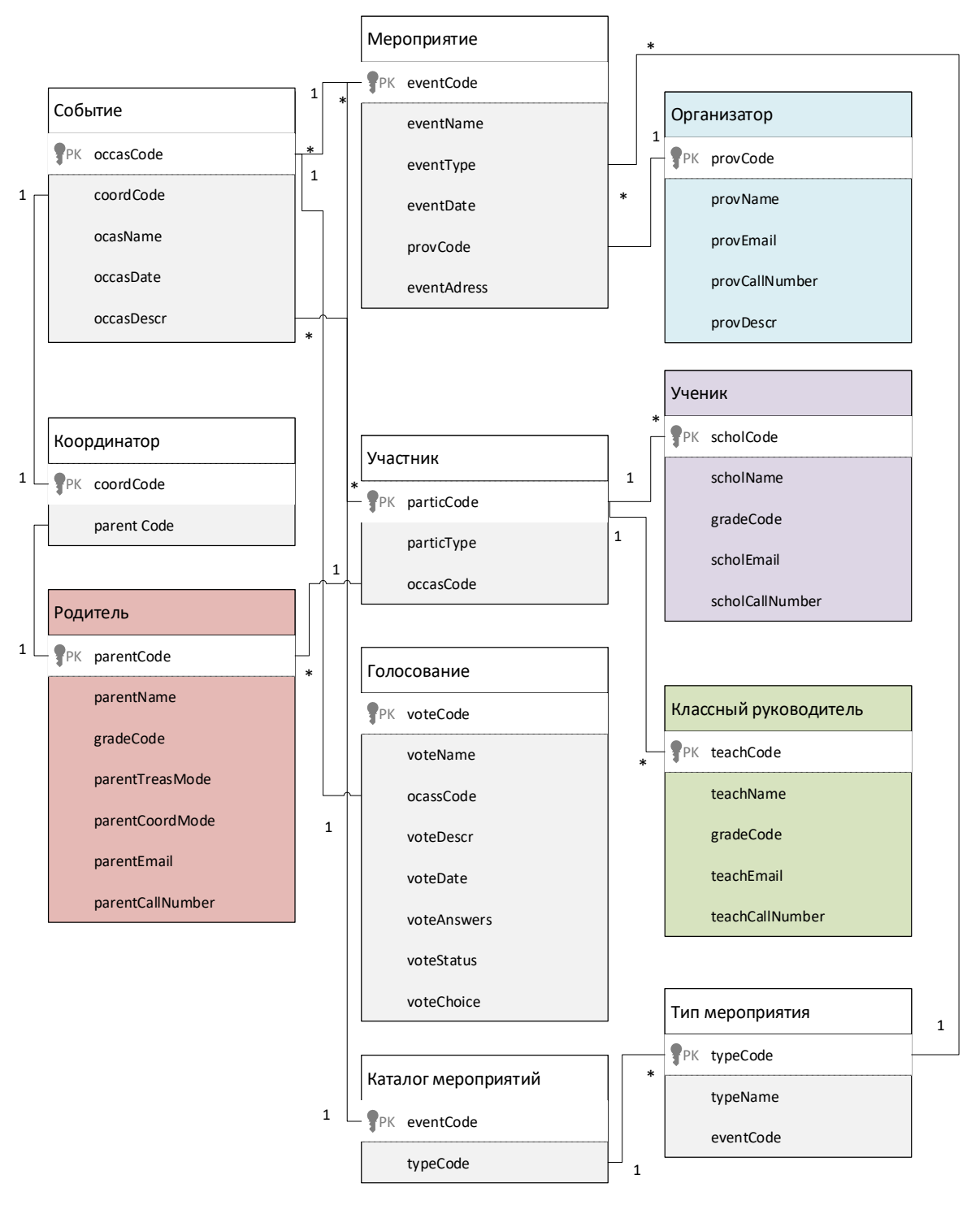

Рисунок 2.13 **–** Фрагмент базы данных

На рисунках 2.14-2.16 продемонстрированы характеристики полей таблиц «Мероприятие», «Событие» и «Участник», входящие в базу данных.

Фрагменты таблиц Мероприятие», «Событие» и «Участник» представлены на рисунках 2.17-2.19.

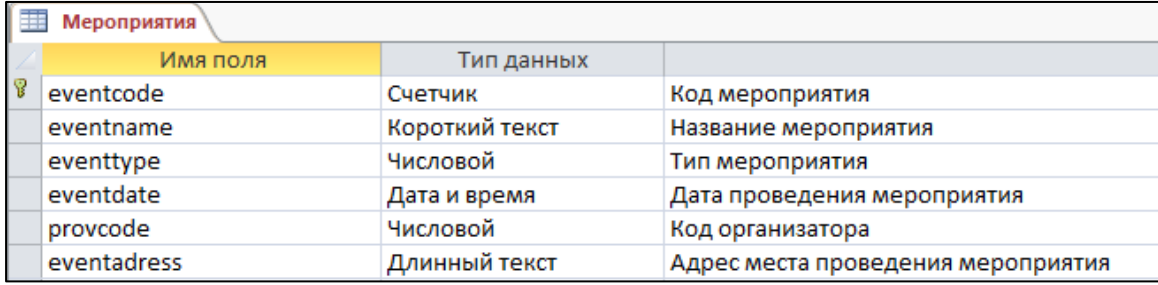

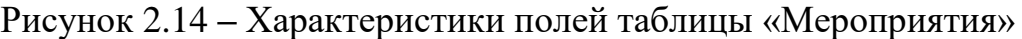

| 亜 | События    |                |                                 |  |  |  |
|---|------------|----------------|---------------------------------|--|--|--|
|   | Имя поля   | Тип данных     |                                 |  |  |  |
| B | occascode  | Счетчик        | Код события<br>Код координатора |  |  |  |
|   | coordcode  | Числовой       |                                 |  |  |  |
|   | occasname  | Короткий текст | Название события                |  |  |  |
|   | occasdate  | Дата и время   | Дата события                    |  |  |  |
|   | occasdescr | Короткий текст | Описание события                |  |  |  |

Рисунок 2.15 **–** Характеристики полей таблицы «События»

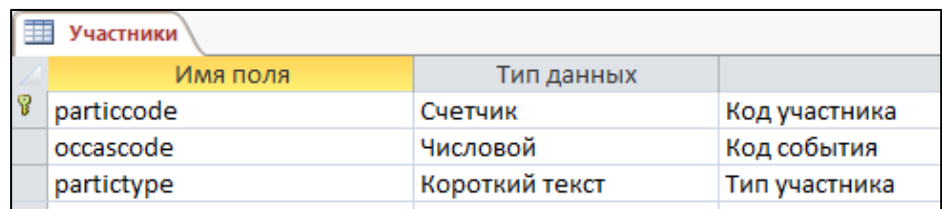

## Рисунок 2.16 **–** Характеристики полей таблицы «Участники»

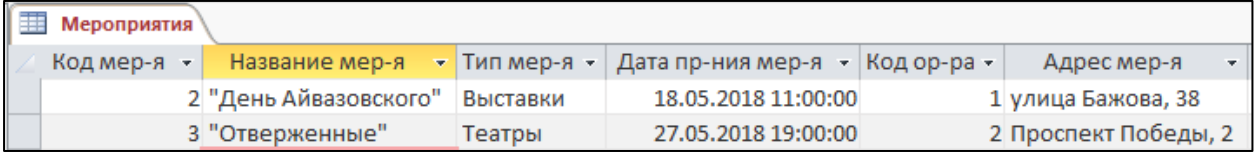

## Рисунок 2.17 **–** Фрагмент таблицы «Мероприятия»

| События |  |  |  |                                                                                          |                                 |  |  |
|---------|--|--|--|------------------------------------------------------------------------------------------|---------------------------------|--|--|
|         |  |  |  | Код события -   Код коор-ра -   Название события -   Дата события -   Описание события - |                                 |  |  |
|         |  |  |  | 1 Выставка                                                                               | 18.05.2018 11:00:00 Айвазовский |  |  |
|         |  |  |  | 1 Tearp                                                                                  | 27.05.2018 19:00:00 Гюго        |  |  |

Рисунок 2.18 **–** Фрагмент таблицы «События»

| Участники |  |  |  |                                               |  |  |
|-----------|--|--|--|-----------------------------------------------|--|--|
|           |  |  |  | Код участника - Код события - Тип участника - |  |  |
|           |  |  |  | 1 Родитель                                    |  |  |
|           |  |  |  | 1 Ученик                                      |  |  |
|           |  |  |  | 1 Ученик                                      |  |  |

Рисунок 2.19 **–** Фрагмент таблицы «Участники»

## **2.6 Преобразование проектного решения в программный код**

Класс «Мероприятия» имеет следующие атрибуты: eventCode и provCode тип char, eventName, eventDate, eventType, eventAdress типа string.

Объявление и описание конструктора класса «Мероприятие», функций получения кода мероприятия, кода организатора, названия мероприятия, даты, типа, адреса и описания представлены на Рисунках 2.20 и 2.21.

```
class Event //определение класса Event (Мероприятие)
 \mathbf{1}2 - 43
    private:
 \overline{4}char eventCode; //уникальный код мероприятия
 -5
         char provCode //уникальный код организатора
 \overline{6}String eventName //название мероприятия
\overline{7}String eventDate //дата мероприятия
         String eventType //тип мероприятия
-8
-9String eventAdress //адрес мероприятия
10
11 public:
12//конструктор без параметров
13 Event():eventCode(0), provCode(0),eventName(""),eventDate(""),
14
         eventType(""), eventAdress("")
15
             -0
16
         //конструктор с параметрами
17
   Event(char evcod, char prcod, String evnam, String evdat,
18
         String evtyp, String evadr): eventCode(evcod), provCode(prcod),
19
         eventName(evnam), eventDate(evdat), eventType(evtyp), eventAdress(evadr)
20
             -0
21
         //объявление методов
22 void set(char, char, String, String, String, String);
23
         char getEventCode(void);
24char getProvCode(void);
25
         String getEventName(void);
26
         String getEventDate(void);
         String getEventType(void);
27
28
         String getEventAdress(void);
29
    - }
30 \quad ;
```
Рисунок 2.20 – Определение класса «Event»

Для класса «Событие» характерны следующие атрибуты: occasCode и coordCode типа char, occasName, occasDate, occasDescr типа string (Рисунки 2.22- 2.23).

```
// Описание объявленных методов
    void Event:set (char valevcod, char valprcod, String valevnam, String valevdat,
 \mathcal{D}3 String valevtyp, String valevadr)
 4 - 35 eventCode=valevcod;
    provCode=valprcod;
 6
 \overline{7}eventName=valevnam:
 8 eventDate=valevdat;
 \overline{9}eventType=valevtyp;
10 eventAdress=valevadr;
11\rightarrow12
13 char Event:: getEventCode()
14 - \{15
    return eventCode:
\overline{16} \overline{)}17 char Event:: getProvCode()
18 - \{19 return provCode;
20 \rightarrow21 String Event:: getEventName()
22 - 323 return eventName:
24 }
25
    String Event:: getEventDate()
26 - 527 return eventDate;
28 }<br>29 String Event:: getEventType()<br>20 - f
30 - 131 return eventType;
32<sub>2</sub>n
33 String Event:: getEventAdress()
34 - {35
    return eventAdress;
   \overrightarrow{ }36
```
#### Рисунок 2.21 – Описание объявленных методов класса «Event»

```
\mathbf{1}class Occasion //определение класса Osassion (Событие)
 2 - 1\overline{3}private:
 \Deltachar occasCode; //уникальный код события
 5
         char coordCode // уникальный код коордиантора
 6
         String occasName //название события
 \overline{7}String occasDate //дата события
 8
         String occasDescr //описание события
 \overline{9}10
    public:
11//конструктор без параметров
12 Occasion():occasCode(0), coordCode(0),occasName(""),occasDate(""),
         occasDescr("")
13
14
             -0
15
         //конструктор с параметрами
16
    Occasion (char occod, char coocod, String ocnam, String ocdat,
17
         String ocdescr): occasCode(occod), coordCode(coocod),
18
         occasName(ocnam), occasDate(ocdat), occasDescr(ocdescr)
19
             \{\}//объявление методов
20
21
    void set(char, char, String, String, String);
22
         char getOccasCode(void);
23
         char getCoordCode(void);
24String getOccasName(void);
25
         String getOccasDate(void);
26
         String getOccasDescr(void);
     \rightarrow27
28:
```
Рисунок 2.22 – Определение класса «Occasion»

```
// Описание объявленных метолов
 \mathbf{1}void Occasion:set (char valoccod, char valcoordcod, String valocnam, String valocdat,
 \mathcal{D}3 String valocdescr)
 4 - \{occasCode=valoccod;
 5<sup>7</sup>coordCode=valcoordcod:
 6<sup>1</sup>\overline{7}occasName=valocnam:
    occasDate=valocdat;
 8
 9 occasDescr=valocdescr:
10
    \rightarrow11
12 char Occasion:: getOccasCode()
13 - { }14<sup>14</sup>return occasCode;
   \rightarrow15
16<sub>1</sub>char Occasion:: getCoordCode()
17 - 318 return coordCode;
19 }
20 String Occasion:: getOccasName()
21 - 1return occasName;
22
23
24 String Occasion:: getOccasDate()
25 - 426 return occasDate;
27
    String Occasion:: getOccasDescr()
28.
29 - 630 return occasDescr; }
```
Рисунок 2.23 – Описание объявленных методов класса «Occasion»

Для определения участников событий был создан класс «Участник» с атрибутами particCode и occasCode типа char, particType типа string (Рисунки 2.24- 2.25)

```
1 class Participant //определение класса Participant (Участник)
 2 - 13<sup>7</sup>private:
 \Deltachar particCode; //уникальный код участника
 5
         char occasCode //уникальный код события
        String particType //тип участника
 6
 \overline{7}8<sup>°</sup>public:
 9
         //конструктор без параметров
10 Participant():particCode(0), occasCode(0),particType("")
11-43
12<sup>2</sup>//конструктор с параметрами
13
    Participant (char parcod, char occod, String partype): particCode(parcod), occasCode(occod),
14
         particType(partype)
15
              -{}
         //объявление методов
16<sup>1</sup>17
    void set(char, char, String);
        char getParticCode(void);
18
19
         char getOccasCode(void);
         String getParticType(void);
20
21\rightarrow22 \quad ;
```
Рисунок 2.24 – Определение класса «Participant»

```
\mathbf{I}// Описание объявленных метолов
 2 void Participant:set (char valpartcod, char valcoccod, String valpartvpe)
 3 - 4\DeltapartCode=valpartcod;
 5<sup>1</sup>occasCode=valoccod:
    particType=valpartype:
 6
 \overline{7}8
    char Participant:: getParticCode()
 9<sup>°</sup>10 - 511 return partCode;
12 \rightarrow13<sup>7</sup>char Participant:: getOccasCode()
14 - 315
    return occasCode;
16 }
17
    String Participant:: getParticType()
18 - \{19
    return particType;
20<sub>0</sub>- 3
21
```
Рисунок 2.25 – Описание объявленных методов класса «Participant»

Для работы с базой данных используются операции извлечения и добавления данных в соответствующие таблицы. Примерные тексты запросов на языке SQL для рассматриваемых таблиц «Мероприятие» (Event), «Событие» (Occasion), «Участник» (Participant) представлены ниже.

1) Запрос на извлечение данных из таблицы «Мероприятие»:

SELECT eventcode, eventname, eventtype, eventdate, provcode, eventadress FROM Event

2) Запрос на добавление данных в таблицу «Мероприятие»:

INSERT INTO Event (eventcode, eventname, eventtype, eventdate, provcode, eventadress) VALUES (:eventcode, :eventname, :eventtype, :eventdate, :provcode, :eventadress)

3) Запрос на извлечение данных из таблицы «Событие»:

SELECT occascode, coordcode, occasname, occasdate, occasdescr FROM Occasion

4) Запрос на добавление данных в таблицу «Событие»:

INSERT INTO Occasion (occascode, coordcode, occasname, occasdate, occasdescr) VALUES (:occascode, :coordcode, :occasname, :occasdate, :occasdescr)

5) Запрос на извлечение данных из таблицы «Участники»:

SELECT particcode, occascode, partictype FROM Participant

6) Запрос на добавление данных в таблицу «Участники»:

INSERT INTO Participant (particcode, occascode, partictype) VALUES (:particcode, :occascode, :partictype)

### **2.7 Извлечение данных из портала открытых данных города Москвы**

Для получения полного доступа к наборам открытых данных и справочникам портала необходимо совершить подключение к данному ресурсу посредством программного интерфейса приложения – API. Выполнение этого действия позволит обращаться к базе данных портала с помощью запросов для просмотра и импорта данных [1].

Подключение к порталу возможно только с указанием ключа API. Чтобы его получить, необходимо пройти процедуру регистрации или воспользоваться существующим аккаунтом одной из социальных сетей: «Вконтакте», «Facebook», «Google». API-ключ будет указан в личном кабинете пользователя. На рисунке 2.26 продемонстрирован интерфейс страницы «Управление профилем» с отображенным ключом API, сгенерированным системой.

При открытии вкладки «Документация» пользователь сможет ознакомиться с инструкцией API портала, содержащей примеры запросов и список доступных команд. Интерфейс страницы «Документация» изображен на рисунке 2.27.

Для примера было рассмотрено создание POST-запроса. При выполнении запроса данного вида web-сервер «Классной Москвы» получает данные об элементах категории «Кафетерии», а затем загружает эту информацию в базу данных. Запрос и ответ на него представлены на рисунке 2.28.

Также существует возможность извлечения данных с портала посредством встроенной функции «Экспорт набора данных». Данная функция позволяет загрузить данные в разных форматах: json, xlsx, xml и geojson. Загрузка совершается вручную и может занять продолжительный срок, если необходимо загрузить множество наборов данных с портала, поэтому основным способом получения данных был рассмотрен способ подключения через API.

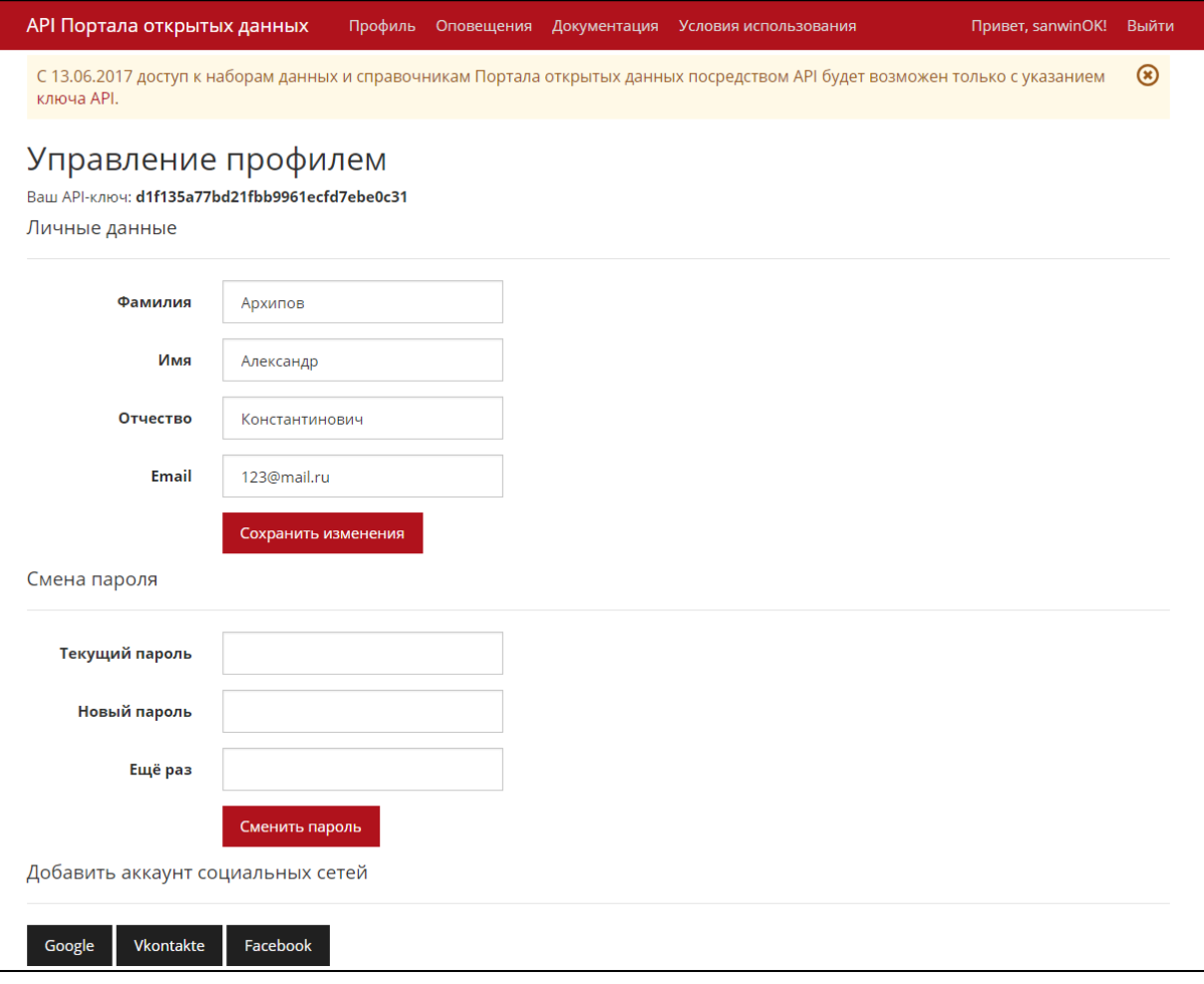

# Рисунок 2.26 – Личный кабинет пользователя портала открытых данных

|                                                                                                    |  | Документация                        | Условия использования | Привет, sanwinOK! Выйти |                                                                                                    |  |  |
|----------------------------------------------------------------------------------------------------|--|-------------------------------------|-----------------------|-------------------------|----------------------------------------------------------------------------------------------------|--|--|
|                                                                                                    |  |                                     |                       |                         | $\circledast$                                                                                                    |  |  |
| Благодарим Вас за проявленный интерес к АРІ Портала открытых данных города Москвы.                                                                                                    |  |                                     |                       |                         |                                                                                                    |  |  |
| Версия API                                                                                                    |  |                                     |                       |                         |                                                                                                    |  |  |
| В ссылках на все ресурсы АРІ Портала открытых данных города Москвы должна содержаться информация об используемой<br>версии в формате https://apidata.mos.ru/v{version}. Номер текущей версии можно узнать при помощи запроса, указанного<br>ниже. |  |                                     |                       |                         |                                                                                                    |  |  |
| Запрос:                                                                                                    |  |                                     |                       |                         |                                                                                                    |  |  |
| GET https://apidata.mos.ru/version                                                                                                    |  |                                     |                       |                         |                                                                                                    |  |  |
| Ответ:                                                                                                    |  |                                     |                       |                         |                                                                                                    |  |  |
| Получение количества<br>"Version": 1<br>строк                                                                                                    |  |                                     |                       |                         |                                                                                                    |  |  |
| Таким образом, базовый URL для всех ресурсов в текущей версии API - https://apidata.mos.ru/v1/.<br>актуальной версии и релиза                                                                                                    |  |                                     |                       |                         |                                                                                                    |  |  |
| Использование АРІ-ключа                                                                                                    |  |                                     |                       |                         |                                                                                                    |  |  |
| Содержимое набора данных                                                                                                    |  |                                     |                       |                         |                                                                                                    |  |  |
| Список наборов данных                                                                                                    |  |                                     |                       |                         |                                                                                                    |  |  |
| Запрос к ресурсу /datasets Возвращает список наборов данных.                                                                                                    |  |                                     |                       |                         |                                                                                                    |  |  |
| Параметры:                                                                                                    |  |                                     |                       |                         |                                                                                                    |  |  |
| Параметр                                                                                                    |  |                                     |                       |                         |                                                                                                    |  |  |
| Stop                                                                                                    |  |                                     |                       |                         |                                                                                                    |  |  |
| <b>Sskip</b><br>number                                                                                                    |  |                                     |                       |                         |                                                                                                    |  |  |
|                                                                                                    |  | Профиль Оповещения<br>Тип<br>number | Описание              |                         | С 13.06.2017 доступ к наборам данных и справочникам Портала открытых данных посредством АРІ будет возможен только с указанием<br>Ключ передаётся в строке запроса в формате - гарі_кеу=<ваш ключ>. АРІ-Ключ можно посмотреть в настройках профиля.<br>Ограничивает количество возвращаемых записей. Без указания данного параметра выводятся все записи<br>Позволяет указать количество записей, которые следует пропустить в ответе.<br>Принимает значение "allpages" для того, чтобы в ответе получить общее количество записей. По |  |  |

Рисунок 2.27 – Инструкция по использованию API портала открытых данных

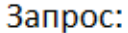

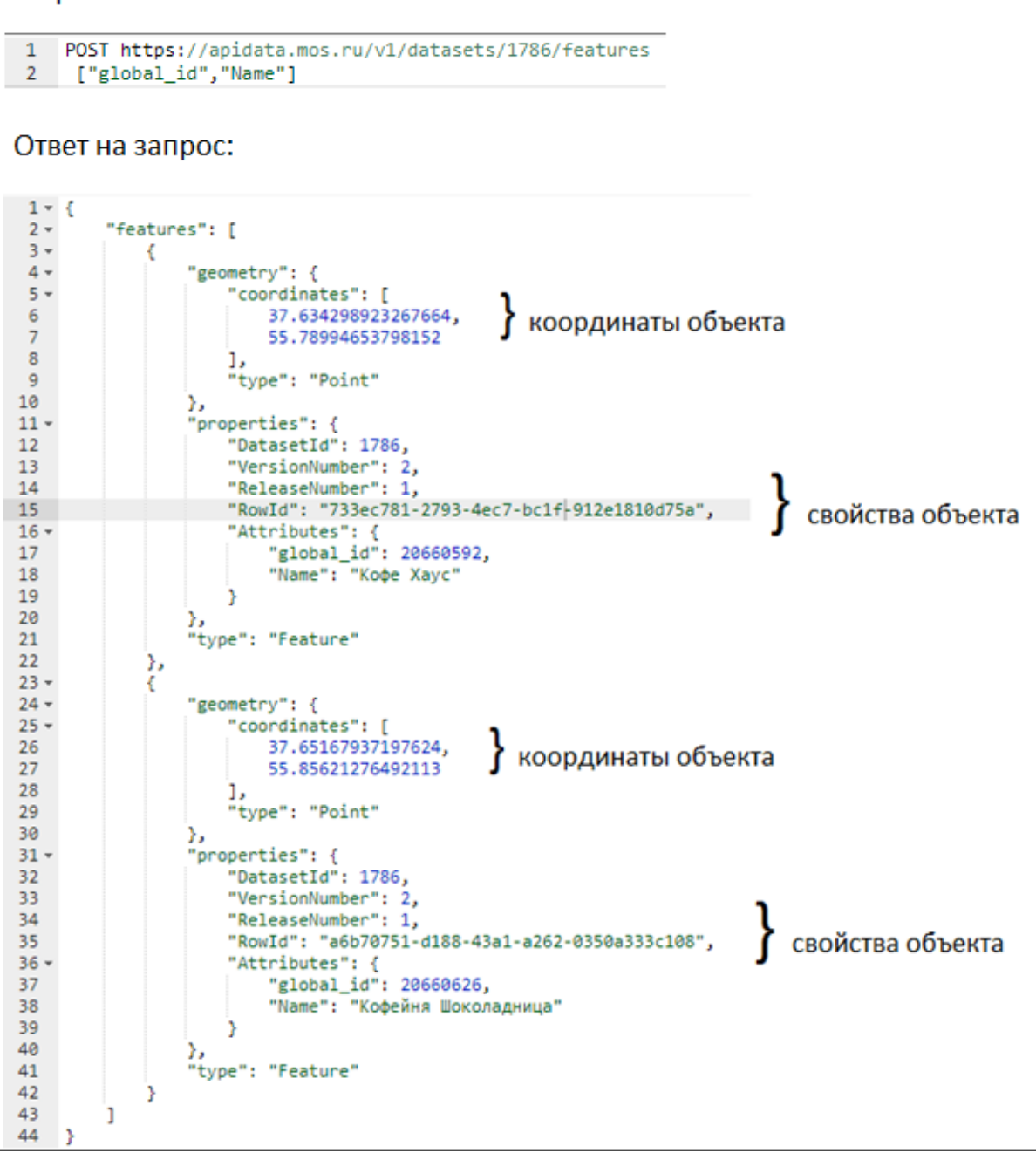

Рисунок 2.28 – Запрос к порталу открытых данных города Москвы и полученный

ответ

После извлечения данные должны быть обработаны: приведены к единому формату и отсортированы по обозначенным в базе данных «Классной Москвы» категориям.

На рисунке 2.29 представлен процесс извлечения данных из портала города Москвы.

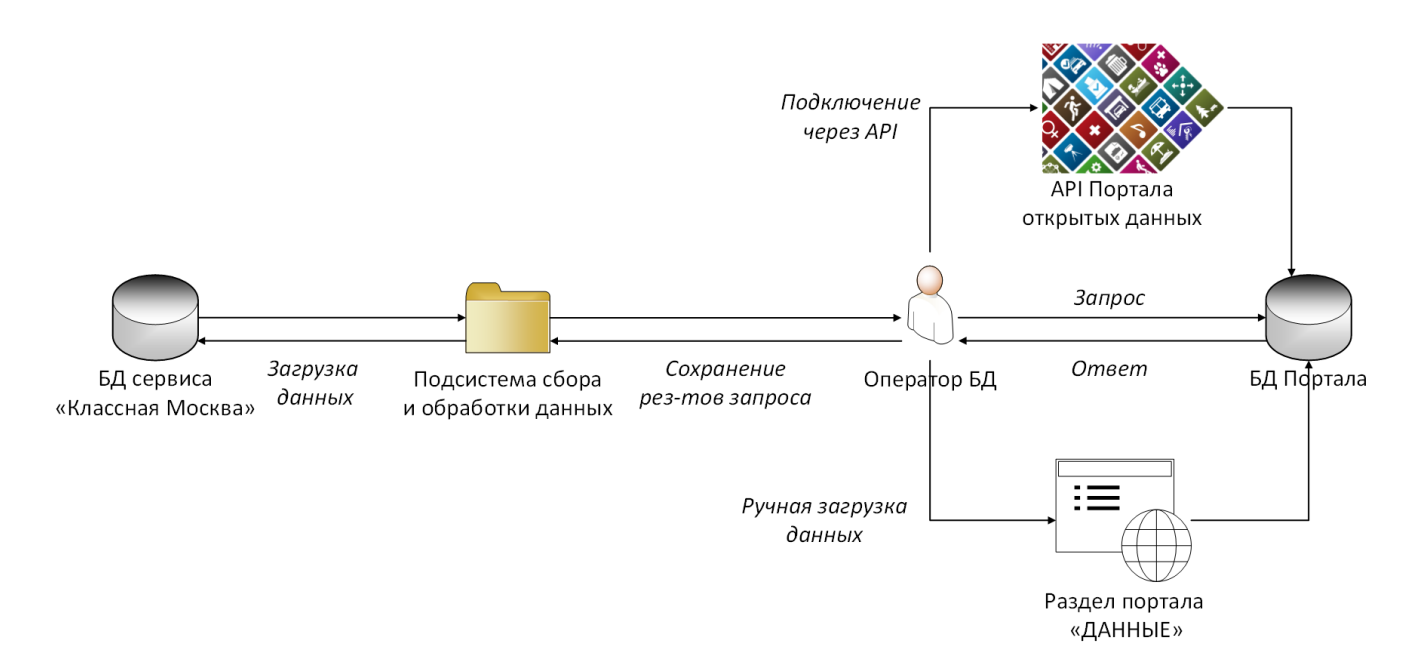

Рисунок 2.29 – Извлечение открытых данных портала

#### **2.8 Альтернативный способ извлечения данных из других источников**

Так как портал открытых данных города Москвы обладает рядом недостатков, основным из которых является отсутствие информации о мероприятиях в государственном портале открытых данных, необходимо рассмотреть альтернативный способ пополнения базы данных сервиса «Классная Москва». Источниками данных также могут являться интернет-афиши, официальные сайты мероприятий или тематические группы в социальных сетях. Совершать импорт данных из предложенных источников возможно с помощью парсеров, которые позволят собрать названия, описания мероприятий, изображения, связанные этими событиями и другую информацию. Основное ограничение, связанное с парсингом интернет-афиш – это наложенный правообладателем запрет использовать информацию с этих афиш в коммерческих целях. Перед извлечением данных со сторонних источников необходимо убедиться, что планируемое действие не является правонарушением.

Парсинг сайтов допускается при следующих условиях:

 К Интернет-ресурсу возможно подключение через API. Примерами таких ресурсов являются портал открытых данных города Москвы и государственный сервис «КУЛЬТУРА».

 Было получено письменное согласие от правообладателя Интернет-ресурса на извлечение данных для Классной Москвы.

Для парсинга сайтов было предложено использование регулярных выражений. Данный метод позволяет осуществлять манипуляции с подстроками в тексте с помощью шаблонов – «масок», задающих правила поиска. Строка-шаблон состоит из символов и метасимволов; при ее использовании становится возможным поиск последовательности символов в любом контексте, отдельно стоящих слов, замена и удаление слов из любого контекста. При создании интернет-афиш, официальных страниц мероприятий разработчиками могли использоваться различные языки программирования и разметки, в связи с чем возникают трудности поиска нужных данных. Проверка наличия ключевых слов в тексте позволит обнаружить элементы, которые необходимо импортировать в базу данных сервиса «Классная Москва».

Фрагмент диаграммы деятельности процесса «извлечение данных из сторонних источников с помощью регулярных выражений» представлен на рисунке 2.30.

Разработка парсеров требует значительных ресурсов и может быть не выгодна для проекта на данной стадии развития «Классной Москвы», поэтому была рассмотрена только в качестве альтернативного способа пополнения базы данных – основным остается подключение к государственному порталу открытых данных города Москвы.

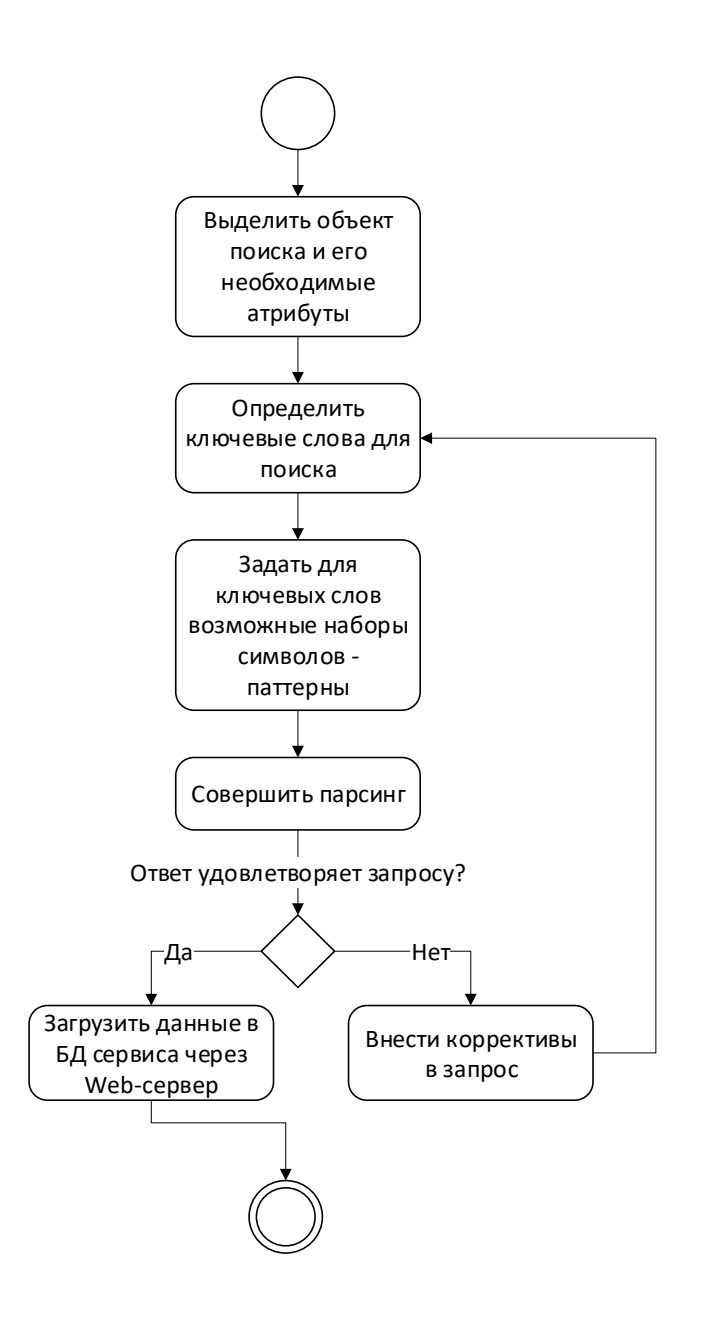

Рисунок 2.30 – Фрагмент диаграммы деятельности процесса «извлечение данных из сторонних источников методами регулярных выражений»

### **2.9 Совершенствование каталога идей сервиса «Классная Москва»**

Для реализации нововведений, предлагаемых проектом по разработке подсистемы сбора и обработки данных, необходимо доработать существующий в приложении «Классная Москва» каталог идей, а именно добавить разделение мероприятий на категории и типы, внедрить систему фильтрации и сортировки для облегчения поиска нужных данных.

Были предложены следующие категории мероприятий:

1. Досуг и отдых:

- Аттракционы;
- Кинотеатры;
- Сады, скверы и парки;
- 2. Физическая культура и спорт:
	- Автодромы;
	- Стадионы;
	- Бассейны;
	- Спортивные площадки;
- 3. Культура:
	- Выставки;
	- Дома культуры и музеи;
	- Концерты;
	- Театры
	- Прочие достопримечательности;
- 4. Общественное питание:
	- Столовые;
	- Кафетерии и рестораны.
- Для системы фильтрации были выделены следующие настройки:
	- Тип мероприятия;
	- Число участников;
	- Район;
	- $\bullet$  Дата;
	- Цена билета, руб.

Сортировка мероприятий в сервисе будет осуществляться по следующим критериям:

- По дате;
- По рейтингу;
- По цене.

Разработка предложенных инструментов фильтрации планируется на следующих этапах развития «Классной Москвы».

Для демонстрации был предложен сценарий работы пользователя с обновленным каталогом идей и системой фильтрации. Пользовательские интерфейсы представлены в Приложении Б.

- 1) Пользователь, находясь на стартовой странице интернет-сервиса, нажимает на кнопку «Идеи», расположенную в левом верхнем углу окна;
- 2) Системой отображается пользовательский интерфейс каталога мероприятий «Идеи»;
- 3) Пользователь выбирает категорию мероприятия «Культура» из списка в соответствующей вкладке;
- 4) Система отображает на экране пользовательского устройства типы мероприятий, характерные для данной категории;
- 5) Пользователь выбирает тип мероприятия «Театры», указывает число участников, предпочитаемый район, в котором должно состояться событие, устанавливает даты и цену билета, после чего нажимает кнопку «Применить»;
- 6) Система применяет настройки фильтрации и выводит на экран мероприятия, удовлетворяющие заданным условиям;
- 7) Пользователь изучает предложенный список услуг и выбирает понравившееся мероприятие: балет «Графство нищих», нажав на его название;
- 8) Системой отображается окно с подробной информацией о выбранном мероприятии;
- 9) Пользователь нажимает кнопку «Создать событие»;
- 10) Система регистрирует событие и запускает голосование, отправив уведомления о его начале всем пользователям класса.

#### **2.10 Требования к системе**

Техническая архитектура интернет-сервиса «Классная Москва» будет реализована в виде трехуровневой архитектуры «клиент-сервер». Данное решение позволит снизить требования к вычислительным устройствам пользователей, используя эти устройства лишь для отображения интерфейсов; обработка команд, логические решения и вычисления будут выполняться на сервере приложений.

Взаимодействие функциональных частей осуществляется по схеме "запросответ":

- 1) Клиент через интерфейс пользователя формирует задачу;
- 2) Сервер приложений обрабатывает запрос и отправляет его на сервер базы данных;
- 3) Из базы данных извлекаются необходимые данные и пересылаются пользователю через сервер приложений.

Сервис «Классная Москва» доступен пользователям в двух формах:

*Web-сайт*. Представляет собой группу связанных между собой web-страниц, адаптированных под разные виды устройств: ПК, смартфоны и планшеты. Для работы клиенту необходимо постоянное подключение к интернету.

*Мобильное web-приложение*. Это программа, устанавливаемая пользователем на мобильное устройство. Для работы приложению необходимо постоянное подключение к сети Интернет.

Основные преимущества обеих форм сервиса представлены в таблице 2.3.

Таблица 2.3 – Формы представления сервиса «Классная Москва» и их преимущества

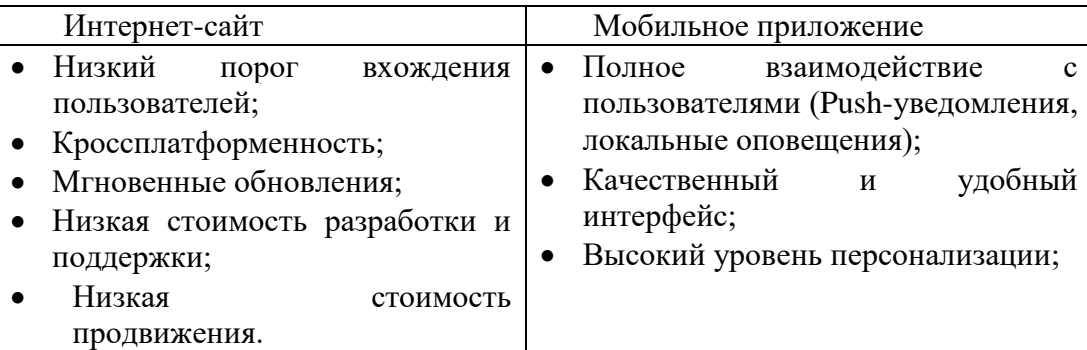

Сервер служит для хранения баз данных, выполнения различных вычислений и прочих операций с данными. Одновременно сервисом может пользоваться множество клиентов, в связи с чем растут требования к производительности

сервера. Сервер должен выдерживать высокую нагрузку, работать с минимальным количеством сбоев и без потерь данных.

На рисунке 2.31 показана диаграмма развертывания интернет-сервиса «Классная Москва». Основой мобильного приложения является его ядро, включающее в себя ключевые элементы системы, не доступные для взаимодействия с пользователем. Вести работу с сервисом Клиент может с помощью графических интерфейсов. Введенные пользователем данные передаются через сеть Интернет на сервер, где придаются последующей обработке и сортировке, а затем загружаются в автоматическом режиме в базу данных. Пользователи могут подключиться к веб-сайту сервиса «Классная Москва» через интернет, используя персональный компьютер и установленный браузер.

Рекомендуемые требования к технической архитектуре интернет-сервиса:

- 1) Среда разработки с SQL. Программный код был написан на данном языке.
- 2) MS Excel, для работы с данными мероприятий;
- 3) Технология доступа в интернет;
- 4) Инструментарий:

*Для сервера базы данных:*

Тип процессора: 2 х XEON Е5440 (2-х ядерный);

Объем оперативной памяти: 32 Гб ОЗУ (Windows Server Standart Edition – ограничение ОС) или 64 Гб ОЗУ (Windows Server Enterprise Edition);

Жесткий диск:

- 4х300 Гб SAS RAID для базы данных;
- 300 Гб SAS для Windows + SQL Server + SWAP (подкачка страниц);
- 300 Гб SAS для log SQL Server (журнала ошибок);
- 2 Тб SATA 3 для хранения резервных копий;

Скорость интернет-подключения: Ethernet 1 Гбит.

#### *Для сервера приложений:*

Тип процессора: 2 х XEON Е5440 (2-х ядерный)

Объем оперативной памяти: 32 Гб;
Жесткий диск: 1 Тб SATA 3;

Скорость интернет-подключения: Ethernet 1 Гбит.

*Для мобильного web-приложения:*

Мобильные устройства с поддержкой выхода в интернет через WiFi или мобильную сеть, с установленной операционной системой:

- Android, версии 4.0 и выше;
- iOS, версии 10.3 и выше. Поддерживаются iPhone, iPad и iPod Touch.

Размер приложения для iOS-устройств: 94,5 Мб;

Необходимое свободное место в памяти мобильного iOS-устройства: 97 Мб;

Размер приложения для Android-устройств: 56,58 Мб;

Необходимое свободное место в памяти мобильного Android-устройства: 58,3 Мб.

## *Для web-сайта:*

Персональный компьютер:

- Модель процессора: Celeron® G540 или Intel Atom;
- Частота процессора:  $1800$  МГц;
- Семейство видеокарты: Intel HD Graphics;
- Объем оперативной памяти: 2048 Мб;
- Объем жесткого диска: 160 Гб;
- Операционная система: Microsoft Windows 7/8/8.1/10.

Интернет-браузер (Internet Explorer, Opera, Google Chrome, Mozzila Firefox).

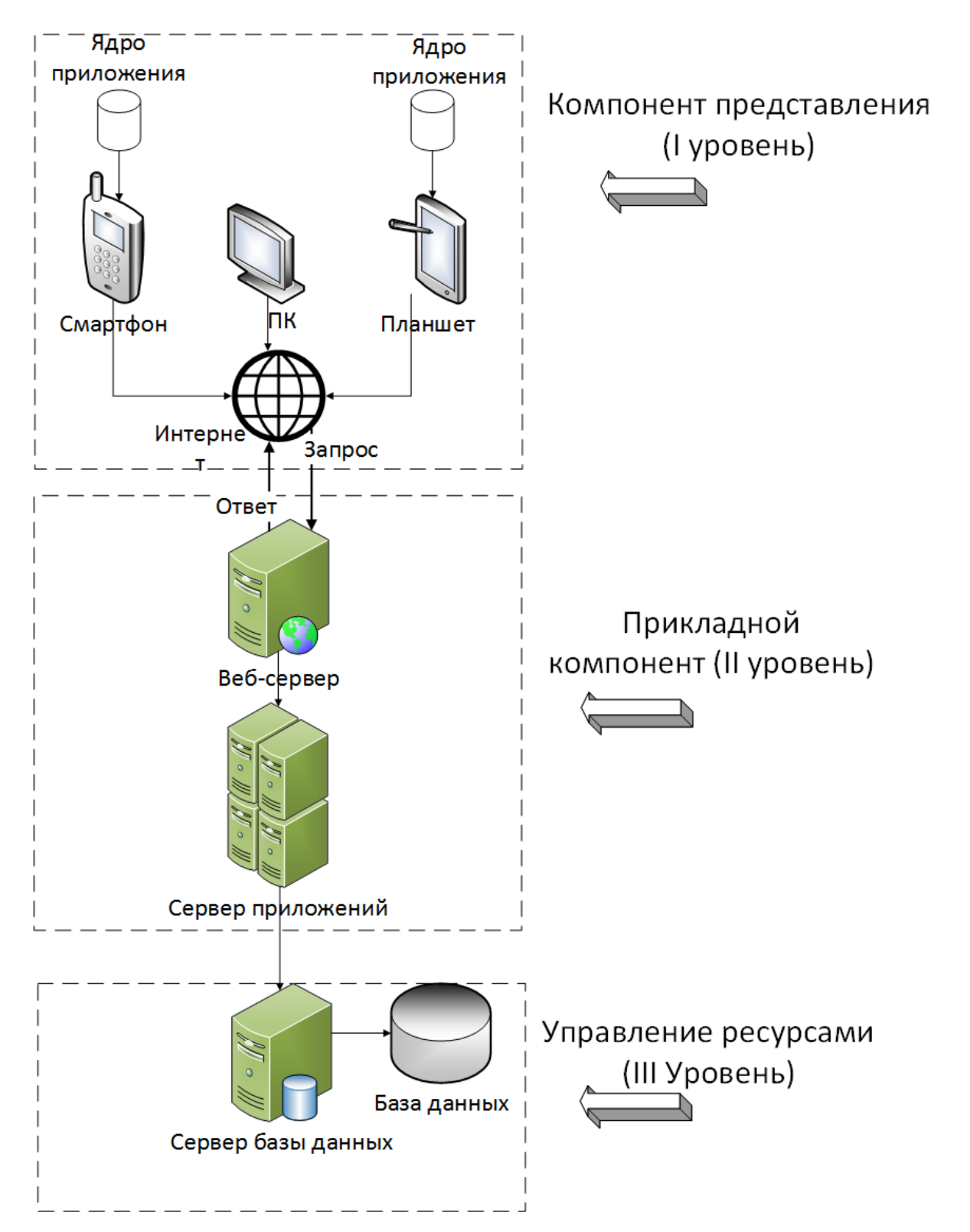

Рисунок 2.31 – Диаграмма развертывания интернет-сервиса «Классная Москва» **2.11 Перспективы развития интернет-сервиса «Классная Москва»**

На последующих этапах развития интернет-сервиса «Классная Москва» возможна реализация некоторых перспективных идей.

Список нововведений, которые могут быть добавлены в будущем в приложение:

- Новый тип пользователей **студенты**. Проблема поиска и организации мероприятий актуальна не только для школьников, но и для учащихся ВУЗов. Многие из размещаемых в каталоге идей мероприятий могут заинтересовать студентов: фильмы, театральные представления, музыкальные концерты;
- Организация событий с участием учеников разных классов. Иногда в школах возникает необходимость проведения мероприятий для целой параллели. Реализация коммуникации между разными классами в приложении позволит родителям так же обмениваться идеями, вести обсуждения и участвовать в голосованиях, как они это делали в рамках своего класса;
- Доработка каталога идей: добавление новых типов мероприятий, настроек фильтрации и сортировки;
- Развитие ролей «ученик старших классов, классный руководитель».

#### **Выводы по главе 2**

Были определены требования к базе данных и серверу «Классной Москвы», описан процесс регистрации и начала работы в сервисе, составлена модель прецедентов и выделены роли пользователей: «Родитель», «Родитель-казначей», «Ученик», «Классный руководитель» и «Поставщик». Отдельно была описана роль оператора базы данных. Рассмотрен основной успешный сценарий поиска, выбора и посещения мероприятия с помощью приложения «Классная Москва», представлена модульная архитектура сервиса. Разрабатываемая подсистема сбора и обработки данных оказывает наибольшее влияние на модули «Каталог мероприятий» и «Мероприятия». Была составлена модель предметной области, выделены классы, разработана диаграмма последовательности для процесса поиска и выбора мероприятия в приложении. Совершено проектирование базы данных, рассмотрены характеристики таблиц «Мероприятия», «События» и «Участники».

После проектное решение было преобразовано в программный код: объявлены классы на языке  $C^{++}$  и написаны запросы на SQL для работы с базой данных. Далее были рассмотрены способы извлечения данных из портала открытых данных города Москвы. Такими способами являются подключение к порталу посредством программного интерфейса приложения – API и загрузка наборов данных вручную, через раздел «Данные» государственного ресурса. Был отправлен запрос порталу на получение данных об элементах категории «Кафетерии» и получен ответ. Также был рассмотрен альтернативный способ пополнения базы данных сервиса с помощью парсинга интернет-афиш или других тематических web-сайтов. Установлено, что разработка парсеров требует значительных ресурсов и может быть не выгодна для проекта на данной стадии развития «Классной Москвы», поэтому была рассмотрена только в качестве альтернативного способа пополнения базы данных. Также была описана техническая архитектура сервиса, выделены технические требования к серверу базы данных, серверу приложений и устройствам пользователей: для мобильного приложения и web-сайта. Рассмотрены перспективы развития сервиса: предложено доработать существующий в приложении «Классная Москва» каталог идей и внедрить систему фильтрации и сортировки мероприятий.

### **ГЛАВА 3. ОЦЕНКА ЭФФЕКТИВНОСТИ ПРОЕКТА**

### **3.1 Разработка проекта**

#### **3.1.1 Видение проекта**

Видение проекта разработки подсистемы сбора и обработки данных для интернет-сервиса «Классная Москва» включает цели проекта, описание разрабатываемого продукта и принципы управления проектом.

В результате успешной реализации проекта по разработке подсистемы сбора и обработки данных компания ООО «Infinnity Solutions» рассчитывает на повышение конкурентоспособности и привлекательности интернет-сервиса за счет доработки каталога «Идеи»: разделения мероприятий по категориям и типам, появления инструментов фильтрации и сортировки мероприятий, предоставления возможности приобретать билеты в самом приложении «Классная Москва».

Цели проекта: создание единого информационного портала для родителей учащихся школ города Москвы, способного обеспечить пользователей полной, актуальной, достоверной информацией о мероприятиях, объектах культурного наследия и прочих местах, открытых для посещения школьными классами. Использование интернет-сервиса «Классная Москва» позволит родителям учеников ускорить и упростить процесс организации внеклассных мероприятий.

Содержание проекта:

Проект состоит из следующих этапов:

Стадия I. Подготовительный этап

Стадия II. Определение требований к подсистеме

Стадия III. Проектирование и Бизнес-моделирование

Стадия IV. Внедрение

Стадия V. Тестирование

Стадия VI. Обучение сотрудников

Стадия VII. Ввод в эксплуатацию

Ограничения проекта:

Стоимость проекта – не более руб.

Время исполнения проекта – не более 9 месяцев.

Основные результаты проекта:

Продукт проекта – разработанная и внедренная подсистема сбора и обработки данных для интернет-сервиса «Классная Москва».

#### **3.1.2 Расписание проекта**

Перечень ресурсов, используемых в проекте, представлен на рисунке 3.1.

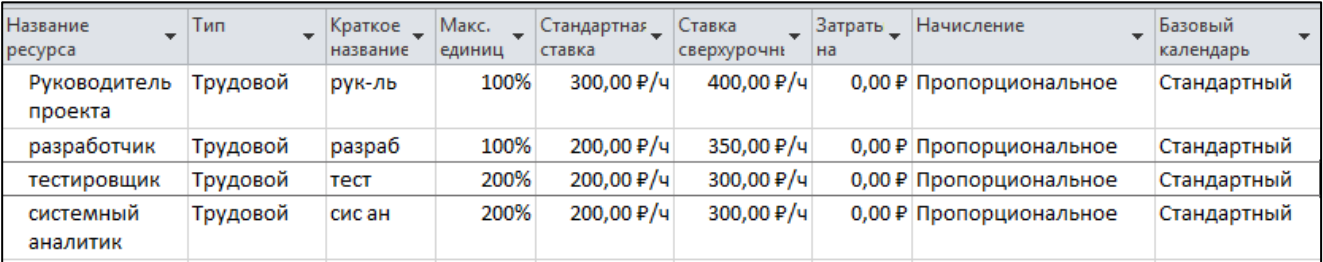

Рисунок 3.1 – Перечень ресурсов проекта

На рисунке 3.2 перечислены все задачи проекта с указанием их сроков, ресурсов и затрат.

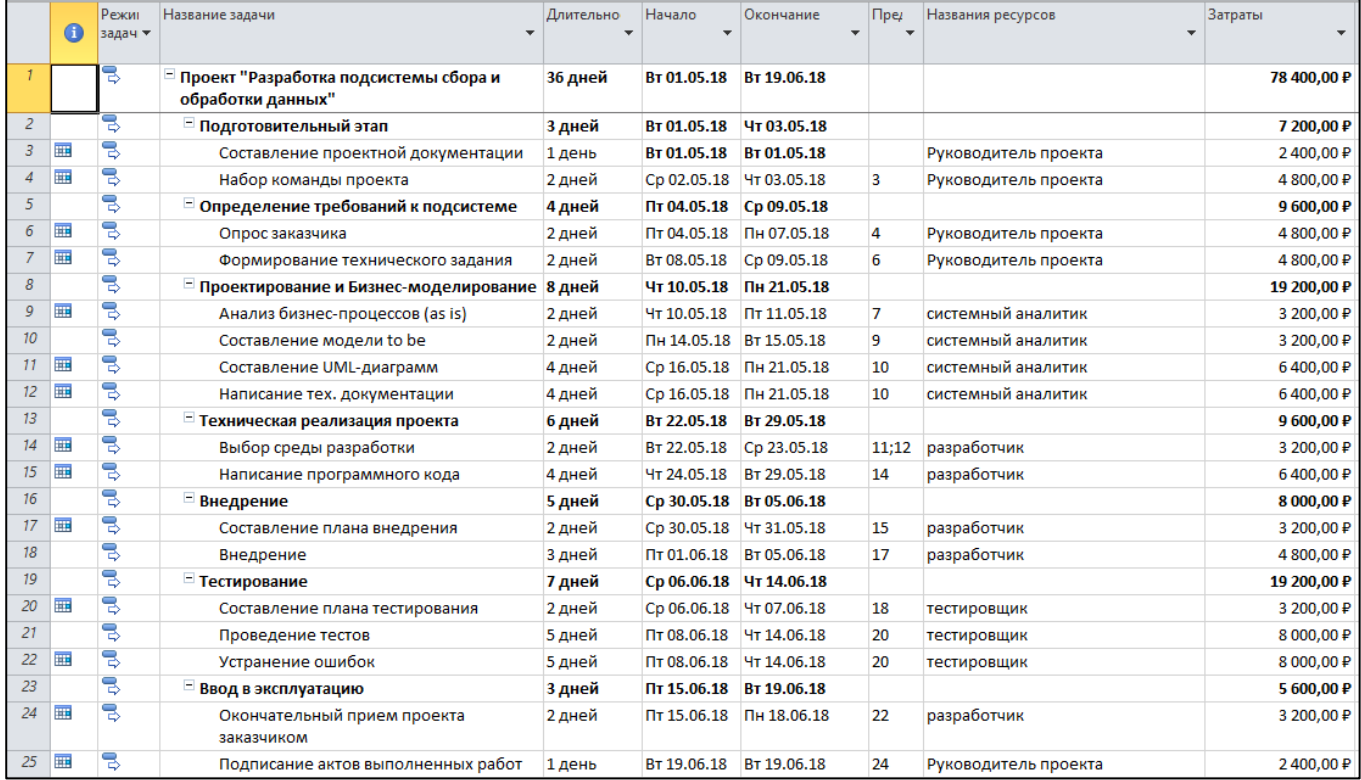

### Рисунок 3.2 – Расписание проекта

На основе перечня работ была создана диаграмма Ганта (Рисунок 3.3). Работы распределены таким образом, чтобы использовать имеющиеся ресурсы максимально эффективно. Некоторые задачи, такие как составление UMLдиаграмм и написание технической документации, выполняются параллельно.

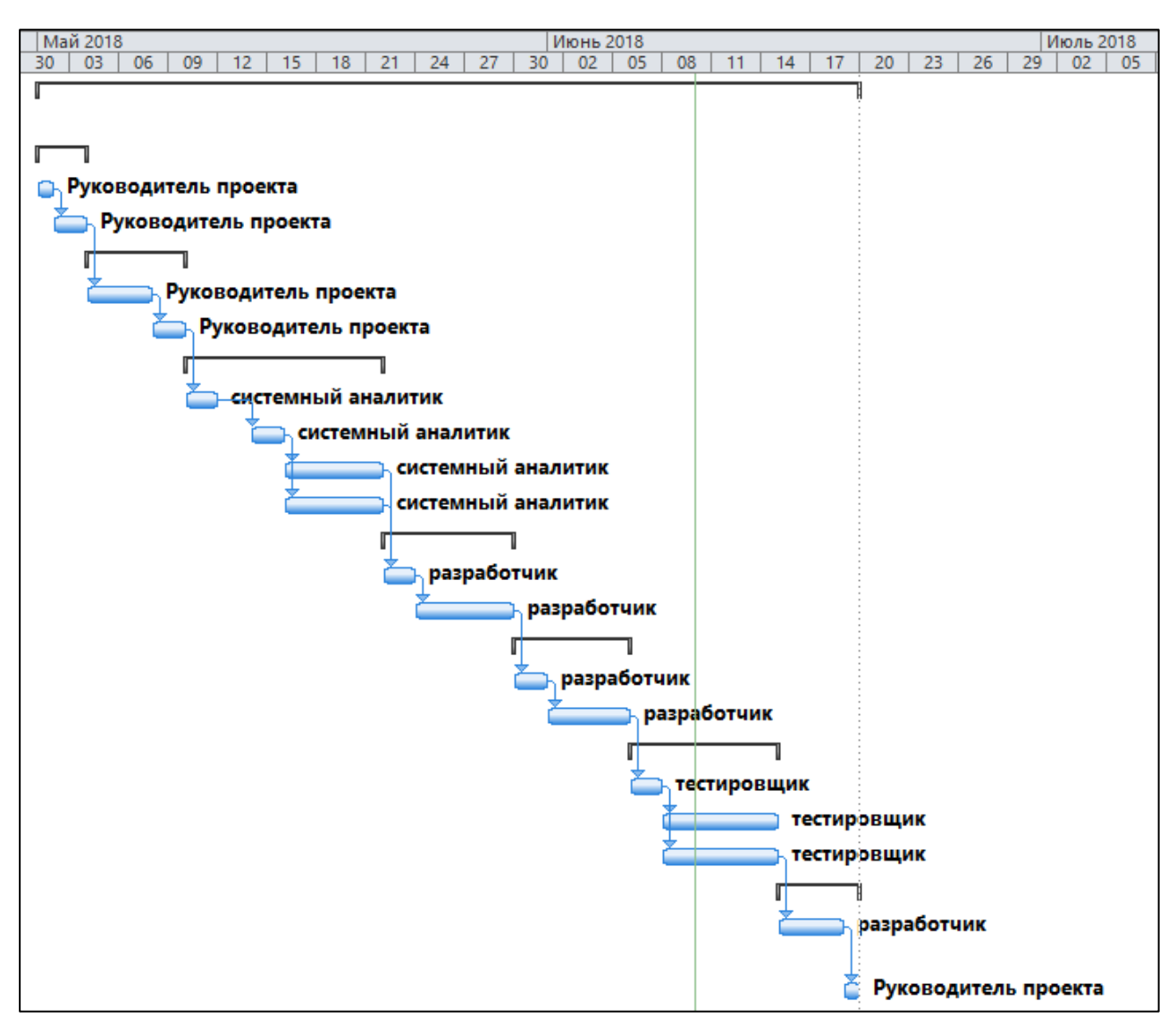

Рисунок 3.3 – диаграмма Ганта

## **3.2 Управление рисками проекта**

## **3.2.1 Идентификация рисков**

В ходе работы над проектом были идентифицированы следующие риски:

- 1) Некорректность данных, извлекаемых из внешних источников;
- 2) Несовершенство используемых парсеров и запросов;
- 3) Неисправность технического оборудования;
- 4) Сопротивление сотрудников;
- 5) Неточное планирование сроков и ресурсов.

Список рисков, их описание, причины и последствия представлены в таблице

3.1.

Таблица 3.1 – Риски проекта

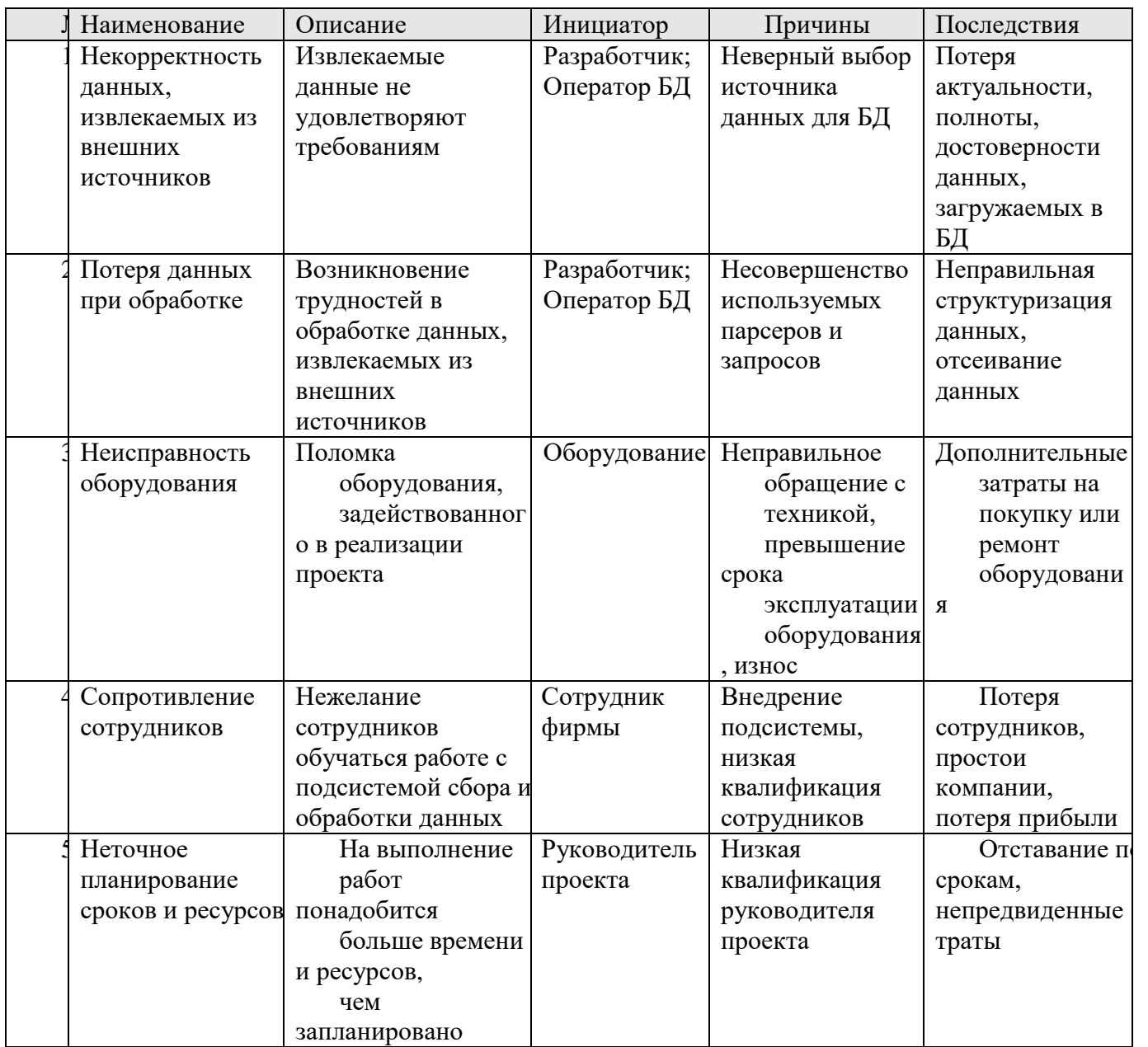

### **3.2.2 Качественный анализ рисков**

Проведем оценку вероятности возникновения рисков и их последствий (таблицы 3.2 и 3.3).

По полученным оценкам составим качественный анализ рисков проекта (Рисунок 3.4)

**Вывод**: Наиболее опасными предполагаемыми рисками проекта для компании ООО «Infinnity Solutions» являются риски P3 (Неисправность оборудования) и риск Р5 (Неточное планирование сроков и ресурсов).

Таблица 3.2 Оценка вероятности возникновения риска

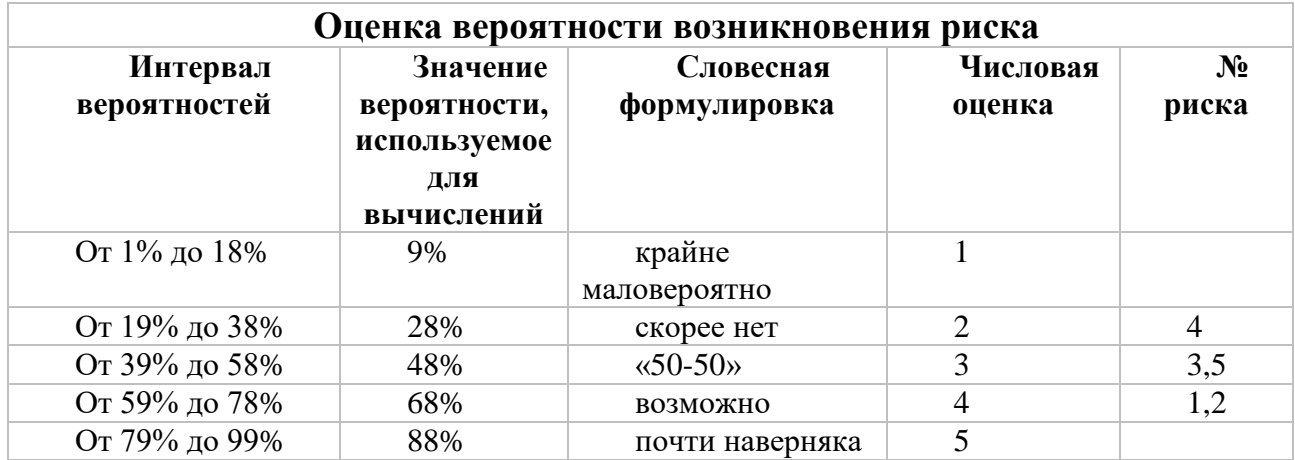

Таблица 3.3 Шкала для оценки последствий риска, измеряемого в деньгах

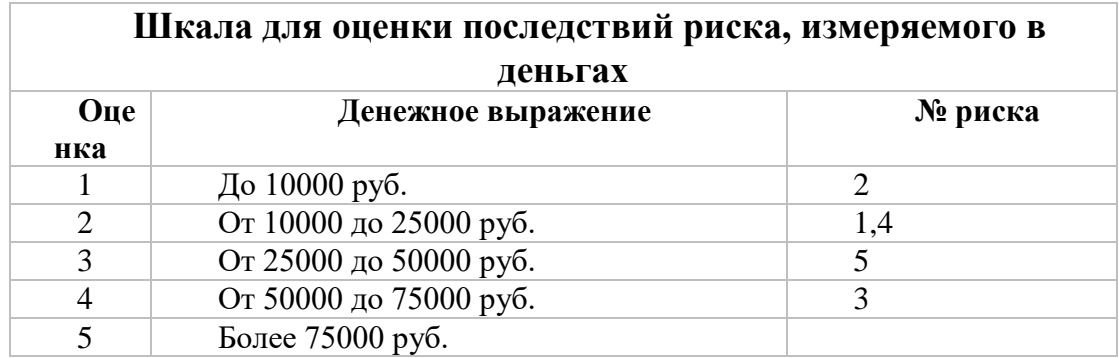

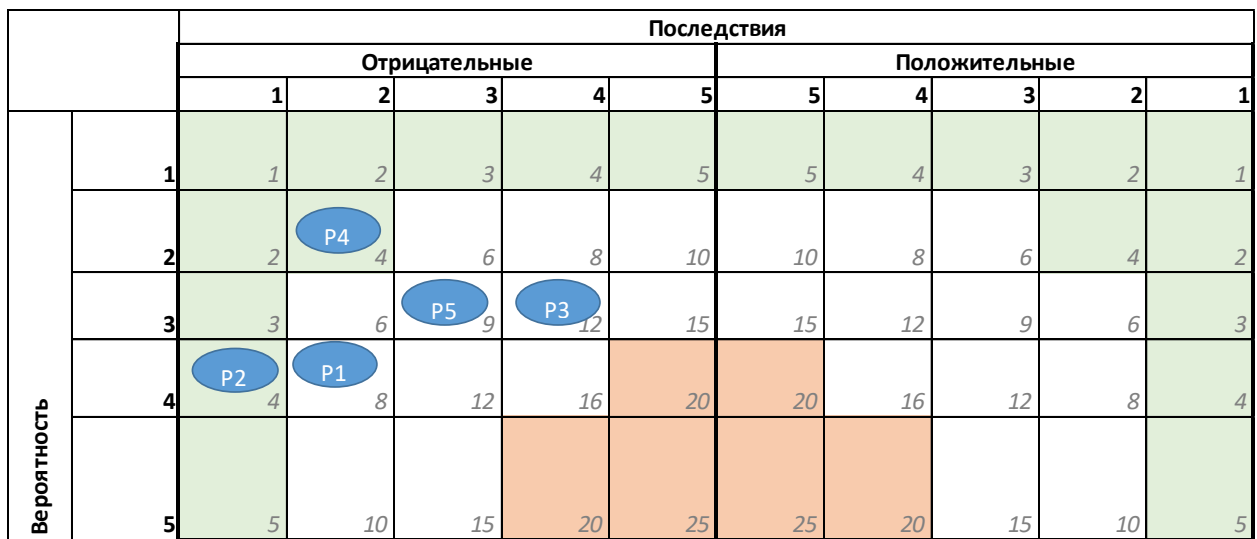

Рисунок 3.4 Качественный анализ рисков

#### **3.2.3 Количественный анализ рисков**

Результат качественного анализа рисков – выделение наиболее значимых и опасных рисков проекта. Для проведения количественного анализа необходимо воспользоваться методом дерева решений.

Риск «Неисправность оборудования» (далее Р3). Вероятность – 0,48. Возможные финансовые последствия – 75000 руб. Причины: неправильное обращение с техникой, превышение срока эксплуатации оборудования, износ. Рассмотрим дерево решений для данного риска на рисунке 3.5.

Рисунок 3.5 – Дерево решений риска «Неисправность оборудования»

Данный риск можно нейтрализовать двумя способами: первый – провести для персонала инструктаж по работе с техническим оборудованием; второй – приобрести современное, надежное оборудование. На первый вариант будет затрачено 25000 руб., на второй – 35000 руб. Вероятность реализации риска в первом случае составит 30% с соответствующими затратами 50000 руб. Вероятность реализации риска во втором случае составит 60%, с соответствующими затратами 75000 руб. Вероятность невыполнения риска в первом варианте – 70% с затратами 20000 руб., а вероятность невыполнения риска во втором варианте 40% с затратами 35000 руб.

Теперь рассчитаем финансовую эффективность решений.

Управленческое решение 1 – «Проведение инструктажа для персонала по работе с техническим оборудованием»:  $0.3*50000+0.7*20000 = 29000$  руб.

Управленческое решение 2 – «Приобретение современного, надежного оборудования»: 0,6\*75000+0,4\*35000 = 59000 руб.

Таким образом, управленческое решение «Проведение инструктажа для персонала по работе с техническим оборудованием» по нейтрализации риска «Неисправность оборудования» является наиболее оптимальным по цене.

Риск «Неточное планирование сроков и ресурсов» (далее P5). Вероятность – 0,48. Возможные финансовые последствия – 50000 руб. Причина – Низкая квалификация руководителя проекта. Дерево решений для данного риска представлено на рисунке 3.6.

### Рисунок 3.6 – Дерево решений риска «Некорректный состав участников рабочей группы»

Данный риск можно нейтрализовать двумя способами: первый – оптимизация проектного плана; второй – повышение квалификации руководителя проекта. На первый вариант будет затрачено 20000 руб., на второй – 15000 руб. Вероятность реализации риска в первом случае составит 60% с соответствующими затратами 50000 руб. Вероятность реализации риска во втором случае составит 30%, с соответствующими затратами 35000 руб. Вероятность невыполнения риска в

первом варианте – 40% с затратами 20000 руб., а вероятность невыполнения риска во втором варианте 70% с затратами 15000 руб.

Теперь рассчитаем финансовую эффективность решений:

Управленческое решение №1 – «оптимизация проектного плана»:  $0.6*50000+0.4*20000 = 38000 \text{ py6}.$ 

Управленческое решение №2 – «повышение квалификации руководителя проекта»: 0,3\*35000+0,4\*20000 = 18500 руб.

Управленческое решение «повышение квалификации руководителя проекта» по нейтрализации риска «Неточное планирование сроков и ресурсов» является наиболее оптимальным по цене.

#### **3.3 Финансовый анализ эффективности проекта**

#### **3.3.1 Совокупная стоимость владения**

Для расчета затрат на проект использовалась модель совокупной стоимости владения (ССВ).

В рамках данной модели затраты были разделены на прямые и косвенные. К прямым затратам отнесены расходы на разработку и внедрение проекта, на сопровождение проекта и минимизацию рисков. К косвенным – простои подсистемы, технические сбои. В таблице 3.3 представлена совокупная стоимость владения проекта.

**Вывод**: первоначальные затраты, включающие расходы на разработку и внедрение проекта и минимизацию рисков, составили 125900 руб. Последующие ежемесячные расходы на сопровождение проекта и ликвидацию технических сбоев будут равны приблизительно 28000 рублей в месяц.

Таблица 3.3 – модель ССВ

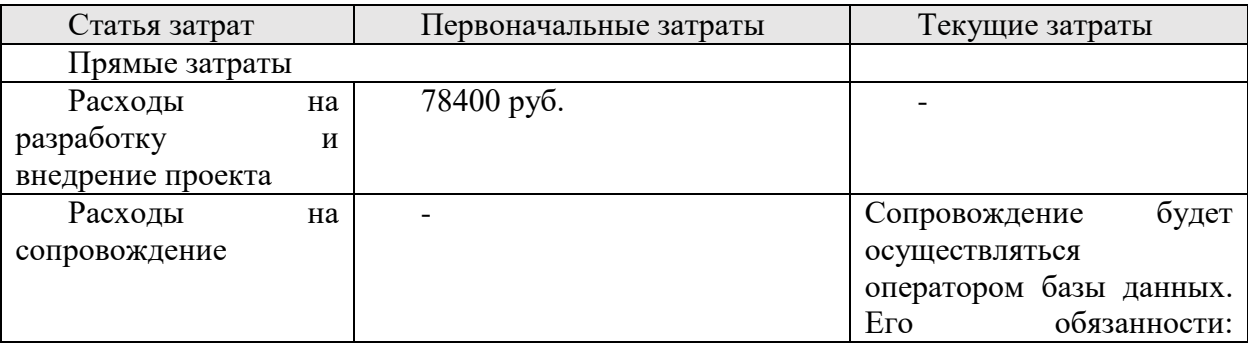

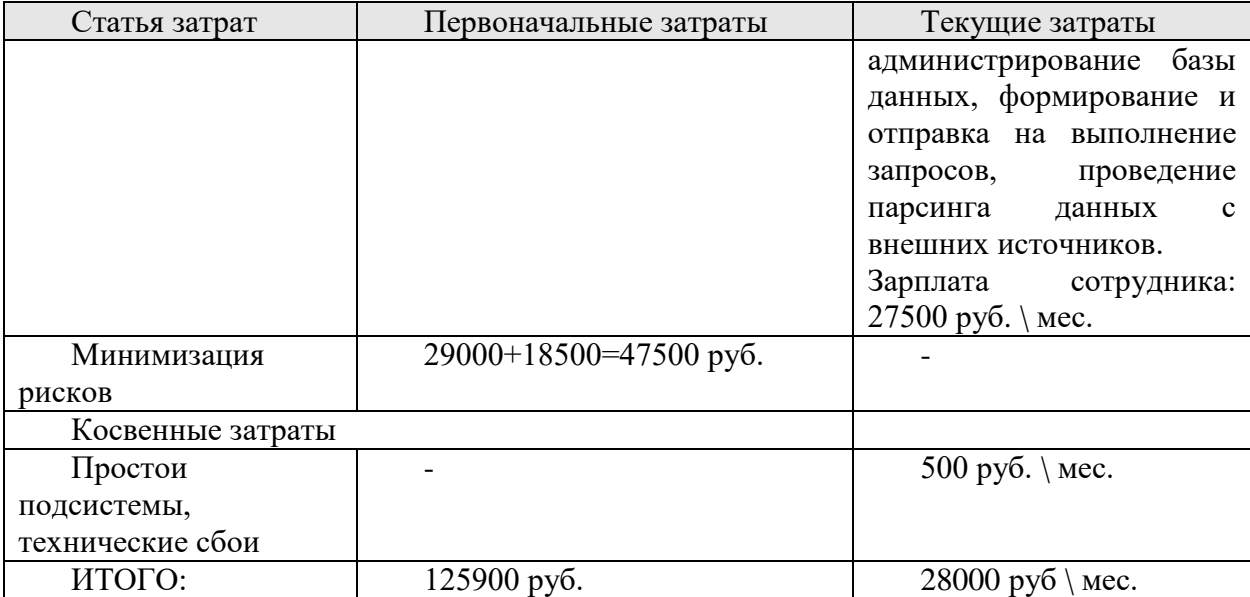

## **3.3.2 Оценка ожидаемых эффектов от реализации проекта**

Доступ к интернет-сервису «Классная Москва» пользователям предоставляется бесплатно. В текущей версии приложения отсутствуют какие-либо платные функции, с продажи которых разработчики могли бы получать экономическую выгоду. После реализации проекта по созданию подсистемы сбора и обработки данных и формированию каталога мероприятий станет возможным распространение данного интернет-сервиса с целью извлечения прибыли. Добиться экономической выгоды от рассматриваемого проекта можно, применяя описанные ниже способы.

- 1) Сотрудничество с поставщиками услуг. Компания «Infinity Solutions» может заключать партнерство с организаторами мероприятий и размещать их предложения в сервисе за определенную плату;
- 2) Организация системы оплаты билетов с установлением процентной комиссии. С появлением каталога мероприятий в приложении «Классная Москва» стало возможным добавление функции «Купить билеты». Так как пользователи перестанут нуждаться в мониторинге разных интернет-афиш для нахождения информации о мероприятиях, учитывая наличие всех необходимых сведений в «Классной Москве», целесообразно организовать оплату билетов в самом приложении, без перехода на сторонние webресурсы.

3) Размещение рекламы в сервисе. Компании могут размещать рекламу в приложении «Классная Москва» за определенную плату. Рекламируемая продукция или услуга должна соответствовать тематике интернет-сервиса.

Оценка ожидаемых эффектов от реализации проекта для компании «Infinnity Solutions» представлена в таблице. 3.4.

Таблица 3.4 – ожидаемые эффекты проекта

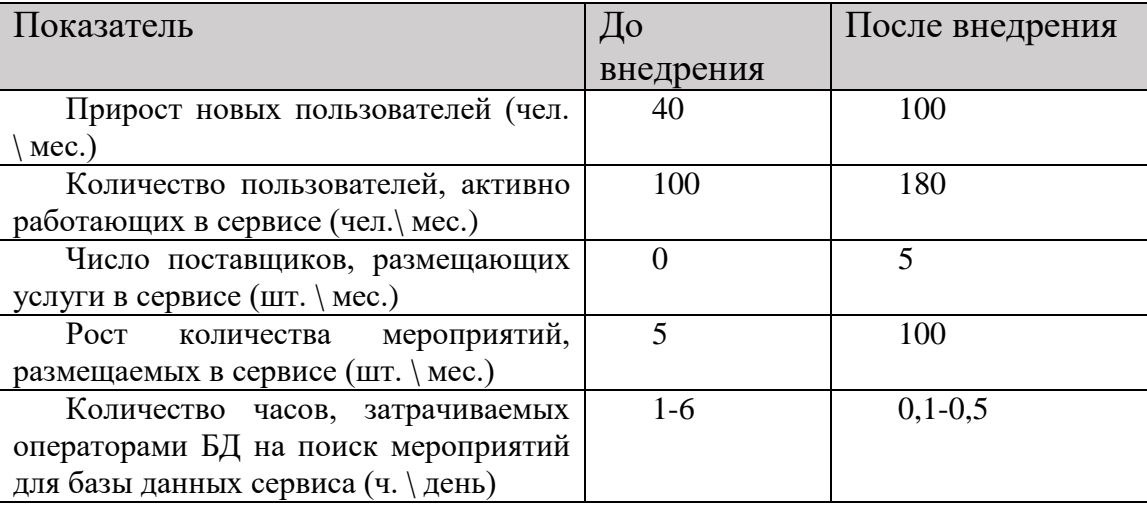

**Вывод**: Реализация проекта по созданию подсистемы сбора и обработки данных позволит достичь прироста новых пользователей, увеличения числа пользователей, работающих в сервисе, благодаря добавлению в приложение «Классная Москва» каталога мероприятий и функции приобретения билетов. Организаторы событий смогут размещать услуги в сервисе за денежную плату, что принесет прибыль компании «Инфиннити». Также сократится количество часов, затрачиваемых операторами на поиск мероприятий во внешних источниках для базы данных сервиса. Следовательно, в освободившееся время операторы смогут заняться другой деятельностью, например, написанием новых запросов или доработкой существующих парсеров.

#### **3.3.3 Определение ставки дисконтирования**

Ставка дисконтирования – это процентная ставка, используемая для пересчёта будущих потоков доходов в единую величину текущей стоимости. По методу кумулятивного построения величина ставки дисконтирования определяется как

сумма безрисковой ставки и надбавок на риск: i=G+ $\nabla$ R(i), где G – безрисковая ставка (7,3%), ∑R(i) – сумма возможных рисков.

Возможные виды рисков:

1. Неточное планирование сроков и ресурсов: 3%;

2. Неисправность оборудования: 4%;

3. Сопротивление сотрудников: 2%.

Итоговая ставка дисконтирования равна:  $i = 7,3 + 3 + 4 + 2 = 16,3\%$ .

#### **3.3.4 Модель денежных потоков**

Совершается разработка и внедрение подсистемы сбора и обработки данных и создание каталога мероприятий. Внедрение проводится специалистами компании. Стоимость внедрения – 125900 рублей, срок внедрения – примерно 1 месяц (36 дней). Сопровождение осуществляется сотрудником фирмы заказчика – оператором базы данных. В освободившееся время оператор сможет заниматься написанием новых запросов и доработкой существующих парсеров.

Внедрение подсистемы сбора и обработки данных приведет к сокращению одной ставки оператора с заработной платой в 30000 рублей в месяц.

Ставка дисконтирования i = 16,3%. Срок проекта 6 месяцев.

Расчет налогооблагаемой базы и изменение налога на прибыль приведены в таблице 3.5.

Таблица 3.5 – расчет налогов

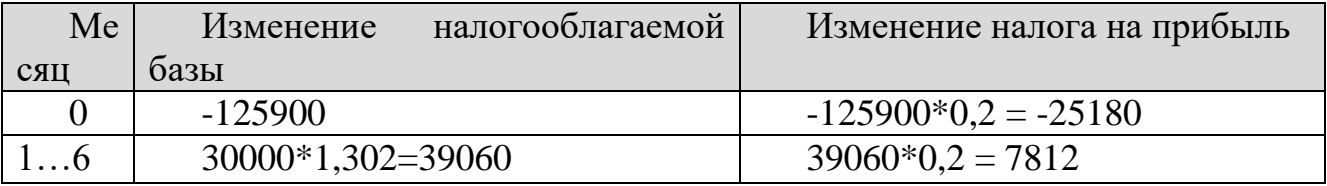

Поскольку проект рассчитывается по месяцам, ставка дисконтирования была пересчитана из годовой в месячную в соответствии с формулой:

 $i_{\text{mec}} = ((1+0.163)^{\wedge}(1/12))$ -1=0,012

Чистая текущая стоимость проекта была рассчитана в модели денежных потоков (таблица 3.6).

Таблица 3.6 – модель денежных потоков

| Период         | Доходы | Расходы | ЧДП       | ДМ   | ЧДД       | <b>YTC</b> |
|----------------|--------|---------|-----------|------|-----------|------------|
| 0              | 0      | 125900  | $-125900$ | 1    | $-125900$ | $-125900$  |
| 1              | 25180  | 0       | 25180     | 0,99 | 24877,84  | $-101022$  |
| $\overline{2}$ | 31248  | 0       | 31248     | 0,98 | 30498,05  | $-70524,1$ |
| 3              | 31248  | 0       | 31248     | 0,96 | 30123,07  | $-40401$   |
| 4              | 31248  | 0       | 31248     | 0,95 | 29748,1   | $-10652,9$ |
| 5              | 31248  | 0       | 31248     | 0,94 | 29373,12  | 18720,18   |
| 6              | 31248  | 1       | 31247     | 0,93 | 28997,22  | 47717,39   |

На рисунке 3.7 изображен график модели денежных потоков.

Рисунок 3.7 – график модели денежных потоков

NPV (чистая приведенная стоимость) = последний ЧТС = ∑ЧДД.

Из таблицы можно сделать следующие выводы:

NPV (Чистая приведенная стоимость) = 47717,39 руб.> 0, следовательно, проект выгоден.

Срок окупаемости проекта  $(T_{\text{OK}}) = 4 + \frac{|-10652,9|}{29748.1}$  $\frac{29748,1}{29748,1}$  = 4,35 (Время, за которое окупится проект, составляет примерно 4 месяца).

Дисконтируемый индекс прибыльности  $(PI<sub>d</sub>)$  =  $24877,84 + 30498,048 + 30123,072 + 29748,096 + 29373,12 + 28997,216 = 1,38$ . Это означает, что на 125900 каждую затраченную денежную единицу получается 0,38 чистой прибыли. Индекс прибыльности проекта больше 1, значит он рентабельный. Вложения в проект окупятся в течение срока проекта.

### **Выводы по главе 3.**

В результате третьей главы было описано видение проекта, составлено расписание проекта, определен перечень ресурсов и работ проекта, рассмотрены риски при внедрении, оценена экономическая эффективность проекта с их учетом. Показатели эффективности доказали, что проект – рентабельный, и сделанные вложения окупятся в течение срока проекта.

#### **ЗАКЛЮЧЕНИЕ**

В ходе проекта была проанализирована деятельность компании ООО «Infinnity Solutions», определены стратегические цели фирмы, проведен анализ ближнего и дальнего окружения. Описан процесс организации внеклассных мероприятий в школах города Москвы, выделены существующие проблемы данного процесса. Рассмотрены основные особенности и функционал приложения «Классная Москва», цель разработки которого – облегчить поиск, выбор и организацию внешкольных мероприятий.

В результате проведенного исследования был предложен проект разработки подсистемы сбора и обработки данных с государственного портала открытых данных города Москвы. Были разработаны модели и диаграммы, необходимые для дальнейшей реализации подсистемы. Далее проектное решение было преобразовано в программный код. Предложены доработка каталога идей и внедрение системы фильтрации мероприятий, обозначены перспективы развития сервиса.

Оценка финансовой эффективности показала, что проект принесет экономическую выгоду компании «Infinnity Solutions» – вложения должны окупиться в течение шести месяцев. Было составлено расписание проекта, определен перечень ресурсов и работ проекта, рассмотрены риски, которые могут возникнуть при внедрении.

## **БИБЛИОГРАФИЧЕСКИЙ СПИСОК**

- 1. Инструкция по подключению API портала открытых данных города Москвы – [Электронный ресурс] – Код доступа: <https://apidata.mos.ru/Docs>
- 2. Официальный сайт портала открытых данных города Москвы  $[$ Электронный ресурс] – Код доступа: [https://data.mos.ru](https://data.mos.ru/)
- 3. Официальный сайт компании ООО «Инфиннити» [Электронный ресурс] Код доступа: [http://www.infinnity.ru](http://www.infinnity.ru/)
- 4. Официальный сайт сервиса «Классная.Москва» [Электронный ресурс] Код доступа: [https://какая.классная.москва](https://какая.классная.москва/)
- 5. Тимаева, С.А. Современные технологии анализа и проектирования информационных систем: учебное пособие / С.А. Тимаева. – Челябинск: Издательский центр ЮУрГУ, 2011. – 153 с.
- 6. Шепталин, Г.А. Информационные технологии в управлении проектами: учебное пособие/ Г.А. Шепталин, Н.Э. Решетова, А.Г. Шепталин. – Челябинск: Издательский центр ЮурГУ, 2009. – 121 с.
- 7. Шепталин, Г.А. Информационный менеджмент: учебное пособие. Челябинск// Г.А. Шепталин. Издательский центр ЮУрГУ, 2012. – 143 с.
- 8. Шепталина, Л.И. Исследование систем управления: конспект лекций//Л.И. Шепталина. − Челябинск: Издательский центр ЮУрГУ, 2010. − 148 с.
- 9. Лешек, А. Мацяшек; Анализ и проектирование информационных систем с помощью UML 2.0. Вильямс. 2008. – 816 с.
- 10. Бьерн, Андерсен. Бизнес-процессы. Инструменты совершенствования. Серия: Практический менеджмент. Стандарты и качество, 2007 г. – 272 с.

### **ПРИЛОЖЕНИЯ**

#### ПРИЛОЖЕНИЕ А

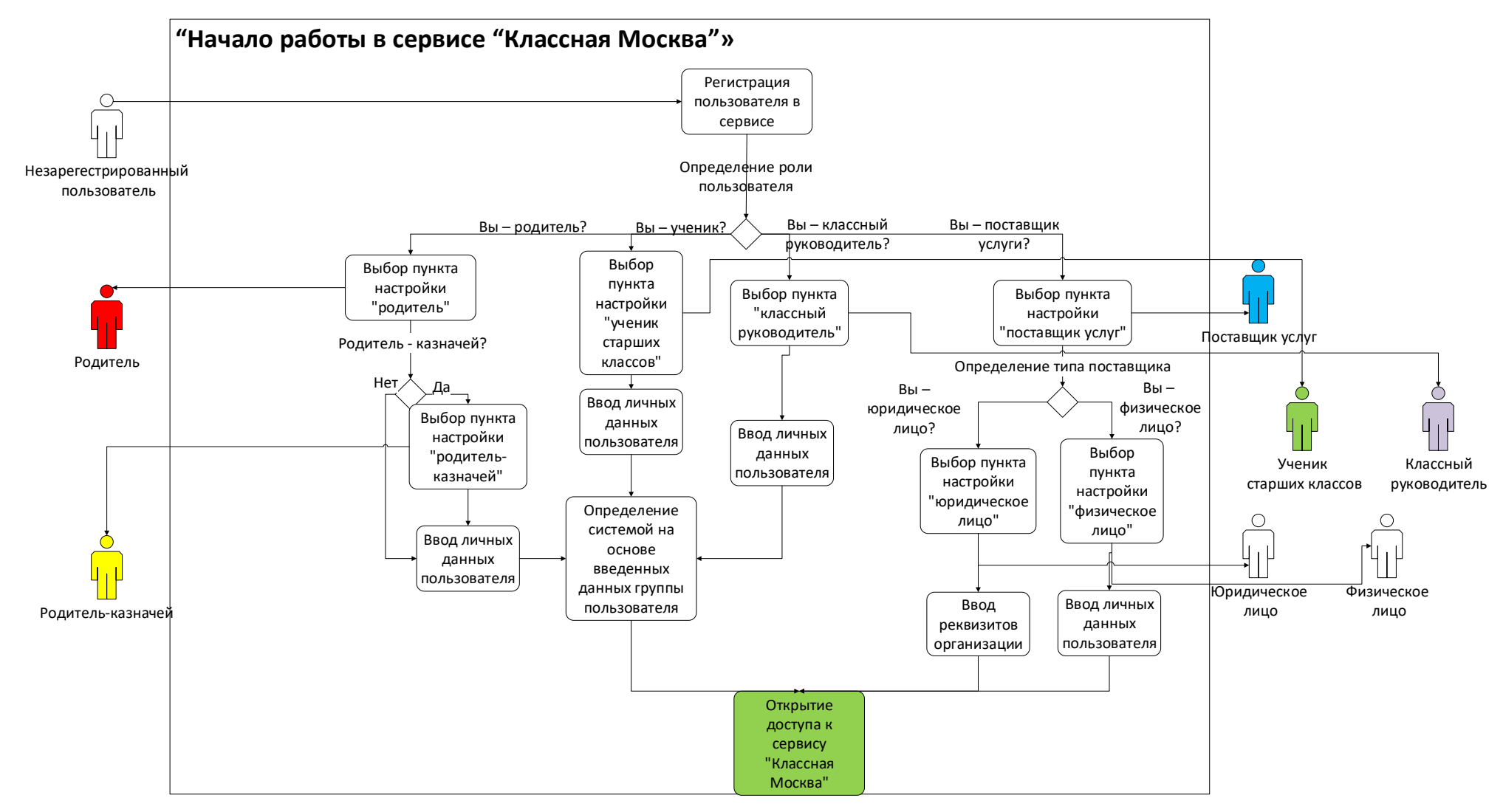

Рисунок А.1 – «Начало работы в сервисе «Классная Москва»

# ПРИЛОЖЕНИЕ Б

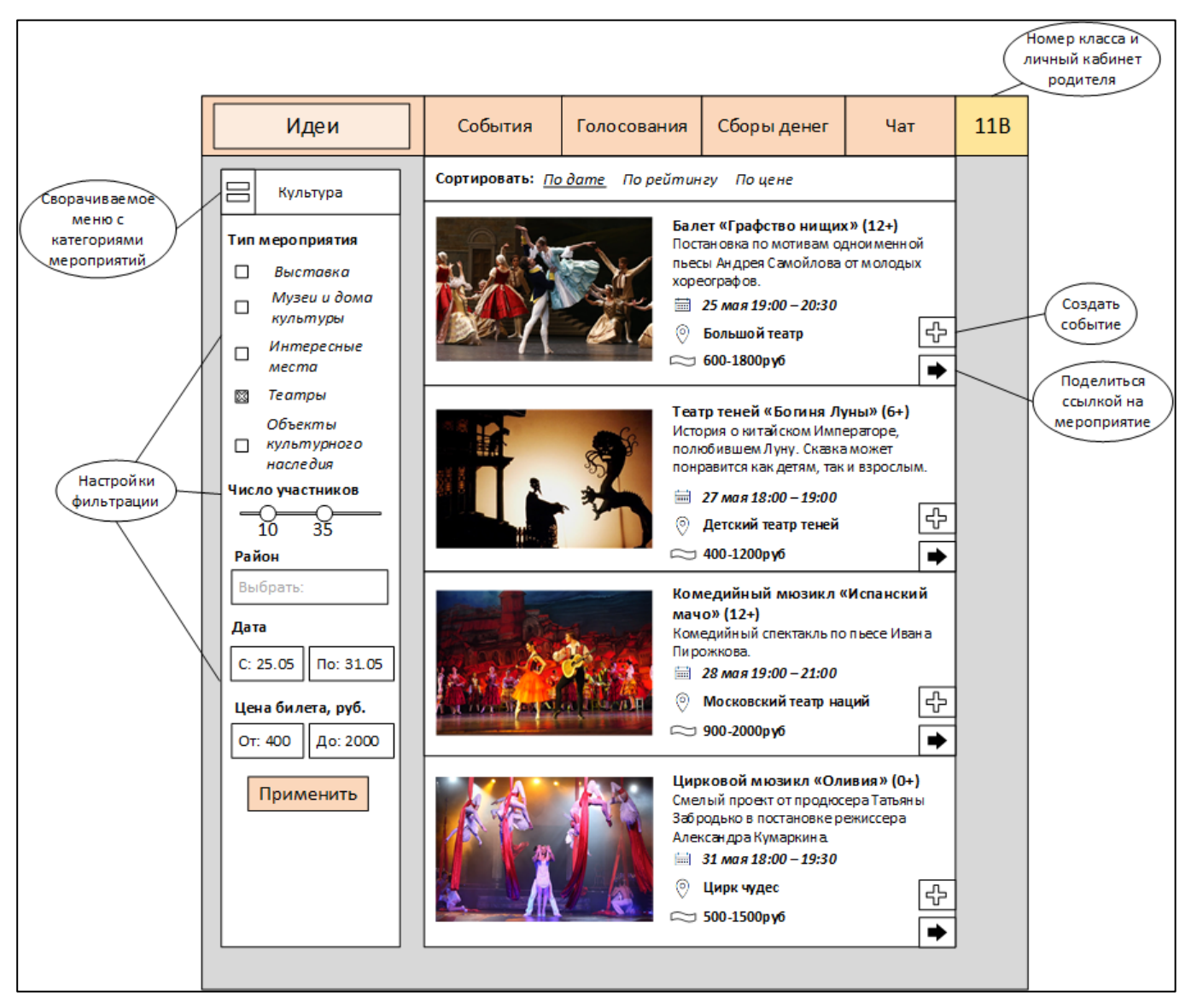

Рисунок Б.1 – Пользовательский интерфейс раздела «Идеи»

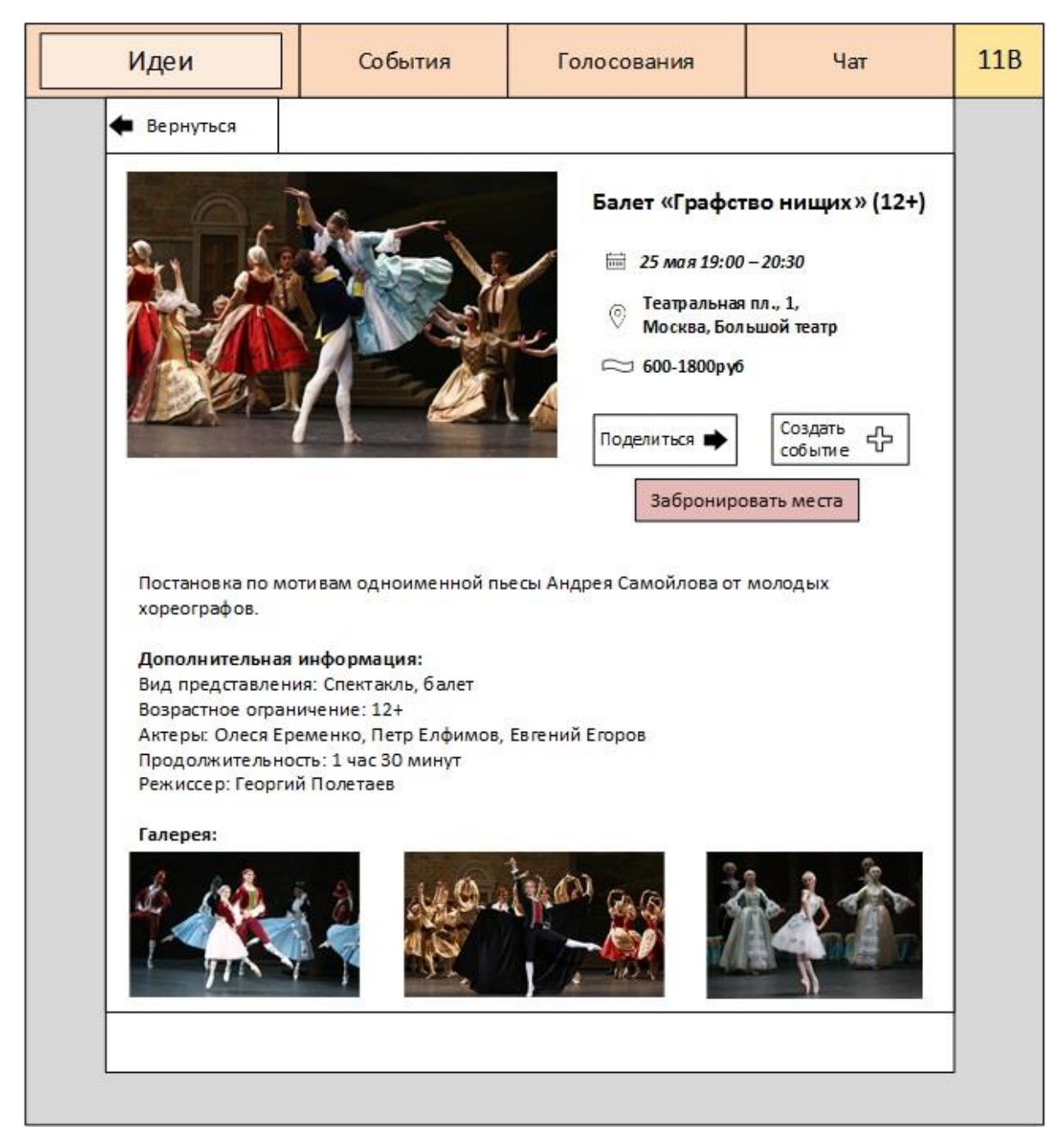

Рисунок Б.2 –Пользовательский интерфейс окна «Выбранное мероприятие»